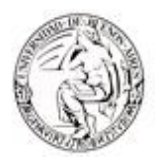

Universidad de Buenos Aires Facultad de Ciencias Económicas

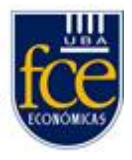

### **Instituto de Investigaciones en Administración, Contabilidad y Métodos Cuantitativos para la Gestión (IADCOM)**

**CMA**

Centro de Investigación En Métodos Cuantitativos Aplicados a la Economía y la Gestión

## **DUODÉCIMAS JORNADAS DE TECNOLOGÍA APLICADA A LA EDUCACIÓN MATEMÁTICA UNIVERSITARIA**

# **2012**

Editores: María Teresa Casparri Alicia Bernardello Javier García Fronti Ana Silvia Vilker

Duodécimas Jornadas de Tecnología Aplicada a la Educación Matemática Universitaria 2012 / María Teresa Casparri ... [et.al.]; dirigido por María Teresa Casparri. - 1a ed. - Buenos Aires: Universidad de Buenos Aires, 2013. 180 p.; 20x15 cm.

ISBN 978-950-29-1430-5

 1. Matemática. 2. Enseñanza Universitaria. I. Casparri, María Teresa II. Casparri, María Teresa, dir. CDD 510.711

Fecha de catalogación: 15/03/2013

#### **Universidad de Buenos Aires Facultad de Ciencias Económicas**

#### **Editor Responsable: Centro de Investigación en Métodos Cuantitativos Aplicados a la Economía y la Gestión (CMA)**

Av. Córdoba 2122 2º piso Ciudad Autónoma de Buenos Aires - Argentina Tel/Fax 0054 (011) 4370-6139; [cma@econ.uba.ar](mailto:cma@econ.uba.ar)

Todos los derechos reservados Ninguna parte de esta publicación puede reproducirse o almacenarse por ningún medio sin la previa autorización del editor Hecho el depósito que marca la Ley 11.247 Impreso en la Argentina

Primera Edición. Abril del 2013

## **Índice**

- 5 **Prólogo**
- 7 **Enfoque del Hoshin Kanri** Gustavo Norberto Tapia
- 21 **Acerca del teorema de Bayes** Alberto H. Landro y Mirta L. González
- 37 **La modelización matemática en la enseñanza universitaria** Silvina Cafferata Ferri, Andrea Campillo y Yalile Srour
- 57 **Una relación apasionante: matemática y arte** Irene Zapico, Oscar Sardella y Miguel Angel Nastri
- 61 **La utilización de tutoriales en la enseñanza**  María Teresa Casparri, Juan Ramón Garnica Hervás y Aída Beatriz Castegnaro
- 67 **Empleo de recursos tecnológicos para el abordaje del concepto de derivadas parciales sucesivas** Luisa L. Lazzari y Andrea Parma
- 83 **Aporte de las tecnologías de la comunicación y la información (TICs) para el aprendizaje colaborativo y la inclusión social universitaria** Dalila Effon
- 107 **Procesos educativos mediados por tecnologías en la Facultad de Ciencias Económicas**

Alejandra Muga y Mónica Zampaglione

115 **Cadenas de Markov: un ejemplo para el sector ganadero utilizando planilla de cálculo** María Teresa Casparri, Verónica García Fronti y Simón Marcó del Pont

#### 125 **Ajuste de la estructura temporal de las tasas de interés y su estimación**

María Teresa Casparri, Diego Cosentino y Gonzalo Garcia

- 135 **Ventajas y desventajas de la aplicación de herramientas informáticas para la resolución de ejercicios de optimización** Martin Masci, Agostina Santurio y Ana Vilker
- 145 **Aplicación de la técnica de microsimulaciones para el análisis del impacto del impuesto de las ganancias en los salarios** Facundo Lastra, Alejandro Gómez y Luciana Rolón

#### 159 **El uso de Excel en el cálculo de coberturas de seguros sobre dos o más vidas**

María Alejandra Metelli y Paula Mutchinick

### **PRÓLOGO**

#### "El uso de nuevas tecnologías redunda en mayor tiempo para el análisis de resultados"

Como es habitual año a año, el Centro de Investigaciones en Métodos Cuantitativos aplicados a la Economía y la Gestión junto con el Departamento Pedagógico de Matemática han organizado estas Jornadas de Tecnología aplicadas a la educación matemática que, en su duodécima edición tuvieron lugar los días 31 de mayo y 1 de junio de 2012 en nuestra Casa de Estudios a fin de poder cumplir con el objetivo propuesto –que estudiantes y docentes interactúen en la implementación de tecnologías en el ámbito académico-

Nuestro Decano, Profesor Dr. Alberto Edgardo Barbieri tuvo a su cargo el acto de inauguración de esta edición de las jornadas, destacando con énfasis los logros obtenidos hasta el presente y recalcando la necesidad de compromiso de los docentes al frente de las aulas con la incorporación permanente de nuevas tecnologías.

Han participado de las exposiciones y conferencias docentes de nuestra casa de estudios, alumnos, investigadores y docentes de las maestrías en Gestión Económica y Financiera de Riesgos y en Gestión Actuarial de la Seguridad Social, como asimismo docentes del área de tecnología especialmente invitados.

A lo largo de estas jornadas han sido expuestos trabajos relacionados con las nuevas metodologías e herramientas tecnológicas que se aplican a la resolución de problemas relacionados con cada una de las áreas de actividad. Las exposiciones mostraron cómo cada uno de los docentes aplica las herramientas brindadas por la tecnología en el dictado diario de sus cursos presenciales. Se puso en conocimiento de los concurrentes la mayor oferta de cursos virtuales, incentivando a los profesores a que realicen los cursos respectivos para que sus materias puedan ser ofrecidas en la modalidad virtual.

El desafío es permanente: los docentes debemos incentivar la utilización de nuevas tecnologías para la resolución de problemas tratando de que ese uso agilice esa tarea dejando entonces más tiempo para el razonamiento que necesariamente es propio del ser humano.

María Alejandra Metelli

#### **ENFOQUE DEL HOSHIN KANRI**

#### **INTRODUCCIÓN**

Hoshin significa *objetivos* o *direcciones*, mientras que Kanri significa control o administración. De manera que en esencia Hoshin Kanri significa administración de políticas o administración por objetivos.

Según la definición que se obtiene a partir de los vocablos pudiéramos pensar que es el equivalente a la administración por objetivos bien conocida en occidente, sin embargo hay algunos aspectos de la metodología Hoshin, conocida también como "Gerencia por Directrices" o "Administración de Directrices" que la diferencian precisamente de la "Gerencia por Objetivos".

La filosofía Hoshin se origina con las antiguas tradiciones y la eficiencia militar; muchas grandes compañías japonesas y varias compañías norteamericanas que adoptaron la administración por objetivos (MBO), han renunciado a ese proceso y han cambiado al tipo de planificación Hoshin Kanri.

La gerencia por objetivos tiene puntos fuertes y a su favor, sin embargo presenta vínculos débiles entre la estrategia y su puesta en práctica, ya que no hay un proceso detallado de planeación para convertir esos objetivos en acciones prácticas. Muchas veces no existe una jerarquía de objetivos, así que cada gerente, cada supervisor, o departamento, establece sus objetivos según le parezca y quizás lo más significativo, no hay un marco de referencia para un proceso de revisión formalizado para vigilar y asegurar el éxito. Todo esto hace que haya tantos objetivos que realmente no permiten al gerente mantener un enfoque.

La gerencia por directrices cubre los aspectos mencionados, pues parte de la planificación estratégica de la empresa y de la revisión de los siguientes puntos:

- > Propósito y Visión.
- Orientación al Cliente.
- Revisión de la situación económica actual.
- ▶ Revisión del plan del año anterior.

Que se analizan para cada caso desde cinco ángulos: calidad, costos, entrega, seguridad y moral.

La gerencia por directrices, además, considera todo el proceso y formatos para desdoblar las directrices desde la cúpula de la empresa hasta el más bajo nivel organizacional, con el propósito de que cada quien gerencie su proceso. Esto permite liberar a los gerentes de muchas de las preocupaciones del día a día y tener tiempo para enfocarse en dirigir la organización hacia su Visión.

El Hoshin Kanri es un enfoque gerencial consistente en la administración por políticas, que busca a través de un proceso participativo, establecer, implementar y auto controlar los objetivos fundamentales de la organización originados desde la alta gerencia, como también garantizar los medios y los recursos necesarios para asegurar que esos objetivos sean alcanzados en todos los otros niveles de la organización.

El sistema fija a partir del plan estratégico a largo plazo, los objetivos y políticas estratégicas, administrativas y operativas anuales de la alta dirección y luego se implantan a toda la organización para que cada departamento defina la forma y metas particulares con que cada uno de ellos va a contribuir al logro de esos objetivos. El despliegue es el proceso por medio del cual toda la organización conoce, participa y trabaja en el cumplimiento de los planes estratégicos. Alinea la organización con cambios del ambiente externo y traduce los retos en un pequeño conjunto de brechas estratégicas que deben cerrarse movilizando a toda la organización para cerrarlas.

Se trata de un proceso gerencial destinado a asegurar el éxito del negocio a partir de estructurar el planeamiento y el control de la gestión, alrededor de las cuestiones críticas del mismo.

Las finalidades son:

- Soportar un sistema de planeamiento capaz de relacionar efectivamente los planes de largo plazo o estratégicos con el plan anual y con el seguimiento de los procesos fundamentales que hacen al día a día de la empresa.
- Concentrarse en los pocos objetivos críticos para el éxito.
- Integrar la calidad en la gestión empresarial.
- Incorporar los indicadores financieros del negocio y relacionarlos con las mediciones fundamentales de los procesos.
- Generar una interacción progresiva entre los distintos niveles alrededor de cómo se alcanzarán los objetivos y qué se deberá medir para asegurar el cumplimiento, por medio de un diálogo de doble vía.
- Hacer evidente la contribución real de las personas al cumplimiento de los objetivos a nivel individual y organizacional.
- Asegurar el progreso a través de revisiones periódicas. Asignar claramente las responsabilidades en relación con las metas y los procesos.
- Comunicar a todos dentro de la empresa las políticas de la compañía.

En esta metodología se conjugan una serie de sistemas, formularios y reglas que impulsan a los trabajadores a analizar situaciones y crear planes de mejoramiento. De este modo se controla en el grupo la eficiencia con las medidas correctivas asociadas, resultando como beneficio principal el que todos enfocan sus esfuerzos hacia los aspectos claves para alcanzar el éxito.

Como herramienta gerencial integra la administración de los juicios fundamentales del mismo –supervivencia actual-, con el plan estratégico y el plan anual - viabilidad futura-, considerando especialmente los aspectos verdaderamente críticos, empleando particularmente la potencialidad de los recursos humanos.

Entre las ventajas podemos establecer:

- Permite establecer una estructura sistemática y efectiva para divulgar las políticas generales a largo y corto plazo, que parte desde la alta gerencia y cubre la parte administrativa y operativa, lo cual asegura su cumplimiento.
- \* Los conceptos de participación y compromiso de los empleados se convierten en realidad, y éstos se sienten parte activa e importante en las funciones gerenciales de la empresa.
- Contribuye al desarrollo del recurso humano, porque cada departamento define su papel y responsabilidad, cada gerencia crea ideas para el logro de los objetivos y así, precisa auto motivarse para el logro de objetivos más altos y da cuenta permanentemente del estado de sus logros.
- Se mejora al implantarse la capacidad de predecir y de responder a cambios

Definidos los objetivos estratégicos anuales, el procedimiento es el siguiente:

- 1. Se definen las estrategias (actividades básicas) necesarias para llevar a cabo el objetivo.
- 2. Se descomponen de acuerdo con la estructura organizacional.
- 3. Se distribuyen los subelementos de las actividades a las diversas áreas de la organización.
- 4. Cada área determina sus metas y debe trazar y desarrollar los planes para lograr los objetivos asignados.

De esta forma, los planes son transmitidos a los niveles inferiores de la organización descomponiéndose en cada nivel de la jerarquía hasta que alcancen el punto donde las acciones a ejecutar aparezcan con claridad. Luego, entre las personas responsables de ponerlos en práctica, se decide qué recursos se requieren y los cronogramas a seguir.

Las acciones planteadas se documentan con el mayor detalle posible para asegurarse que sean comunicadas con precisión. Al definir las acciones se deben tener en cuenta los siguientes aspectos:

- Se debe establecer la diferencia entre lo que debe hacerse y lo que sería agradable o ideal hacer. Los recursos son limitados y es imposible hacer todo lo que nos gustaría que se hiciera.
- Aclarar las restricciones sobre los recursos disponibles (personas, dinero, materiales y equipo) e investigar los métodos factibles bajo esas restricciones. El método que se considere más factible, después de varias evaluaciones, será el que se implemente.
- Se deben diseñar los métodos de seguimiento para verificar y evaluar si las acciones se están ejecutando y son efectivas o para incorporar los ajustes que sean necesarios.
- Se debe buscar un buen balance entre las metas y los recursos. Es contraproducente fijar unas metas inalcanzables por falta de recursos.
- Los recursos materiales son generalmente limitados, pero las capacidades humanas no lo son. Como el mejoramiento siempre es posible, se debe buscar constantemente el desarrollo de las capacidades de las personas.

Cada departamento responsable de llevar a cabo las acciones debe ser consciente de esta necesidad, debiendo contar con la capacitación y el entrenamiento de sus miembros y asegurar de manera planificada la entrega de los recursos en el momento oportuno.

#### **1. DESARROLLO Y MODELO**

El Hoshin Kanri se asienta sobre pilares básicos que le permiten organizar y dirigir la totalidad de actividades de la empresa:

1. Enfoque basado en el ciclo de mejoramiento continuo (PHVA Deming).

#### **Planear**

- Establecer los objetivos de mejora.
- Detallar las especificaciones de los resultados esperados.

Identificar los puntos de medición.

#### **Hacer**

- Aplicar soluciones.
- Documentar las acciones realizadas.

#### **Vigilar**

- Vigilar los cambios que se hayan realizado.
- Obtener retroalimentación.

#### **Actuar**

- Realizar los ajuste necesarios.
- Aplicar nuevas mejoras.
- **•** Documentar.
- 2. Orientado a sistemas que deben ser mejorados para el logro de los objetivos estratégicos. Integrar la calidad total en la administración (TQM).
- 3. Participación de todos los niveles y departamentos para el desarrollo y despliegue de los objetivos anuales y medios para conseguirlo.
- 4. Basado fundamentalmente en hechos.
- 5. Formulación de objetivos, planes y metas en cascada en toda la organización basada en modelos de mejora continúa.
- 6. Concentración en unos pocos objetivos críticos. Todos aquellos que no lo sean tendrán categoría de rutina y no se considerarán.
- 7. Incorporar los indicadores financieros relacionándolos directamente con los resultados de los indicadores de procesos.
- 8. Valorar y reflejar la contribución de las personas al cumplimiento de objetivos individuales y colectivos.
- 9. Elaboración de objetivos, debe basarse en el conocimiento del negocio y complementarse con herramientas de control de calidad y benchmarking.
- 10. Establecer un sistema de indicadores que nos permita valorar tanto el nivel de consecución de objetivos y medios como la efectividad de los mismos.
- 11. Implantar un método de revisión del sistema que permita la implementación de acciones correctivas, evaluación continua. Será responsabilidad del ejecutivo de más alto nivel de la empresa revisar, una vez al año, de manera total el proceso y sus resultados con la intención de generar una matriz FODA, herramienta que servirá para la planeación estratégica posterior.
- 12. El Hoshin Kanri se basa en un sistema de información basado en un conjunto de documentos y herramientas. El objetivo es implementar la efectividad del plan y mejorar sus resultados.

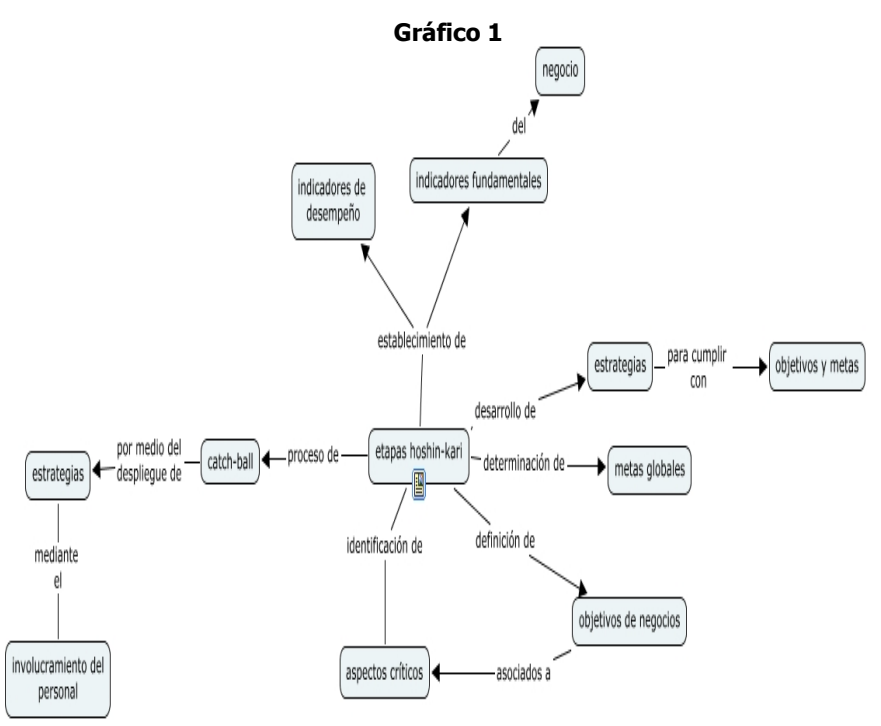

Utilizando los diferentes procesos del sistema de organización habrá que determinar los factores claves y críticos de éxito, para luego medir los resultados de modo iterativo, lo que tiene como consecuencia en este modelo que se produce una adaptación a los cambios en pos de mayor rendimiento.

Conocidos y establecidos los objetivos fundamentales y habiendo analizado el entorno, se determinan las necesidades de los agentes intra e inter

organizacionales: clientes, accionistas, empleados, proveedores, con acuerdos basados en el diálogo y el consenso.

- La alta dirección establece el Qué del sistema: define procesos clave y críticos, además del objetivo básico.
- La conducción intermedia desarrolla el Cómo del sistema: establece programas y planes de acción. Negocia con la alta dirección las metas que contribuirán a alcanzar el objetivo básico. Negocia asimismo los recursos necesarios.
- La unidad operativa es el equipo de ejecución: negocia con la dirección intermedia las medidas que llevarán a alcanzar las metas. Gestiona las acciones.
- La alta dirección establece y utiliza un proceso de revisión: revisión de la operación cotidiana y sus medidas. Revisión de metas y objetivos anuales. Revisión de cumplimientos.

Dadas las funciones de la alta dirección, -establecer la visión y proyectar la organización a 3-5 años, fijando los objetivos anuales –corporativos y estructurales-, y posteriormente definiendo las áreas funcionales y ejecutoras y la evaluación del progreso-, son requisitos prioritarios el liderazgo y la comunicación clara y fluida.

En general en toda la organización, la motivación y el compromiso de los equipos de trabajo con buenos resultados, significa que se ha podido combinar los qué con los cómo en todos los niveles jerárquicos.

EL HOSHIN KANRI ES UN SISTEMA QUE PARTE DE LAS POLITICAS DE LA EMPRESA, ENFOCANDO HACIA EL CAMBIO EN AREAS CRÍTICAS. MEDIANTE PLANEACIÓN E IMPLEMENTACIÓN SE LOGRA PRODUCTIVIDAD Y COMPETITIVIDAD EN TODOS LOS ESTAMENTOS DE LA EMPRESA DADO QUE TODO EL PERSONAL, SIN EXCEPCION, PARTICIPA.

Cuando termina el procesamiento (figura de la formulación de los *hoshin*) de gestión y los elementos clave del plan de acción se notifica a toda la empresa. A partir de allí, y a los fines de realizar su seguimiento, el director general conversa frecuentemente con todo el personal sobre las perspectivas de cada área de trabajo, sobre los contenidos de los planes de acción de cada nivel jerárquico, y sobre su grado de cumplimiento. No se confía sólo en sistemas formales de control, sino que la interacción personal es permanente.

#### **2. ¿QUÉ HERRAMIENTAS Y DOCUMENTOS SE UTILIZAN?**

Dado que la metodología que estamos comentando está basada en un modelo de mejora continua de la calidad, intervienen herramientas de la gestión:

- 1. **Diagrama de Pareto:** se utiliza para detectar los problemas que tienen más relevancia mediante la aplicación del principio de Pareto: 20% de los elementos que permiten conseguir el 80% de los objetivos. Se basa por lo tanto en detectar minorías vitales, lo que permite gestionar los recursos necesarios para llevar a cabo una acción correctiva sin malgastar esfuerzos.
- 2. **Diagrama de Ishikawa:** (o de causa-efecto o Espina de Pescado) es una forma de organizar y representar las diferentes teorías propuestas sobre las causas de un problema. Nos permite, por tanto, lograr un conocimiento común de un problema complejo, sin ser nunca sustitutivo de los datos.
- 3. **Histograma:** una representación gráfica de una variable en forma de barras, donde la superficie de cada barra es proporcional a la frecuencia de los valores representados.
- 4. **Diagrama de flujo:** es una forma de ilustrar cada uno de los pasos involucrados en un proceso.
- 5. **Diagramas de Dispersión**
- 6. **Planillas de Inspección**
- 7. **Gráficos de Control:** que frecuentemente se complementan con técnicas usadas en la industria, a saber: el diagrama de Gantt (precursor del PERT o camino crítico) y el análisis de árboles de fallas (Fault Tree Analysis) y, además, los ocho principios de gestión integral de la calidad:
- o Principio de organización orientada al cliente.
- o Liderazgo.
- o Participación del personal.
- o Enfoque basado en procesos.
- o Enfoque de sistema para la gestión.
- o Mejora continua.
- o Enfoque basado en hechos para la toma de decisiones.
- o Relación mutuamente beneficiosa con el proveedor.

Estas herramientas deben ir acompañadas de documentos como el Plan de Negocios, las proyecciones de largo plazo, las matrices de revisión, las matrices de desviaciones o anormalidades y los gráficos de mejoras.

Con lo previo, será factible diseñar una matriz FODA –fortalezas, oportunidades, debilidades y amenazas-, que servirá para la planificación estratégica posterior.

**¿Cuándo debemos pensar en implementar** Hoshin Kanri **en nuestra organización?** Dado que el proceso de implementar esta metodología supone un esfuerzo a todos los niveles de la organización, se debe tener claro cuando tiene sentido aplicarla. Cuando se pretende orientar una organización hacia objetivos compartidos, cuando la mejora continua debe integrarse en todos los procesos de la misma, cuando la mejora debe conducir a beneficios tangibles a diversos niveles es el momento en el que Hoshin Kanri se establece como una opción a tener en cuenta.

**Gráfico 2.** Esquema de la formulación de los Hoshin y los planes de acción anual

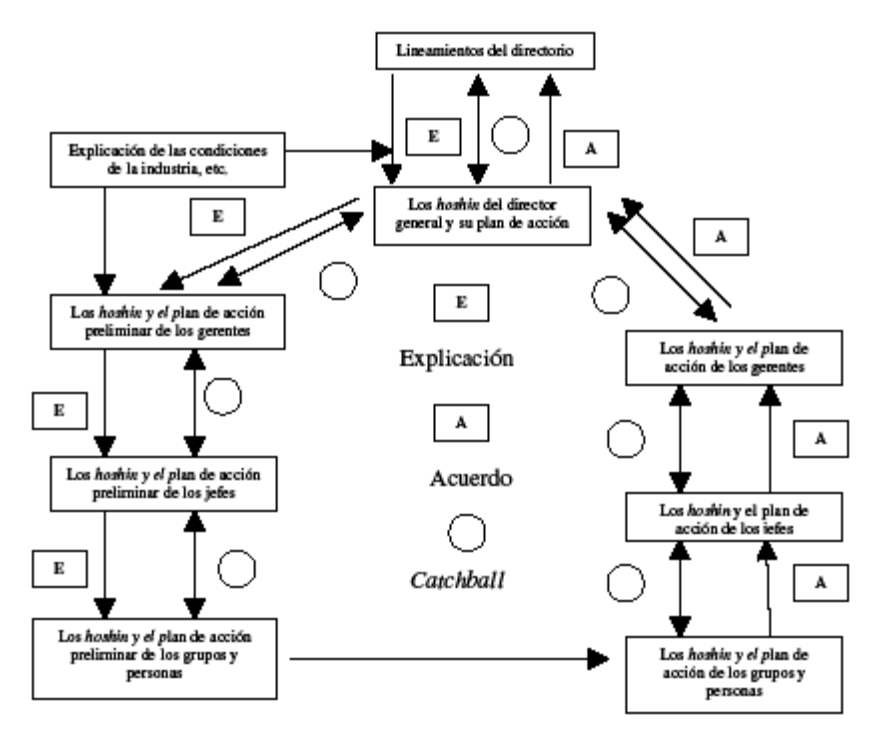

El planteamiento que se ofrece obedece a planteamientos estratégicos en su primera fase y a métodos de despliegue y control de la planificación en la fase más de ejecución.

Para una mejor comprensión de lo que se quiere hacer se detallan los conceptos que se utilizan y la finalidad que persiguen:

**Pre planificación:** se trata del primer proceso de reflexión que se realiza. Se organizan las ideas iniciales y se realiza un breve y somero análisis del por qué es necesario hacer algo. Es la toma de conciencia de la necesidad de ponerse a trabajar sobre algo y determinar en qué dirección. El documento 0 es el claro ejemplo de esta fase.

**Análisis externo**: es un trabajo para determinar dónde nos encontramos. Se quiere determinar qué variables sociales, legales, tecnológicas, demográficas y políticas pueden tener incidencia en la organización. Se trata del conjunto de influencias externas que pueden afectar a las decisiones y resultados de la organización.

**Análisis interno**: es una descripción de los recursos y capacidades que se tienen. En lo que nos interesa se trataría de determinar con qué procesos y servicios contamos y como se dotan. Resultan fundamentales en la evaluación interna los procesos referidos al sistema de dirección, a la financiación y gestión económica, a los sistemas y tecnología de la información, al marketing y las relaciones públicas y al campus y sus instalaciones.

**Misión:** es una expresión general de la premisa dominante de la organización, lo que idealmente quieren los sujetos a los que dirigimos nuestras decisiones. Son los valores y las expectativas que queremos cumplir, el negocio en que nos encontramos.

**Visión**: es la expresión ideal de cómo nos gustaría vernos, es lo que se espera alcanzar en la organización en un futuro.

**Objetivos y estrategias**: esta fase engloba distintos conceptos. Objetivo es la declaración general de la intención o el propósito con una cuantificación de la intención. Estrategia es una categoría amplia donde se engloba el tipo de acciones para lograr los objetivos.

**Matriz de despliegue:** son los pasos individuales para implantar estrategias. En esta fase se propone como metodología de despliegue de estrategias la denominada metodología Hoshin Kanri.

El siguiente gráfico representa el sistema de funcionamiento del plan:

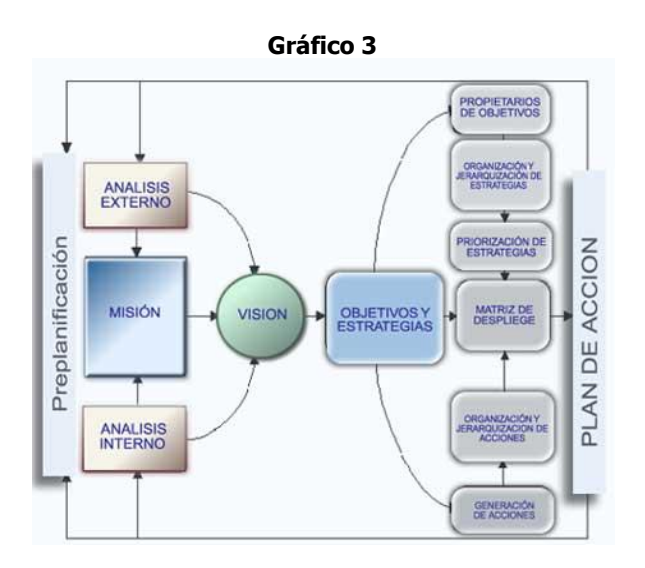

#### **3. CONSIDERACIONES FINALES**

- $\geq$  La idea del Hoshin Kanri es la de una herramienta que integre todas las actividades de la empresa de forma que se logren metas de forma controlada pero pudiendo reaccionar rápidamente a los cambios necesarios en cada actividad. Esta idea parte de la aplicación Ying-Yang a la empresa, y es que en una organización se enfrentan fuerzas contrarias: control vs incertidumbre. Se podría decir que el Hoshin Kanri es el antecedente del actual liderazgo caórdico.
- $\triangleright$  Este método de gestión se puede dividir en tres apartados clave:
	- A. Integrar todas las tareas de forma coordinada, cuidando recursos y en función de los objetivos concretos.
	- B. Integrar a todos los componentes de una organización de forma indirecta, esto es, fomentando el compromiso, convencimiento y el sentimiento de pertenencia a un grupo con objetivos comunes fijados.
	- C. Reorientar los objetivos en función de los cambios.
- El Hoshin Kanri es una herramienta a la altura de la tendencia de gestión del siglo XXI según el cual todo trabajo responde a la combinación de rutina e innovación, siendo diferente la cantidad en que cada una de ellas se presenta en cada escalón de la organización. De esta forma los altos

directivos se encargarán principalmente de la innovación y esta relación irá se invirtiendo según vayan descendiendo los escalones organizacionales.

 En el Hoshin Kanri la dirección comparte los objetivos estratégicos con todos sus colaboradores, implantando un sistema de responsabilidades en cascada que supone que cada persona de la organización participa (responsablemente) del alcance de los objetivos de ruptura. Permite conjugar la necesidad de la dirección de administrar con el aprovechamiento de las habilidades de los colaboradores. Este sistema de doble dirección supone que de arriba abajo se aplican las ideas directivas y de abajo arriba se genera un flujo de creatividad constante:

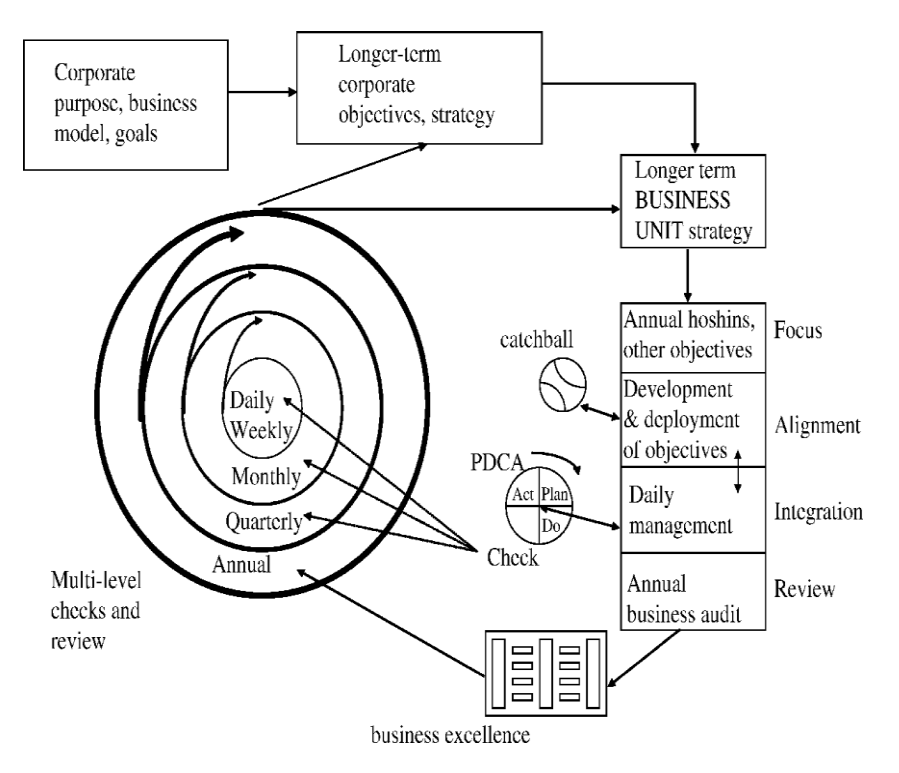

**Gráfico 4**

 $\triangleright$  La dirección Hoshin es una herramienta que integra consistentemente las actividades de todo el personal de la empresa de modo que puedan lograrse metas clave y reaccionar rápidamente ante cambios en el entorno. Esta disciplina parte de la idea de que en toda empresa se enfrentan fuerzas que se orientan en diferentes direcciones, surgiendo entonces el desafío de reorientarlas hacia un mismo objetivo.

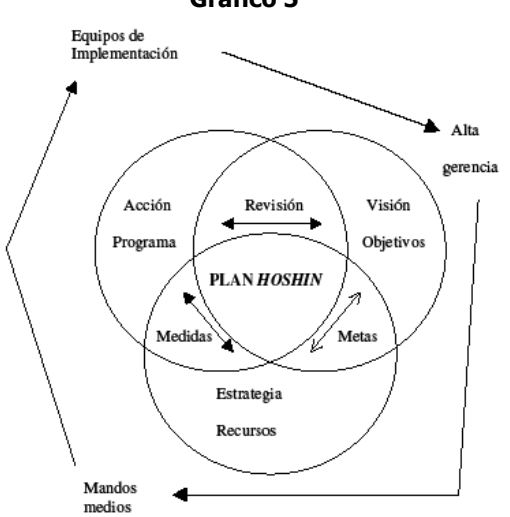

**Gráfico 5**

 La alta gerencia comienza el proceso de planificación determinando la visión y los objetivos de la organización. A continuación, la gerencia media establece la forma en que se obtendrán los objetivos. Finalmente, los equipos de implementación fijan acciones concretas y programas de trabajo.

#### **REFERENCIAS BIBLIOGRÁFICAS**

Lee, Thomas H. y Toby Woll (1996): *Combining Strategic Planning with TOM*. Center for Quality Management, Cambridge, Massachussetts.

Sary Singh Soin. Control total de calidad (1997): Claves, metodologías y administración para el éxito. Ed. Mc Graw Hill.

Yacuzzi, Enrique (2003): "¿Tiene relevancia la gestión de calidad total? Reflexiones a la luz de las ideas de sus fundadores", Serie Documentos de Trabajo, Universidad del CEMA, No. 240

Yacuzzi, Enrique (1996): "Gestión Hoshin: Un marco para la calidad", Inter-Pharma. Año III, Número 7.

#### **ACERCA DEL TEOREMA DE BAYES**

Alberto H. Landro Mirta L. González

#### **INTRODUCCIÓN**

 $\overline{a}$ 

El lugar inadecuado que habitualmente ocupa el teorema de Bayes en los programas de los cursos de probabilidades de las carreras de grado, como corolario del teorema de la probabilidad compuesta y de las propiedades de condicionamiento de una probabilidad, trae aparejada la inevitable trivialidad de los ejemplos con los que se pretende ilustrar sus alcances y, en consecuencia, la imposibilidad del alumnado de acceder a la enorme importancia que desempeñó en la solución del problema de la inversión de la probabilidad y en la consecuente fundación de una teoría rigurosa de la inferencia inductiva.

El objetivo de este trabajo es demostrar que la comprensión cabal de los alcances de este teorema sólo puede lograrse a partir de una profunda revisión de las soluciones propuestas al problema de la inversión por Bernoulli y de Moivre en sus teoremas en el límite y de las tan controvertidas hipótesis sobre las que Bayes basó su demostración.

#### **1. EL PROBLEMA DE LA INVERSIÓN DE LA PROBABILIDAD**

En el siglo XVII, por obra de un grupo de pensadores racionalistas (entre los que cabe mencionar a Joseph Glanvill, John Wilkins, Marin Mersenne, Pierre Gassendi, Hugo Grotius, John Tillotson, Robert Boyle y John Locke), a partir del deterioro del criterio de "creencia" en la religión, la filosofía y la ciencia provocado fundamentalmente por las polémicas de la Reforma y la Contra-Reforma, se generó el movimiento filosófico conocido como "escepticismo constructivo". Esta corriente coincidió con los escépticos en que la certeza absoluta se encontraba fuera del alcance de cualquier observador pero admitió, sin embargo, que este observador poseía la habilidad de explicar el comportamiento de los fenómenos de la naturaleza a un nivel inferior de certeza parcial<sup>1</sup>. Este planteo se convirtió en el

 $1$  Boyle (1666), por ejemplo, reconoció tres grados de certeza: metafísica (absoluta), física y moral (parciales). Consideraba a la primera como derivada de axiomas que "...no pueden ser sino ciertos", a la "certeza física" como "...deducida de principios físicos" que podían ser modificados o eliminados por Dios, y a la "*certeza moral"* (estado intermedio entre la certeza absoluta y la duda) como aquélla en la que "...la conclusión se funda en alguna concurrencia de probabilidades". Entendiendo por "concurrencia de probabilidades" no probabilidades matemáticas, sino la "...convicción adicional que proporciona la evidencia convergente" (Daston, L. (1988, p. 63)). Es decir, la convergencia a la intersubjetividad.

argumento habitual de la apologética de la teología natural, especialmente en Gran Bretaña y tuvo su culminación en Butler, J.  $(1736)^2$ .

La racionalidad pragmática de esta certeza parcial -ubicada entre la certeza dogmática de los escolásticos y los cartesianos, y la duda absoluta de los escépticos- generada por la limitación de los sentidos, la falibilidad de la razón y la infinita complejidad de la naturaleza, obligó a los filósofos racionalistas a emplear un esquema analítico de razonamiento empirista: desde los "efectos evidentes" hacia las "causas ocultas". Ahora bien, dado que este método, basado en un conjunto limitado de observaciones, no permitía la caracterización de la inexplicable naturaleza de la causalidad ni metafísicas generalizaciones, las inferencias que se obtuvieron resultaron indefectiblemente inciertas, afectadas por distintos grados de incertidumbre cuya evaluación dio origen al concepto de probabilidad.

#### **2. LOS PRIMEROS INTENTOS DE SOLUCIÓN**

#### **2.1 Jakob Bernoulli**

 $\overline{a}$ 

En este sentido, la contribución fundamental de Bernoulli -incluida en la "Pars quarta: Fradens usum et applicationem procedentis doctrinæ in civilibus, moralibus et œconomicis" del "Ars conjectandi"- consistió en: i) demostrar que, a partir de la idea planteada por los mencionados apologistas ingleses de la teología natural y por Arnauld y Nicole, los lógicos de Port Royal, el aprendizaje a partir de la experiencia era cuantificable a través de un proceso de transformación de la experiencia objetiva en grado de creencia subjetivo y ii) asumiendo ciertas hipótesis de simplicidad y regularidad, procurar establecer el nexo entre las probabilidades "a priori" o de inferencia directa (definidas a partir de un razonamiento que va "de las causas a los efectos", de la hipótesis de simetría de los resultados posibles al concepto de equiprobabilidad) y las probabilidades "a posteriori" o de inferencia inversa (definidas a partir de un razonamiento que va "de los efectos a las causas") mediante la creación de un nuevo modelo de causación<sup>3</sup>.

 $^2$  En esta obra, en la que Butler incorporó además un tipo de razonamiento inductivo y analógico concebido en términos frecuencistas, aparece por primera vez el ejemplo del amanecer. Este ejemplo, utilizado luego por Richard Price en sus comentarios sobre el teorema de Bayes, se convirtió en un lugar común en la literatura sobre el papel que desempeña el teorema de inversión de la probabilidad en el desarrollo de la inferencia inductiva (ver Landro (2010)).

<sup>3</sup> Esta demostración Bernoulliana del principio intuitivo de que la incertidumbre disminuía en la medida que se incrementaba el número de observaciones, y la cuantificación de dicho proceso de inferencia inductiva -conocida luego como la primera ley (débil) de los grandes números-, constituyó el primer teorema límite de la teoría de la probabilidad.

Hasta la aparición del "Ars conjectandi" los avances producidos en la teoría de la probabilidad no habían conseguido proporcionar una respuesta eficaz a la formalización del proceso de inferencia inductiva $4$ . Los principales tratados de los autores clásicos -empleando el método de razonamiento desde las causas a los efectos- se referían exclusivamente a la resolución de problemas del tipo: dada una urna que se sabe que contiene a bolillas rojas y c bolillas azules, la probabilidad de obtener una bolilla roja al realizar una extracción al azar es θ=a/(a+c). J. Bernoulli (probablemente influido por los trabajos de J. Graunt (1661) y W. Petty (1682)) fue el primero en tratar el esquema empírico inverso: la identificación asintótica de los valores a y c, basándose en la evidencia que proporcionaban los resultados de las sucesivas extracciones y el primero en conjeturar "...la relación entre la 'conjectandum' probabilística y la inferencia inductiva". En proponer la sustitución del concepto clásico (deductivo) de probabilidad "a priori", basado en la simetría de los resultados posibles y en el consecuente concepto de equiprobabilidad apropiado casi exclusivamente para resolver problemas relacionados con juegos de azar, por la idea de probabilidad "a posteriori", definida como una medida del conocimiento ("expectativa") que posee el observador acerca de la veracidad de una proposición<sup>5</sup>.

Utilizando notación moderna, el teorema de Bernoulli puede ser expresado de la siguiente forma: Sea Yn=X/n la frecuencia relativa correspondiente al resultado

<sup>4</sup> Daston (1988, p. 228).

 $5$  Bernoulli (1713): "Hemos arribado al punto en el que parece que, para realizar una predicción correcta acerca de un evento cualquiera, solamente es necesario calcular exactamente el número de casos posibles y, luego, determinar cuánto más probable es que ocurra un resultado que otro. Pero aquí surge nuestra dificultad fundamental, ya que este procedimiento es aplicable solamente a un número reducido de fenómenos, casi exclusivamente a aquellos relacionados con los juegos de azar. Los creadores de estos juegos los diseñaron fijando el número de casos que resultarían en ganancia o pérdida y considerándolos conocidos con anticipación y, también, combinando los casos para que todos fueran igualmente probables, de modo que todos los jugadores tuvieran las mismas chances de ganar. Pero ésta no es, de ninguna manera, la situación de la mayoría de los fenómenos gobernados por las leyes de la naturaleza o la voluntad del hombre (...) Ahora bien, me pregunto, qué mortal podría determinar, contando todos los casos posibles, el número de enfermedades que aflijen al cuerpo humano en cada una de sus partes y a cada edad, y decir cuánto mayor que otra es la probabilidad de una enfermedad de ser fatal. Los resultados dependen, en estos casos, de factores que son completamente oscuros y que, por la infinita complejidad de sus interrelaciones, constantemente engañan a nuestros sentidos. Existe, sin embargo, otro camino que nos conducirá a lo que estamos buscando y nos permitirá conocer, al menos 'a posteriori', lo que no podemos determinar 'a priori', es decir, adquirir conocimiento a partir de los resultados observados en numerosas situaciones similares. Debe suponerse en esta circunstancia que, en iguales condiciones, la ocurrencia (o no ocurrencia) de un evento en el futuro observará el mismo comportamiento que fue observado para eventos similares, en el pasado" (p. 226). Los números de página que figuran en las referencias corresponden a la edición inglesa del "Ars conjectandi" debida a Sung, B. (1966).

"bolilla roja", obtenida al cabo de una sucesión de n extracciones al azar con reposición de una urna cuya composición -desconocida para el observador- es de a bolillas rojas y c bolillas azules. Entonces, dados un valor ε positivo y arbitrariamente pequeño, y un valor t positivo y arbitrariamente grande, se demuestra que es posible hallar un n > n(θ, ε, t) tal que se puede asegurar que, con una probabilidad mayor a (t<sup>2</sup>−1)/t<sup>2</sup>, la frecuencia relativa del resultado "bolilla roja" se encontrará a una distancia menor o igual que ε del verdadero valor de la proporción θ=a/(a+c). De modo que, conocidos n e Yn, se puede resolver la ecuación n(Y, ε, t)=n con respecto a t, obteniéndose así una aproximación al límite inferior (t<sup>2</sup>−1)/t<sup>2</sup> (cota inferior de la "incertidumbre residual") correspondiente a la probabilidad de ocurrencia del evento |Yn−θ| ≤ ε y, a partir de esta expresión, determinar la probabilidad de que el verdadero valor de θ esté incluido en un intervalo de la forma [Y−ε ,Y+ ε]<sup>6</sup>.

La identificación de las causas ignoradas del comportamiento de los fenómenos con el parámetro θ (determinado e invariable y representativo de la naturaleza gobernada por leyes inmutables) que limitaba los alcances de su teorema a la demostración que, bajo el supuesto (ontológico) de existencia de "...una cierta ley determinada" (identificada con una frecuencia poblacional θ ), la frecuencia muestral Yn "...convergerá (en-probabilidad) a dicha ley", se debió a su postura (más teológica y filosófica que matemática) de convencido militante del determinismo metafísico<sup>7</sup>. Esta postura lo condujo a proponer una extensión de este resultado que implicaba un planteo inverso según el cual, si la frecuencia relativa "...converge a un valor determinado", θ, entonces este valor definirá la

 $6$  Bernoulli (1713): "Este tipo de predicción requiere 'un gran número de observaciones' (...) pero, si bien todos reconocemos esto, la demostración científica de este principio no es simple (...) Existe, además, otro problema a ser tomado en consideración (...) podría ocurrir que al incrementarse el número de observaciones también se incrementara la probabilidad de que la proporción registrada entre resultados favorables y no-favorables se aproximara a un 'verdadero cociente', de modo que dicha probabilidad finalmente superara cualquier grado deseado de certeza, o podría ocurrir que el problema presentara una asíntota, lo cual implicaría la existencia de un grado de certeza particular respecto del hallazgo del 'verdadero cociente, que no podría ser superado no importa cuánto se aumentara el número de observaciones. Para que esta cuestión no sea interpretada en forma imperfecta, debe tenerse en cuenta que el cociente que representa la verdadera relación entre los números de casos, nunca puede ser obtenido con absoluta seguridad (...) El cociente al cual arribamos es sólo aproximado: deben definirse dos límites, pero esos límites pueden ser construidos de modo que se aproximen tanto como deseemos" (p. 225).

 $7$ Una posición que se ve avalada por el postulado con el que concluyó su tratado, posteriormente adoptado por muchos científicos (incluyendo a Laplace) como el fundamento de la filosofía determinística: "Si todos los eventos fueran observados en forma continua, desde ahora y por toda la eternidad (con lo cual la probabilidad se transformaría en certeza), se concluiría que en el mundo todo ocurre por razones definidas y de conformidad con una ley y que, por lo tanto, estamos obligados, aún en casos que parecen ser accidentales, a suponer una cierta necesidad o fatalismo" (p. 237).

"ley" que gobierna a dicho evento. Una conjetura imposible de justificar dada la insuperable circularidad de este esquema de razonamiento en el cual la convergencia en-probabilidad de las frecuencias relativas se verificaba porque los eventos estaban regidos por una ley determinada pero, a su vez, la convicción de que los eventos se regían por una ley determinada se fundaba en el postulado de inversión de la probabilidad según el cual las frecuencias relativas debían converger a θ.

#### **2.2 Abraham de Moivre**

 $\overline{a}$ 

En 1733, de Moivre obtuvo la aproximación Normal a la distribución binomial, según la cual:

$$
p(|x - n\theta| \leq \varepsilon) \approx \frac{2}{\sqrt{2\pi}} \int_{0}^{\varepsilon/\sqrt{n\theta(1-\theta)}} e^{-y^2/2} dy.
$$

Este resultado, publicado bajo el título de "Approximation ad summam terminorum binomii  $(a+b)^n$  in seriem expansi", permitió reducir el número de observaciones requerido para poder afirmar que el cociente Yn = X/n está contenido en un intervalo dado alrededor del verdadero valor θ con un cierto grado de confiabilidad y concluir que dicho grado de confiabilidad aumenta en forma proporcional a la raíz cuadrada del número de observaciones independientes realizadas. Lograr la cuantificación efectiva del aumento de la confiabilidad ante un incremento de la información empírica, constituyó un gran avance con respecto a la solución de Bernoulli y una justificación de su modelo implícito de causación combinatoria<sup>8</sup>.

Este resultado y su interpretación de que el principio de que la estabilidad de las frecuencias era una prueba incontrovertible de que una inteligencia superior regía el comportamiento de los fenómenos naturales, lo condujeron a la convicción de haber demostrado su propia versión inversa del teorema de Bernoulli, la cual tampoco pudo resolver la circularidad del razonamiento. No obstante, este planteo constituyó un argumento de consideración contra el escepticismo radical que sostenía que las causas regulares no necesariamente tenían que producir efectos regulares. De acuerdo con su interpretación, no sólo debía esperarse que, en el largo plazo, causas regulares produjeran efectos regulares, sino que la observación de los efectos permitía asintóticamente el descubrimiento de las causas bajo el supuesto ontológico de que dichas causas existían. Podría haber demostrado, además, que la aparente convergencia de las frecuencias relativas era compatible con (y, aún, causada por) la aleatoriedad de las observaciones pero, obviamente,

 $8$  La  $\sqrt{n}$  constituye "...el 'modulus' mediante el cual regulamos nuestra estimación" (de Moivre (1733), p. 240). Los números de página que figuran en las referencias corresponden a la segunda edición de "The doctrine of chances" (Woodfall), reeditada por Cass, 1967).

esta posibilidad no entraba en la concepción del determinista de Moivre, que consideraba, sencillamente, que, en virtud del principio de uniformidad de la naturaleza, las series "debían" converger (suponiendo como Bernoulli que, de acuerdo con el principio de simplicidad de la naturaleza, la estimación del "verdadero" cociente resultante de la convergencia consistía en la adopción del cociente "más simple" compatible con el conjunto finito de observaciones) $^9$ .

Al igual que en la propuesta de Bernoulli, la restricción más importante del resultado de de Moivre radica en que la convergencia de la frecuencia relativa se justifica sólo en el límite. Es decir que tampoco de Moivre logró resolver el problema de la identificación de la probabilidad, a partir de una sucesión finita de observaciones (una solución en términos de inferencia probable, no considerada por de Moivre ni por Bernoulli)<sup>10</sup>.

#### **3. THOMAS BAYES**

 $\overline{a}$ 

Se puede concluir entonces que, más allá de la indiscutible importancia de sus contribuciones al desarrollo de la teoría de la probabilidad, ni Bernoulli ni de Moivre lograron resolver el problema de la inversión de la probabilidad en la medida que no lograron definir el vínculo entre las observaciones pasadas y las probabilidades de ocurrencia de eventos futuros, en otros términos, pasar de la probabilidad de inferencia directa,  $p(Y_n/\theta)$ , de los tratadistas clásicos a la probabilidad inversa (o indirecta)  $p(\theta / Y_n)$ .

Su fracaso se debió fundamentalmente a la imposibilidad, en el contexto de su interpretación determinística, de considerar a θ como una variable aleatoria. Debe tenerse en cuenta que, como se vio en las secciones anteriores, tanto Bernoulli como de Moivre -como la mayoría de los científicos de la época- en su fidelidad a la "teología" Newtoniana<sup>11</sup>, veían en sus teoremas límite el argumento que demostraba la presencia de la Divina Providencia en la estabilidad de los coeficientes estadísticos. En este marco filosófico θ sólo podía ser interpretada

<sup>&</sup>lt;sup>9</sup> de Moivre (1733): "(...) Se observa que, si bien la aleatoriedad produce irregularidades, en procesos dinámicos, éstas no son comparables a la recurrencia de ese Orden que resulta Naturalmente del Diseño Original" (p. 252). De acuerdo con Poisson, un "Orden" interpretable solamente en términos de expectativa.

 $10$  Tampoco indicó un método práctico para obtener un intervalo de confiabilidad para θ, en función de los valores de n, Yn y t. Por otra parte, debe tenerse en cuenta que sus intentos de determinar unívocamente el valor de θ a partir de un argumento matemático como el de los puntos de condensación en una sucesión finita de observaciones, terminaron en fracaso.

 $11$  Pearson, K. (1926): "Los matemáticos ingleses post-Newtonianos experimentaron una mayor influencia de la teología Newtoniana que de su matemática" (p. 551).

como una constante (de valor desconocido) y la frecuencia relativa como una variable aleatoria<sup>12</sup>.

En 1764, publicada en forma póstuma por la Royal Society, apareció la solución propuesta por Bayes al problema de la inversión, contenida en su famoso "An Essay toward solving a problem in the doctrine of chances<sup> $n13$ </sup>, que consideraba a θ como una variable aleatoria con una distribución de probabilidades "a priori" conocida, a partir de la cual era posible la caracterización de las propiedades y la definición de la distribución de probabilidades de la variable condicionada (θ/Y<sub>n</sub>) a partir de un conjunto finito de observaciones.

Esta memoria está dividida en dos secciones precedidas por una carta de presentación de su amigo Richard Price, en la que se encuentra el enunciado del problema propuesto por Bayes: "Dados el número de veces que un resultado eventual ha ocurrido y el número de veces que no ha ocurrido en las mismas circunstancias, y denotando por θ a la probabilidad -desconocida para el observador- de ocurrencia de dicho resultado en una prueba individual, se desea hallar un método por el cual pudiéramos obtener alguna conclusión con respecto a dicha probabilidad" $(p.298)^{14}$ .

Antes de tratar la solución del problema Bayes presenta (Sección I) un desarrollo axiomático en el que figura su interpretación del concepto de independencia estocástica ("Los eventos son independientes cuando la ocurrencia de uno de ellos no incrementa ni disminuye la probabilidad del resto"(p.298))<sup>15</sup> y una definición que, en un evidente retorno a la interpretación Huygeniana en términos de expectativa, asimila la probabilidad al valor subjetivo coherente a pagar en un juego suponiendo una ganancia unitaria<sup>16</sup>, pero entendiendo a la

 $12$  Como una reflexión sobre ciertos aspectos pedagógicos relacionados con la teoría de la probabilidad, obsérvese que los teoremas en el límite no deberían ser considerados como demostraciones aisladas, sino como sucesivos intentos infructuosos de solución del problema de la inversión.

 $13$  El título de esta obra (presentada a la Royal Society en noviembre de 1763) se debe, en realidad, a Richard Price. Debe tenerse en cuenta que en la literatura de la época la expresión "chance" era sinónimo de probabilidad objetiva, en tanto que "probabilidad" estaba referida a la probabilidad subjetiva interpretada como grado de creencia.

<sup>14</sup> A pesar de su afirmación en contrario -como su título parece sugerir- es posible suponer como antecedentes de este trabajo al "Essai d'analyse sur les jeux de hazard" (1708) de P.R. de Montmort, al "Ars conjectandi" (1713) de J. Bernoulli, "The doctrine of chances" (1738) de A. de Moivre y "The nature and laws of chance" (1740) de Th. Simpson. Los números de página que figuran en las referencias corresponden a la edición del "Essay" en Biometrika, vol. 45, 1958.

<sup>&</sup>lt;sup>15</sup> De acuerdo con esta interpretación se podría concluir que, para Bayes, el concepto de independencia entre los eventos es equivalente al de independencia de orden 2.

<sup>&</sup>lt;sup>16</sup> "La probabilidad de un evento es iqual al cociente entre el valor de una expectativa que debe ser calculada en función de la ocurrencia de dicho evento, y el valor de la 'cosa' esperada, en el supuesto de que haya ocurrido" (p.298). Una definición que permite considerar a Bayes como el último representante, hasta el siglo XX, de la interpretación de la teoría matemática de la probabilidad en términos de expectativa.

subjetividad como una subjetividad racional (no como un grado de creencia personal)<sup>17</sup>.

En la presentación del "Essay" Price interpreta el planteo de Bayes postulando que "...en la constitución de las cosas existen leyes fijas que rigen la ocurrencia de los eventos, lo que permite concluir que el comportamiento estructural del mundo es el efecto de la sabiduría y el poder de una causa inteligente y, en consecuencia, permite confirmar el argumento sobre la existencia de la Divinidad a partir de las causas finales (...) El problema inverso resuelto en este trabajo es aplicable directamente a este propósito, demuestra con claridad y precisión para cualquier orden o recurrencia de eventos, que existen razones para suponer que tal orden o recurrencia deriva de causas o regulaciones estables de la naturaleza y no de las irregularidades del azar" (p.297). Una proposición en la que el supuesto "orden o recurrencia de los eventos" sugiere una interpretación en términos de la existencia de una tendencia de la aleatoriedad a generar frecuencias estadísticamente estables y una consideración de las "causas o regulaciones estables" como asimilables a propensiones físicas inherentes a la aleatoriedad del sistema y, por lo tanto, generadoras también de frecuencias estables en sucesiones infinitas de pruebas repetidas en igualdad de condiciones. Esta propuesta permite concluir que Price coincide con de Moivre en su interpretación del teorema de Bernoulli, pero no acepta el supuesto implícito en su demostración respecto de la posibilidad de estimación de una causa (θ) a partir de un conjunto finito de observaciones y, por lo tanto, rechaza su versión inversa de dicho teorema.

La axiomática Bayesiana dio origen a ciertos juicios adversos referidos fundamentalmente a su posición conceptual confusa e indefinida respecto de la noción de probabilidad, debida a la utilización del concepto de subjetividad racional en un contexto objetivista. A este respecto, es necesario puntualizar que, para los probabilistas de los siglos XVII y XVIII no existían definiciones rígidas de la probabilidad, sino distintos métodos de inferencia de su valor cuyas características dependían del contexto en el que debían ser utilizadas<sup>18</sup>. En los orígenes de la teoría de la probabilidad el contraste entre las interpretaciones objetivista y subjetivista fue menos profundo que en la filosofía de la época. La llamada doctrina de la asociación de ideas -la cual, a partir de la vinculación de la psicología y la epistemología, intentó explicar los procesos psicológicos subyacentes al comportamiento racional- proporcionó los argumentos conceptuales

 $17$  En la Proposición 1 establece, posiblemente por primera vez, una regla de adición de probabilidades y en la Proposición 2 incluye una expresión formal del concepto de equitatividad de un juego: "Si una persona tiene una expectativa sobre la ocurrencia de un evento, entonces la probabilidad de ocurrencia del mismo ( p ) será a la probabilidad de su no-ocurrencia ( q ) como su pérdida ( b ) si el evento no ocurre, será a su ganancia ( a ) si ocurre" (p.298).

<sup>&</sup>lt;sup>18</sup> Daston, L. (1988): "Los filósofos aún se cuestionan cómo la probabilidad puede significar, a la vez, un grado de creencia y un número de observaciones repetidas. Christiaan Huygens y Gotfried Wilhelm Leibniz, y otros probabilistas del siglo XVII asimilaron ambas interpretaciones sin dudar y sin necesidad de ningún otro tipo de justificación" (p.191).

que posibilitaron las transiciones entre las interpretaciones objetivista y subjetivista. Los fundamentos de este principio de "filosofía cum psicología" de la ciencia, que indudablemente influyó sobre el pensamiento de Bayes, fueron establecidos por J.Locke (1689) quien asoció las interpretaciones cualitativa y cuantitativa de la evidencia objetiva y las vinculó a la interpretación subjetivista de la probabilidad (una interpretación casi exclusivamente filosófica, no cuantitativa) basada en grados de creencia, generando de esta forma una relación del tipo experiencia=creencia. De modo que cuanto mayor fuera la frecuencia de la correlación observada, más fuerte resultaría la correspondiente asociación mental y, por lo tanto, más intenso sería el grado de creencia, la probabilidad y, en consecuencia, la confiabilidad de las generalizaciones inductivas<sup>19</sup>.

Con respecto a la doble interpretación frecuencista-propensionalista, debe tenerse en cuenta que, en sus orígenes (Popper, K. (1934)), las propensiones estuvieron asociadas a condiciones repetibles capaces de generar, a partir de series suficientemente largas (pero finitas), frecuencias que podían ser consideradas como aproximaciones a las probabilidades. Lo cual permite concluir, en principio, que la proposición de Bayes-Price podría ser considerada como precursora de la teoría de las repeticiones de Popper y que lo que le impidió acceder a una definición aceptable de probabilidad objetiva no fue la (inexistente) ambigüedad en la noción de probabilidad, sino las dificultades de la teoría propensionalista para asimilar un evento individual a un elemento particular de un colectivo<sup>20</sup>.

A estas definiciones preliminares sigue una serie de proposiciones entre las que cabe mencionar la número 1, que contiene la demostración del principio de aditividad finita para "eventos inconsistentes" y la número 3, referida a "eventos subsecuentes", la cual, utilizando notación moderna, puede ser expresada de la siguiente forma: dados dos eventos,  $E_1$  y  $E_2$ , ordenados temporalmente, se verifica que p(E<sub>2</sub>/E<sub>1</sub>) = p(E<sub>1</sub>∩E<sub>2</sub>)/p(E<sub>1</sub>) (suponiendo que ambos términos de este cociente existan). Esta proposición se continúa en la Proposición 5 (que puede ser considerada como una versión subjetiva de la Proposición 3, establecida en forma independiente de ésta): p(E<sub>1</sub>/E<sub>2</sub>)= p(E<sub>1</sub>∩E<sub>2</sub>)/P(E<sub>2</sub>), la cual, teniendo en cuenta que

<sup>&</sup>lt;sup>19</sup> En otros términos, confirmando la conjetura acerca de la relación entre razonabilidad y teoría de la probabilidad de los lógicos de Port Royal y los apologistas ingleses de la Royal Society, la psicología asociacionista hizo de la mente un tipo de maquinaria capaz de medir automáticamente frecuencias de eventos pasados y de calcular, en consecuencia, grados de creencia sobre su recurrencia futura.

<sup>&</sup>lt;sup>20</sup> Obsérvese que Popper recién abandonó la interpretación de la teoría propensionalista como una teoría de repeticiones en sus trabajos de 1957 y 1959 y que su nueva propuesta fue desarrollada por J.H. Fetzer, J.H. y D.W. Miller recién en 1982, 1994 y 1996.

constituye la base de la demostración de la Proposición 9 (que contiene la solución del problema de la inversión), puede ser considerada el núcleo del "Essay"<sup>21</sup>.

Luego de una suerte de prólogo en el que Bayes establece los axiomas de la probabilidad y postula el rol de las probabilidades como leyes de la interpretación subjetivista reguladoras de la asignación racional de probabilidades personales, sigue (Sección II) la solución del problema presentado estructurada sobre la base de un ingenioso experimento que simula un modelo binomial, consistente en: i) (Postulado 1) hacer rodar una bola (b1) sobre un plano horizontal limitado por un cuadrado (ABCD) (una mesa en la versión original del "Essay", una mesa de billar, según la frívola interpretación debida a K. Pearson y R.A. Fisher, sin duda muy apartada del austero espíritu del Reverendo Bayes), de modo que la probabilidad de que la misma se detenga en un punto particular, sea la misma para todos los puntos del plano; ii) (Postulado 2) realizar una serie de ensayos consistente en hacer rodar n veces una segunda bola (b2), tomando en consideración la frecuencia (X<sub>n</sub>) del evento M: que b2 se detenga a la derecha de b1<sup>22</sup>.

Supóngase (y esto, obviamente, no significa una pérdida de generalidad) que el área del cuadrado ABCD sea igual a uno y que el punto A tenga coordenadas (0,0) y sea o la abcisa del punto del plano en el que se detuvo b1. De acuerdo con estas hipótesis, Bayes postula que la variable que representa al punto en que ha de detenerse cada bola, está uniformemente distribuida en el cuadrado ABCD , y que o está uniformemente distribuida en el intervalo (0,1). Entonces, para todos los valores de "o" tales que:

0< o1<o< o2<1, se verificará que:

i) Lema 1:

$$
p(o_1 < o < o_2) = o_2 - o_1
$$

ii) Proposición 8:

$$
p\Big[(o_1 < o < o_2\big) \cap \big((X_n = n')\big)\Big] = \int_{o_1}^{o_2} {n \choose n'} o^{n'} (1 - o)^{n - n'} \, do
$$

iii) Corolario:

$$
p[X_n = n'] = \int_0^1 {n \choose n'} \rho^{n'} (1 - \rho)^{n - n'} d\rho = \frac{1}{n + 1}
$$

<sup>&</sup>lt;sup>21</sup> Dale, A.I. (1991): "En la quinta proposición Bayes introduce, como un nuevo factor, el orden en el cual 'aprendemos' de la ocurrencia de los eventos" (p. 33). Es decir, postula la asimilación del proceso de aprendizaje a la condicionalización estocástica.

 $22$  Este mecanismo -que, más allá de una insoslayable falta de rigurosidad en términos del estado actual del arte, describe un esquemático procedimiento de Monte Carlo- sustituyó, en la solución de Bayes, al esquema de urnas de Bernoulli.

iv) Proposición 9:

 $\overline{a}$ 

$$
p[(o_1 < o < o_2) / (X_n = n^r)] = \frac{\int_{0}^{o_1} {n \choose n} o^{n^r} (1 - o)^{n - n^r} do}{\int_{0}^{1} {n \choose n} o^{n^r} (1 - o)^{n - n^r} do} = \frac{(n + 1)!}{n^r!(n - n^r)!} \int_{o_1}^{o_2} o^{n^r} (1 - o)^{n - n^r} do
$$

Una de las críticas que figura habitualmente en la literatura se refiere a la adopción por parte de Bayes de una definición no suficientemente estricta del concepto de "evento" y, consecuentemente, la posibilidad de generar una eventual confusión con el concepto de proposición. Pero, dado que el álgebra de los eventos es isomórfica con el álgebra de las proposiciones, se puede concluir que su expresión de los resultados a veces en términos de la probabilidad de la proposición "que el punto o esté comprendido en un intervalo dado" (Proposición 8) y a veces en términos del evento "que la probabilidad θ de ocurrencia del evento M esté comprendida en un intervalo dado" es indiferente.

Con respecto a la condición de uniformidad física y epistemológica de los resultados (típica de la interpretación clásica) propuesta por Bayes<sup>23</sup>, parece lógico suponer que, en principio, se debe a la influencia del entorno filosófico de la época, fundamentalmente del postulado de Hume, D. (1739) acerca de la necesidad (metafísica) de la "absoluta", "perfecta" y "total indiferencia" entre los distintos resultados posibles de un fenómeno para poder asegurar su comportamiento aleatorio y el corolario (matemático) obligado que implicó la asimilación de la aleatoriedad, es decir de la ausencia de regularidad en el comportamiento de un fenómeno, a la equiprobabilidad en la distribución de dichos resultados<sup>24</sup>.

Debe destacarse que si bien esta tan controvertida condición de uniformidad, habitualmente propuesta en términos abstractos, introdujo confusión en los

 $23$  En realidad la condición de uniformidad o equiprobabilidad asimilada a la expresión "en las mismas circunstancias" -que, según Price, fue mencionada por Bayes en su introducción- no figura en el "Essay" pero, a partir del análisis de los teoremas en él contenidos, se puede concluir que se encuentra implícita en el espíritu de su solución.

 $24$  Hume (1739): "Dado que una indiferencia total es esencial a la aleatoriedad, no es posible suponer que una aleatoriedad pueda ser superior a otra, en su defecto puede estar compuesta por un número de aleatoriedades iguales. Afirmar que, de alguna forma, una aleatoriedad puede ser superior a otra, implica reconocer que existe algo que origina esa superioridad: Es decir implica suponer la existencia de una causa y, por lo tanto, la negación de la hipótesis de aleatoriedad. De modo que una indiferencia perfecta y total es esencial a la aleatoriedad y una indiferencia total nunca puede ser intrínsecamente superior o inferior a otra. Esta verdad no es inherente a mi sistema, sino que es reconocida por todos los que deben calcular probabilildades" (p. 125). Los números de página que figuran en las referencias a "A treatise of human nature" de Hume corresponden a la versión inglesa editada por Clarendon Press (1978).

aspectos metodológicos de la teoría cuantitativa de la probabilidad, fue fundamental en su génesis y su desarrollo matemático posterior y que, a su vez la teoría matemática de la probabilidad determinó cambios fundamentales en la forma de utilización de los argumentos relacionados con dicha condición que significaron pasar de una aplicación de la "uniformización" como argumento para la aleatorización a partir de una hipotética pérdida de información a una aleatorización en la cual la incorporación de desorden generaba, paradójicamente, un incremento de la información.

Inmediatamente después de la Proposición 9, Bayes agregó un "Scholium" en el que intentó generalizar el resultado anterior justificando (Proposición 10) la analogía entre el mecanismo físico adoptado en su demostración y el comportamiento que manifiestan para el observador ciertos fenómenos de la naturaleza<sup>25</sup>. Postuló que el mismo razonamiento utilizado para resolver el problema de la mesa de billar podía ser aplicado para cualquier evento cuyos resultados pudieran ser considerados simétricos "a priori" de la realización de cualquier prueba, obteniendo el siguiente resultado $^{26}$ :

$$
p[(\theta_1 < \theta < \theta_2) / M^*] = \frac{\int_{\theta_1}^{\theta_2} {n \choose n} \theta^{n} (1 - \theta)^{n - n'} dF(\theta)}{\int_{\theta_1} {n \choose n'} \theta^{n'} (1 - \theta)^{n - n'} dF(\theta)}
$$

(donde M\* denota el supuesto "el resultado E ha ocurrido n´veces en n ensayos realizados en igualdad de condiciones").

Este planteo, basado en el ya mencionado principio de indiferencia total de Hume según el cual, a partir de una caracterización operacionalista de un evento cuyos resultados fueran simétricos, era posible justificar la condición de

<sup>&</sup>lt;sup>25</sup> A continuación de la Proposición 10 figuran tres reglas y un Apéndice ("Containing an application of the foregoing rules to some particular cases") referidos a las aplicaciones y al cálculo de las integrales que figuran en las proposiciones precedentes. La Regla 1 se debe a Bayes, las otras dos y el Apéndice se deben a Price y no se puede asegurar en qué medida son de autoría de Bayes o de Price.

<sup>26</sup> Según Price, Bayes tuvo dudas acerca de la validez de este postulado de generalización de su teorema (Price: "...pero Bayes posteriormente consideró que el postulado al cual había hecho referencia podía no ser considerado unánimemente razonable y, por lo tanto, prefirió modificar la forma de expresión de la proposición que suponía que contenía la solución del problema y agregar un scholium final que explicara su forma de pensar antes que incluir en su razonamiento matemático algo que pudiera generar controversias" (p.297)). No obstante, parece más creíble la interpretación de Dale, A.I. (1991) de que Bayes resolvió en primer término el problema general para resultados simétricos y luego construyó el modelo de la mesa de billar.

equiprobabilidad "a priori" a partir de la condición "...no conocemos absolutamente nada previamente a la realización de alguna observación", condujo a Bayes a postular que dF(θ )=dθ uniforme de la variable θ.

La operacionalización postulada por Bayes queda evidenciada en el siguiente pasaje del Scholium: "A partir de la proposición precedente queda claro que, en el caso de un evento como el que denoto por M, conociendo el número de veces que ocurrió y el número de veces que no ocurrió en un cierto número de ensayos repetidos, sin saber nada más acerca de él, se puede conjeturar dónde se encuentra su probabilidad y, mediante métodos usuales de cálculo de las medidas de las áreas allí mencionadas, observar la probabilidad de que dicha conjetura sea correcta. Y el postulado de que la misma regla es apropiada para ser utilizada en el caso de un evento acerca de cuya probabilidad no conocemos absolutamente nada "a priori" de cualquier ensayo, parece surgir de la siguiente consideración: que en lo que respecta a tal evento, no tengo ninguna razón para pensar que, en un cierto número de ensayos, pueda ocurrir un número dado de veces más que otro. Pero, este es exactamente el caso del evento M. Antes de arrojar la bola W, la cual determina su probabilidad en una prueba individual, la probabilidad de que ocurra p veces y no ocurra q veces, en p+q=n ensayos, está dada por el cociente entre AiB y CA, el cual es el mismo para todo p, cuando p+q=n está dado. (...) Y, consecuentemente, antes de definir el punto 'o', o de saber el número de veces que el evento M ha ocurrido en n ensayos, no tengo ninguna razón para pensar que pueda ocurrir un número de veces más que otro. Por lo tanto, en lo que sigue, daré por descontado que la regla dada para el evento M en la Proposición 9, es también la regla a ser utilizada con relación a cualquier otro evento acerca de cuya probabilidad no sepamos nada 'a priori' de cualquier tipo de prueba. Y a tal evento lo denominaré 'evento desconocido'" (p.301).

A partir de esta conjetura Bayes obtuvo el corolario de la Proposición 8 (conocido como el postulado de Bayes), según el cual la distribución de probabilidades marginal de X n queda definida de la siguiente forma:

$$
p(X_n = n') = \int_0^1 {n \choose n'} \theta^n (1 - \theta)^{n - n'} d\theta = \frac{1}{n + 1} \qquad (\forall n')
$$

Un resultado cuya independencia de n' fue considerada por Bayes como la justificación de la hipótesis "a priori" de distribución uniforme de  $\theta^{27}$ .

Para que esta operacionalización supere su condición de simple conjetura intuitivamente aceptable, se requiere la demostración rigurosa de que la

<sup>&</sup>lt;sup>27</sup> Obsérvese que este corolario desmiente la consideración habitual de que la analogía propuesta por Bayes entre la mesa de billar y dichas aplicaciones se refiere exclusivamente al comportamiento "a priori" de θ.

distribución uniforme de θ no sólo es condición necesaria, sino también suficiente para el cumplimiento del postulado de Bayes. Como corolario del teorema de representación de de Finetti (1937), haciendo  $n = n'$  en la expresión anterior y, dada una función de distribución F (θ), se obtiene el momento de orden n de la función de densidad dF( $\theta$ ),  $\int \theta^n df(\theta) = 1/(n + 1)$ . Lo cual permite concluir que el postulado de Bayes determina en forma unívoca la sucesión de infinitos momentos de dF (θ). Por otra parte, dado que la función dF (θ) está concentrada en un conjunto compacto, de acuerdo con el teorema de Hausdorff, se puede asegurar que está definida en forma estricta por la sucesión de sus momentos y, de acuerdo con el teorema de Murray, F.H. (1930), se demuestra que la única función de densidad que satisface la sucesión de momentos que prescribe el postulado de Bayes debe ser tal que dF (θ)=dθ. Es decir que el postulado de Bayes se verifica si, y sólo si la variable θ, condicionada por la distribución binomial de la variable X(n) , se distribuye uniformemente.

#### **4. CONCLUSIONES**

Más allá de la indiscutible importancia que sus teoremas en el límite representaron para el desarrollo de la teoría de la probabilidad, ni Bernoulli ni de Moivre lograron resolver el problema de la inferencia inductiva, en la medida que no consiguieron solucionar la cuestión fundamental del mismo, la inversión de la probabilidad. Es decir, definir un vínculo entre las observaciones pasadas y las probabilidades de ocurrencia de eventos futuros. Fue recién en la segunda mitad del siglo XVIII que Thomas Bayes, en su monumental "Essay toward solving a problem in the doctrine of chances", obtuvo una demostración rigurosa de la relación entre la probabilidad de inferencia directa  $p(Y_n/\theta)$ , de los tratadistas clásicos y la probabilidad inversa p(θ /Y<sub>n</sub>).

A fin de contribuir a la didáctica de la teoría de la probabilidad mediante una comprensión más profunda de los alcances del teorema de Bayes, en este trabajo se propone la necesidad de realizar una cuidadosa revisión de las tan controvertidas hipótesis sobre las que se basó su demostración, referidas fundamentalmente a: i) la utilización de un concepto de subjetividad racional en un contexto objetivista que lo condujo a una interpretación supuestamente confusa e indefinida de la noción de probabilidad; ii) la conjetura sobre la existencia de causas estables generadoras del orden de ocurrencia de los eventos y su asimilación a propensiones físicas inherentes a la aleatoriedad del sistema y iii) las características exclusivamente intuitivas de la justificación de la condición de equiprobabilidad "a priori" de la variable θ a partir del supuesto de ignorancia absoluta acerca de su comportamiento previamente a la realización de alguna observación.

Con respecto a estas cuestiones, se ha procurado demostrar: i) que, con respecto a la noción de probabilidad, para los probabilistas de los siglos XVII y XVIII no existían definiciones rígidas de la probabilidad, sino distintos métodos de

inferencia de sus valores cuyas características dependían del contexto en el que debían ser utilizadas; ii) que lo que le impidió a Bayes acceder a una definición aceptable de probabilidad objetiva no fue la presunta ambigüedad generada por la doble interpretación frecuencista-propensionalista, sino las limitaciones de la teoría propensionalista para asimilar un evento individual a un elemento particular de un colectivo; iii) que, contrariamente a lo que suele afirmar la literatura sobre el particular, el postulado de uniformidad de la distribución no pretende ser una caracterización de la distribución de probabilidades de θ, sino de la variable observable Xn; iv) que la operacionalización realizada por Bayes de la conjetura de Hume y los teoremas de de Finetti y Murray permiten concluir que la distribución uniforme de la variable θ es condición necesaria y suficiente para el cumplimiento del postulado de Bayes y v) que esta operacionalización no logra demostrar la asimilación del supuesto de ignorancia absoluta al de uniformidad de la distribución dF(θ), sino que permite solamente una justificación condicionada por la distribución binomial de la variable  $X_{n}$ .

#### **REFERENCIAS BIBLIOGRAFICAS**

Arnauld, A.; Nicole, P. (1662): "La logique ou l"art de penser". Reeditado por Flammarion, 1970.

Bayes, Th. (1764): "An essay toward solving a problem in the doctrine of chances". Philosophical Transactions of the Royal Society, vol. 53 (370-418). Reeditado en Biometrika, vol. 45, 1958 (296-315).

Bernoulli, J. (1713a): "Meditationes". En "Die Werke von Jakob Bernoulli", Basel Naturforschende Gesellschaft, 1969-75.

Bernoulli, J. (1713b): "Ars conjetandi". En "Die Werke von Jakob Bernoulli", Basel Naturforschende Gesellschaft, 1969-75. Versión en inglés por Sung, B., Harvard University Department of Statistics. Tecnical Report nº 2, 1966.

Boyle, R. (1666): "Origin of forms and qualities". En "The works of the Honourable Robert Boyle", Londres, 1772.

Butler, J. (1736): "The analogy of religion, natural and revealed, to the constitution and course of nature". Londres.

Dale, A.I. (1986): "A newly discovered result of Thomas Bayes". Archive for History of Exact Sciences, vol. 35 (101-113).

Dale, A.I. (1991): "A history of inverse probability: From Thomas Bayes to Karl Pearson". Springer-Verlag,

Daston, L. (1988): "Classical probability inthe enlightement". Princeton University Press.

Edwards, A.W.F. (1978): "Commentary of the arguments of Thomas Bayes". Scandinavian Journal of Statistics, vol. 5 (116-118).

Edwards, A.W.F. (1986): "Is the reference to Hartley (1749) to Bayesian inference?". American Statistician, vol. 40 (109-110).

Fetzer, J.H. (1982): "Probabilistic explanation". PSA, vol. 2 (194-207).

Finetti, B. (1937): "La prévision: ses lois logiques, ses sources subjectives". Anales del"Istitut Henri Poincaré, vol. 7 (1-68).

Graunt, J. (1661): "Natural and political observations in a following index and made upon the bills of mortality". Londres.

Hume, D. (1739): "A treatise of human nature, being an attempt to introduce the experimental method of reasoning into moral subjects, and dialogues concerning natural religion". Green & Grose. Versión en inglés en Calrendon Press, 1978.

Korner, S. (ed.) (1957): "Observation and interpretation". Proceedings of the 9th. Symposium of the Coston Research Society.

Moivre, A. (1733): "Approximatio and summam terminorum binomii (a+b)n in seriem expansi". Reeditado en Archibald, R.C. (1926).

Moivre, A. (1738): "The doctrine of chances", Woodfall. Reeditado por Cass, 1967.

Montmort, P.R. (1713): "Essay d"analyse sur les jeux de hazard. Seconde edition revue at augmentée de plusieurs lettre".
# **LA MODELIZACIÓN MATEMÁTICA EN LA ENSEÑANZA UNIVERSITARIA**

Silvina Cafferata Ferri Andrea Campillo Yalile Srour

# **INTRODUCCIÓN**

En la actualidad, la sociedad espera de los estudiantes y de los profesionales una formación que les permita tomar decisiones de manera autónoma frente a distintas situaciones problemáticas, y que puedan encontrar alguna alternativa de respuesta y control sobre la viabilidad de ella.

En particular, en Matemática, la idea de que su aprendizaje esté sólo constituido por definiciones, reglas y algoritmos es insuficiente, pues de esta manera se aprende qué hacer, pero no para qué ni en qué circunstancia. Por ello la enseñanza no debe apuntar sólo al dominio de técnicas por parte de los estudiantes, sino plantear actividades que les permita involucrarse con la resolución de problemas, que entiendan el significado de las ideas matemáticas y desarrollen estrategias y formas de pensar consistentes con el quehacer matemático.

Las dificultades con las que nos enfrentamos a diario al desarrollar los contenidos propios de nuestra disciplina y al analizar los resultados poco satisfactorios que observamos, nos llevan a reflexionar y a cuestionar nuestra práctica docente.

El presente trabajo surge de esa reflexión y cuestionamiento, como una propuesta didáctica para aplicar en el desarrollo de ciertos contenidos sobre Ecuaciones Diferenciales, que corresponden a las asignaturas Análisis Matemático I y Análisis Matemático II, de la Universidad Tecnológica Nacional – Facultad Regional Buenos Aires.

# **1. MARCO TEÓRICO**

La formación universitaria actual debe ser capaz de, partiendo del papel que tienen los medios en el proceso de enseñanza y sobre la base de requerimientos pedagógicos, utilizar todo tipo de recursos educativos con el fin de favorecer el logro de los objetivos que se propone. En este sentido podemos orientar nuestras prácticas pedagógicas teniendo en cuenta ciertos conceptos y criterios que creemos favorecen un proceso de enseñanza-aprendizaje consecuente con lo expresado. Los conceptos principales a los cuales nos referimos son los siguientes:

# **Trabajo de los contenidos a través de un modelo pedagógico centrado en la problematización.**

Cuando se piensa en la formación profesional, es importante orientar los aprendizajes acercándolos, en la medida de lo posible, a lo que será el trabajo en la práctica profesional. La propuesta de este modelo pedagógico implica un acercamiento a los desarrollos teóricos a través de las necesidades surgidas en función de la solución de un problema. En este caso, la teoría y la práctica se interrelacionan estrechamente, de modo que el alumno pueda establecer un vínculo entre ambas de manera fluida y sin imposiciones. El objetivo es que los conocimientos se incorporen en la estructura de semántica experiencial (incorporándolos como instrumentos valiosos para el análisis y solución de problemas) y no en la estructura de semántica académica (que se utilizan para resolver con éxito solo las demandas del aula, asociadas a la vida escolar) (Perez Gomez, 1996).

# **Presentación de los contenidos en forma de conocimiento situacional.**

Este tipo de conocimiento plantea estructurar los saberes a través de situaciones que resulten significativas para el alumno, por ejemplo, la resolución de problemas que realiza el sujeto, (Branda, 2008), o el estudio de casos (Sánchez Moreno, 2008). De este modo la comprensión de la situación problemática planteada y su significación en relación al sujeto que aprende permite que los conocimientos adquiridos mediante su resolución adquiera una significación profunda para el alumno, y da indicios de una posición de menor subordinación del sujeto ante la supuesta verdad anónima de la ciencia (Edwards, 1982).

# **Relación de interdisciplinariedad entre asignaturas de la carrera.**

La interdisciplinariedad plantea una relación entre las asignaturas en la cual dos o más disciplinas establecen una interacción que las modifica mutuamente, de forma que se genera un enriquecimiento recíproco entre ambas. En este tipo de relación queda claramente especificada la dependencia entre las disciplinas, lo que favorece un marco generalizador para la enseñanza: las estructuras metodológicas y conceptuales resultan compartidas por varias disciplinas, y se evidencian las relaciones que permiten realizar las transferencias de los aprendizajes entre las asignaturas involucradas.

# **Aprendizaje significativo y conocimiento generador.**

El aprendizaje significativo (Ausubel, 2000) implica que los conocimientos nuevos se incorporan mediante una relación sustantiva y no arbitraria entre los saberes que el alumno dispone en su estrucura congnoscitiva y los nuevos saberes para aprender. Este proceso implica una articulación de los conocimientos, donde los nuevos conceptos deben "anclarse" y articularse con los anteriores de modo que el aprendizaje no resulte meramene memorístico.

El conocimiento generador (Perkins, 1999) tiene en cuenta tres metas fundamentales para la educación: retención (no memorística), comprensión, y uso activo del conocimiento. Estos procesos sólo pueden darse en el marco pedagógico en el cual los alumnos participan de un proceso de aprendizaje, reflexionando sobre lo que aprenden, encontrando significado propio a los nuevos conceptos aprendidos y relacionándolos con los saberes previos.

# **Estrategias pedagógicas de trabajo en equipo y de resolución de problemas.**

El trabajo en equipo permite el intercambio de ideas y opiniones entre los integrantes del grupo de trabajo, de manera que se enriquecen las opiniones y puntos de vista, y se favorece la colaboración entre los participantes. La resolución de problemas plantea una situación en la cual los estudiantes requieren de un proceso reflexivo y analítico para arribar a una solución, lo cual favorece la formación en competencias (Sánchez Arroyo, 2005). Lo ideal es plantear situaciones problemáticas en concordancia con la futura incumbencia profesional.

## **Incorporación de las tecnologías de la información y comunicación.**

La idea de incorporar la computación como parte de las nuevas tecnologías al desarrollo de ciertos temas nos parece imprescindible en el siglo XXI: cuando las tecnologías han influido en el ejercicio del campo profesional, las enseñanzas que incluyen dicho ejercicio deberán incluirlas (Litwin, 2005). Por ello no podemos mantener la universidad fuera de la realidad: la incorporación de nuevas tecnologías como herramienta y recurso didáctico creemos que debería ser una tendencia creciente en la docencia.

Los aspectos anteriores pueden resumirse en el concepto de **curriculo de calificaciones** (Camilloni, 2001) que hoy en día debería tener un graduado universitario: ser capaz de generar, identificar y definir problemas, y de plantear preguntas; ser capaz de pensar y encontrar soluciones racionales a los problemas; usar la tecnología con propósitos propios; actuar con autonomía en situaciones inesperadas; ser capaz de actuar efectivamente en la sociedad del nuevo siglo y tomar decisiones de valor ético; integrar los conocimientos aún de distinta naturaleza y diverso enfoque de manera útil, aplicable y comprensible.

Por todo lo expuesto, se plantea en este tabajo la modelización matemática de procesos físicos o tecnológicos como una opción didáctica que favorece la aplicación de los conceptos desarrollados anteriormente. La modelización matemática puede describirse como el proceso de traducción de una situación problemática de cualquier área del conocimiento al lenguaje matemático.

A través de la opción didáctica de la modelización matemática se ponen en juego distintos tipos de nociones matemáticas asociadas a la transposición didáctica (Chevallard, 1998): las nociones matemáticas de evaluación directa (por ejemplo: resolución de ecuaciones, validación de resultados), nociones paramatemáticas (por ejemplo: manejo de objetos matemáticos como parámetro, ecuación, demostración), y nociones protomatemáticas (nociones que se consideran obvias, por ejemplo como la noción de "pattern" o patrón, que resulta indispensable para el establecimiento de un modelo matemático de un proceso físico o tecnológico).

Los modelos matemáticos son herramientas desarrolladas por el hombre para describir y predecir fenómenos científicos o tecnológicos. Para los docentes de carreras universitarias, puede constituir una estrategia pedagógica de enseñanza: los contenidos de algunas asignaturas se ven aplicados a casos concretos de problemas reales. En tanto, las actividades propias de la modelización matemática fortalecen la formación reflexiva y crítica frente a los problemas, y ayudan a la transferencia, formalización y aplicación a casos tangibles. Esta es sin duda una habilidad necesaria para el perfil actual de todo profesional, quien deberá ser creativo, explorativo y habilidoso en la resolución de nuevas situaciones problemáticas.

Otra ventaja de la modelización como estrategia pedagógica es que los alumnos perciben las matemáticas como un conocimiento con valor práctico para la resolución de problemas físicos o tecnológicos concretos, en el que es posible utilizar diversas estrategias para impulsar el trabajo independiente de los alumnos. Este tipo de actividades fomenta el desarrollo del pensamiento científico para conseguir un aprendizaje constructivo y significativo.

Las distintas etapas de la modelización de problemas reales de carácter físico o tecnológico, se ilustran en el siguiente diagrama:

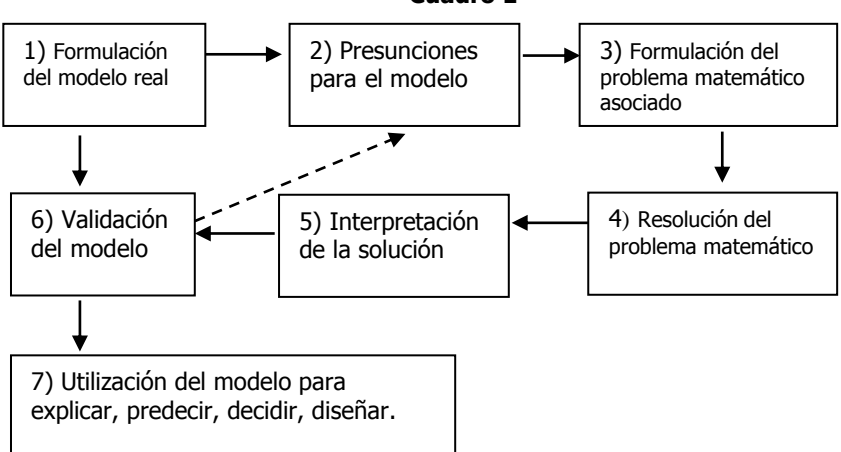

**Cuadro 1**

El problema se puede presentar al tratar de explicar datos de observaciones, o realizar predicciones sobre la situación analizada, o tomar decisiones en función del problema. Para llevar esto a cabo, se traduce el problema real a uno matemático, por lo que deben realizarse algunas presunciones para simplificar el estudio de la situación: se deben identificar las variables importantes y se deben postular las relaciones entre ellas. Las presunciones y las relaciones mencionadas constituyen el "modelo matemático", que se resuelve mediante las técnicas matemáticas apropiadas, para las variables que se consideraron "relevantes". La solución obtenida matemáticamente deberá ser interpretada en función del problema real, es decir, se deberá validar el modelo. Si la solución teórica concuerda con las observaciones referidas a la situación real, el modelo podrá utilizarse para dar una fundamentación teórica del fenómeno observado, predecir resultados futuros o ayudar en la toma de decisiones. Por otro lado, si la correlación entre los resultados teóricos y los observados no es adecuada, se deberán revisar las presunciones hechas sobre el problema para decidir cuáles deben modificarse o si deben agregarse otras nuevas. Este ciclo se repite hasta que se logra una descripción matemática adecuada del problema real.

Tal como ha sido señalado anteriormente, se espera que los estudiantes, como futuros profesionales, posean un manejo integral de la matemática, contando con la tecnología como una de las herramientas de las que disponen, que les permita desarrollar la capacidad de transferencia de sus conocimientos. Desde las escuelas elementales hasta las unidades académicas universitarias, las tecnologías se utilizan como herramientas para favorecer las comprensiones. El soporte que brinda la tecnología es pasible de reconocerse como enmarcando una propuesta didáctica, o expandiéndola según el tipo de tratamiento que posibilita y la manera de utilización por parte del docente para el desarrollo de las comprensiones. Desde esta perspectiva, las tecnologías son herramientas y algo más. Constituyen un entorno o área de expansión en el que pasan de ser soporte a dar cuenta de sus posibilidades de utilización.

Las herramientas tecnológicas se caracterizan por su ritmo de cambio acelerado, y posibilitan nuevas funciones constantemente, lo cual las convierte en generadoras de un problema: la adaptabilidad al cambio vertiginoso y las nuevas posibilidades que se encuentran siempre a disposición. Por tanto, así como frente a las preguntas referidas a qué son las tecnologías, sostenemos su doble carácter de herramienta y de entorno, frente a las cuestiones pragmáticas les reconocemos múltiples funciones, tales como motivar, mostrar, reorganizar la información, ilustrar. En los casos en que las nuevas tecnologías proveen formas de representación diferentes de las que puede simplemente proporcionar el docente, seguramente ayudan o enriquecen las comprensiones.

Los docentes de nivel superior incluyen los usos de las tecnologías de muy diferente manera, según el campo profesional o académico. Cuando las tecnologías han influido en el ejercicio del campo profesional, las enseñanzas que incluyen

dicho ejercicio las introducen. En la actualidad, las tecnologías se hallan implicadas en las propuestas didácticas y, por lo tanto, en las maneras en que se promueve la reflexión en el aula se abre un espacio comunicacional que permite la construcción del conocimiento y se genera un ámbito de respeto y ayuda frente a los difíciles y complejos problemas de enseñar y aprender.

Diversas investigaciones concuerdan también en identificar algunas de las ventajas que tiene la enseñanza asistida por computadoras frente a la enseñanza tradicional, como por ejemplo la motivación que produce en los estudiantes, la personalización en el proceso de aprendizaje permitiendo que cada alumno aprenda a su propio ritmo, la información inmediata que proporciona al estudiante sobre sus respuestas permitiéndole volver sobre sus propios pasos, la utilización por parte del docente de diferentes estrategias didácticas con distintos grupos de estudiantes, entre otras.

La utilización de representaciones provistas por las tecnologías para favorecer el conocimiento se sustentan en la visibilidad que posibilitan las diferentes representaciones: a veces permiten iniciar la comprensión; en otras oportunidades, expandirla, y en más de una circunstancia, reconocer con flexibilidad y sin estereotipos diferentes hechos o conceptos. Estas representaciones suelen permitir dar comienzo a un tema, pueden ser útiles como ejemplo o contribuir a instalar un entorno de ayuda o de apoyo.

Un posible uso de la tecnología parte de entenderlas como herramientas que ponen a disposición de los estudiantes contenidos que resultan inaccesibles en la clase del docente, en sus exposiciones, representaciones o modos explicativos. En estos casos la tecnología amplía el alcance de la clase. Son los docentes quienes preparan esos usos, los ofrecen a sus estudiantes y los integran a las actividades del aula.

Podemos concebir a los estudiantes como sujetos del conocimiento que necesitan tener a su disposición ofertas variadas para favorecer el proceso de formación que mejor se adapta a sus necesidades, sus intereses o sus posibilidades. Las tecnologías pueden poner a su disposición múltiples opciones. Pueden integrarse en proyectos que permiten también propuestas comunicacionales alternativas para la construcción del conocimiento y alientan el trabajo en grupo y colaboración.

Dentro de las posibilidades de incluir las TICS a nuestra tarea docente, aparecen los distintos softwares matemáticos que permiten una amplia gama de posibilidades para la incorporación a nuestras prácticas. Entre ellos, encontramos los conocidos como software libres, que creemos deben ir incorporándose paulatinamente a los desarrollos computacionales que se planteen para nuestras clases.

El software libre colabora "de manera muy decisiva, en la tarea de la construcción ética de la sociedad del conocimiento. Dicha construcción debe tender a minimizar la brecha digital, que incluye una brecha material, una intelectual y una democrática, consiguiendo un acceso igualitario, justo y universal a los elementos necesarios para la construcción del conocimiento en el siglo XXI, es decir, la tecnología y la información" (Feltrero, 2007, 138).

Tres de las características básicas del software libre son preceptos educativos:

- En cuanto a su **desarrollo.** El software libre se elabora de forma altruista por personas que comparten sus conocimientos y desarrollos de programas. Esto permite trabajar de forma colaborativa con el fin de construir el conocimiento en la interrelación con el resto de la comunidad educativa.
- En cuanto a su **distribución.** El software libre se pone a disposición de quien lo necesite, es decir, a disposición de toda la comunidad educativa para la construcción conjunta del conocimiento.
- En cuanto a su **uso.** El software libre se puede usar de la forma que cada cual estime oportuna, respetando la licencia o condiciones con las que se elaboró dicho software.

Un impulso que ha favorecido la incorporación de las TICS y los softwares libres a la enseñanza, es el decreto 459/2010 que creó el programa Conectar Igualdad en abril de 2010. En el marco de este programa se ha superado el millón de equipos entregados a los alumnos y docentes de las escuelas secundarias de gestión pública, de los Institutos de Formación Docente y de las escuelas especiales. El gobierno nacional prevee una meta de 3,5 millones de equipos entregados para el año 2012. Asimismo el Gobierno de la Ciudad de Buenos Aires, lanzó el Plan Sarmiento BA, por medio del cual se entregaron 160 mil netbooks durante el año 2011.

El seguimiento y evaluación sobre el camino recorrido por el Programa Conectar Igualdad dan cuenta del alto impacto que ha tenido la llegada de las netbooks para los jóvenes de las escuelas, de la participación de más de 200.000 docentes en propuestas de formación –en plataforma virtual, presencial o mixta– orientadas a la utilización del recurso TIC en el aula, de la catalogación de 5.000 secuencias didácticas digitales integradas a los "escritorios" de las computadoras distribuidas y en los servidores escolares. En estas secuencias se incluyen disciplinas como: geografía, lengua y literatura, formación ética y ciudadana, arte, economía, matemática, física, química, biología, historia, tecnología y lengua extranjera. Además, a través del Portal Educ.ar, diferentes equipos de especialistas del Ministerio de Educación Nacional han contribuido para facilitar la asimilación de las nuevas herramientas a la actividad del aula, y aportando con sus producciones digitales la incorporación de muy diversos contenidos curriculares en las escuelas.

Dentro del área de matemática, los softwares libres que tienen incluidas las netbooks entregadas son Graphmatica y GeoGebra. En este sentido, los alumnos que han utilizado estos programas durante el curso de la Escuela Media estarán familiarizados con ellos para continuar su uso en la Universidad. Dada la vigencia del programa Conectar Igualdad y la consecuente distribución de más cantidad de netbooks, las sucesivas cohortes de egresados secundarios llegarán a la Universidad con un manejo cada vez más fluido de estos softwares libres. Esta circunstancia nos inclina a trabajar cada vez más con este tipo de programas, tratando de fomentar sus potencialidades para que constituyan una herramienta didáctica en el desarrollo de los contenidos matemáticos propios de las asignaturas del nivel universitario; en particular, nos interesa analizar lo referido a los conceptos del Análisis Matemático. Otros ejemplos de softwares libres que se adaptan a los contenidos de esta área son Máxima, Octave, etc.

Debemos, asimismo, poner de relieve la participación activa y orientadora de los docentes en la utilización de la nueva herramienta: se destacan nuevas formas de interacción e intercambio entre los docentes y los estudiantes, y una mayor comunicación interpersonal e individualizada.

Mayoritariamente se ha dado al entorno virtual el carácter de complemento de la actividad presencial, con funciones de suministro y distribución de materiales de estudio en diferentes lenguajes, presentación de actividades o trabajos prácticos y creación de espacios para consulta y debate. En este campo quedan pendientes desafíos y compromisos tales como extender las ofertas de capacitación, intensificar el uso reflexivo y crítico de las TIC, producir nuevos contenidos para el modelo didáctico "1 a 1" y desarrollar las potencialidades del trabajo en red.

Para vivir, aprender y trabajar con éxito en una sociedad cada vez más compleja, rica en información y basada en el conocimiento, los estudiantes y los docentes deben utilizar la tecnología digital con eficacia. En un contexto educativo sólido, las TIC pueden ayudar a los estudiantes a adquirir las capacidades necesarias para llegar a ser:

- Competentes para utilizar tecnologías de la información.
- Buscadores, analizadores y evaluadores de la información.
- Solucionadores de problemas y tomadores de decisiones.
- Usuarios creativos y eficaces de herramientas de productividad.
- Comunicadores, colaboradores, publicadores y productores.
- Ciudadanos informados, responsables y capaces de contribuir a la sociedad.

#### **2. DESARROLLO DE NUESTRA PROPUESTA**

En este escrito se presentan dos problemas de modelización matemática basados en ecuaciones diferenciales, con apoyo de distintos softwares para el desarrollo del proceso modelizador.

Este tipo de ecuaciones comienzan a estudiarse, en la Facultad Regional Buenos Aires de la Universidad Tecnológica Nacional, en la asignatura Análisis Matemático I, donde resultan de utilidad para reforzar y vincular el concepto de derivada y sus aplicaciones a diferentes áreas. En particular, se favorece la utilización de la derivada como tasa de cambio, y su interpretación geométrica.

Aunque, en este primer nivel, no se desarrollan la totalidad de los conceptos vinculados a dichas ecuaciones, lo mismos volverán a retomarse en la asignatura Análisis Matemático II, donde se profundiza el estudio de las mismas.

#### **2.2 Administración de drogas intravenosas**

En farmacología se estudia la forma en que una droga pierde su concentración en el torrente sanguíneo de un paciente: esta información es vital para determinar el nivel de dosaje requerido y el intervalo de tiempo entre cada dosis. Los resultados experimentales muestran que la tasa de cambio en la concentración de la droga es proporcional a la concentración de dicha droga en el torrente sanguíneo.

El medicamento Cardizem<sup>TM</sup> (dilitazem hydrochloride) es utilizado para tratar los síntomas de la angina crónica y la hipertensión. Experimentalmente se ha demostrado que esta droga tiene una vida media de 20 horas dentro del cuerpo humano (recordemos que la vida media es el tiempo que tarda una determinada cantidad de sustancia en reducirse a la mitad de dicha cantidad inicial). En este caso, se desea modelizar la variación de la concentración del medicamento en el torrente sanguíneo, en función del tiempo.

Para llegar al modelo matemático que describe este proceso, comenzamos por identificar las variables intervinientes:

- $\checkmark$  El tiempo (que notaremos con la letra  $t$ ) es la variable independiente
- $\checkmark$  La concentración de Cardizem<sup>TM</sup> en sangre (que notaremos con la letra  $C$ ) es la variable dependiente.

Para la formulación matemática de las hipótesis, tenemos en cuenta que la tasa de cambio en la concentración de la droga es proporcional a la concentración de dicha droga en el torrente sanguíneo. Por lo tanto, la expresión matemática será:

$$
C'=k\ C\ (1)
$$

(siendo  $k$  la constante de proporcionalidad, que resulta negativa ya que la concentración decrece con el tiempo).

Mediante el método de variables separables, la solución general de la ecuación diferencial es:

$$
C = a \cdot e^{kt}
$$

$$
C(t) = a \cdot e^{kt}
$$

Para hallar el valor de la constante de proporcionalidad  $k$ , se utiliza el dato de la vida media del Cardizem $^{\text{TM}}$ , que es de 20 horas. Para cierta cantidad de droga x inyectada en el torrente sanguíneo, sabemos que:

$$
C(0) = a \cdot e^{0} = a
$$
  
\n
$$
C(20) = C(0)/2 \Rightarrow a \cdot e^{20k} = a/2
$$
  
\n
$$
20k = \ln\left(\frac{1}{2}\right) \Rightarrow k = \frac{1}{20}\ln\left(\frac{1}{2}\right) \equiv -0.03465736
$$

En este caso, la solución general de la ecuación diferencial en unidades homogéneas resulta:

$$
C(t) = a \cdot e^{-0.03465736t} \tag{2}
$$

Se puede graficar el campo de direcciones a fin de visualizar cómo se comportan las soluciones de la ecuación diferencial. Realizamos dicha gráfica utilizando el software libre Graphmatica y el software Mathematica.

**Figura 1.** Campo de direcciones asociado a la ecuación diferencial (1) realizadas con Graphmatica

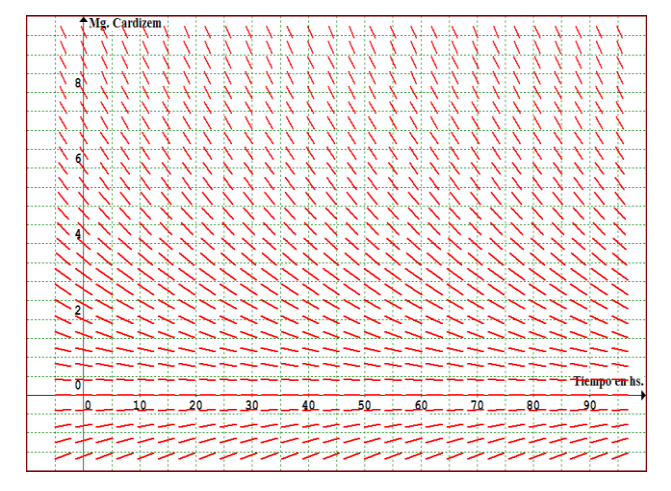

**Figura 2.** Campo de direcciones asociado a la ecuación diferencial (1) realizadas con Mathematica

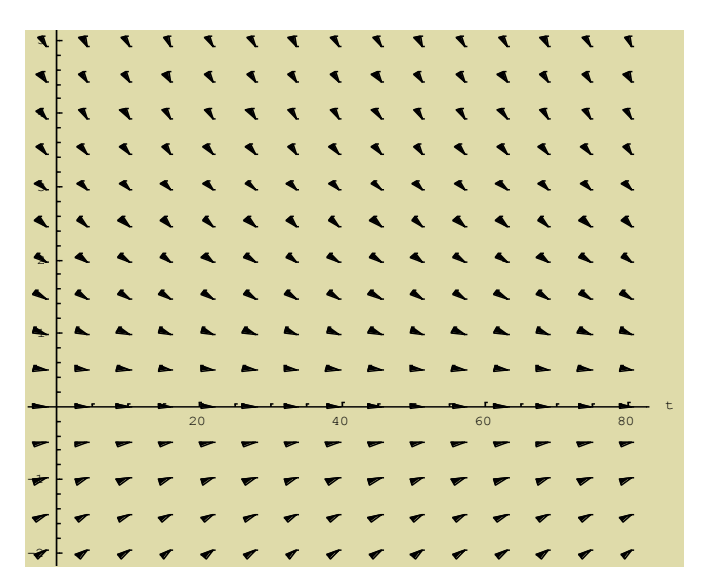

Para obtener una solución particular deseada, se supone que se ha inyectado a un paciente una dosis de 8 mg., no habiendo recibido anteriormente ninguna dosis de Cardizem™.

Así la ecuación diferencial planteada resulta:

 $\overline{\mathcal{L}}$ ⇃  $\int$  $=$  $'= (0) = 8$ 0.03465736 *C*  $C' = -0.03465736$  *C* 

La solución particular de la ecuación será:

$$
C = 8 e^{-0.03465736} \t (Cen mg. y el tiempo ten hs.)
$$
 (3)

Se realiza la gráfica del campo de direcciones superpuesto a la solución particular obtenida. Realizamos dicha gráfica utilizando el software libre Graphmatica y el software Mathematica.

**Figura 3.** Campo de direcciones asociado a la ecuación diferencial (1) y solución particular (3), realizadas con Graphmatica

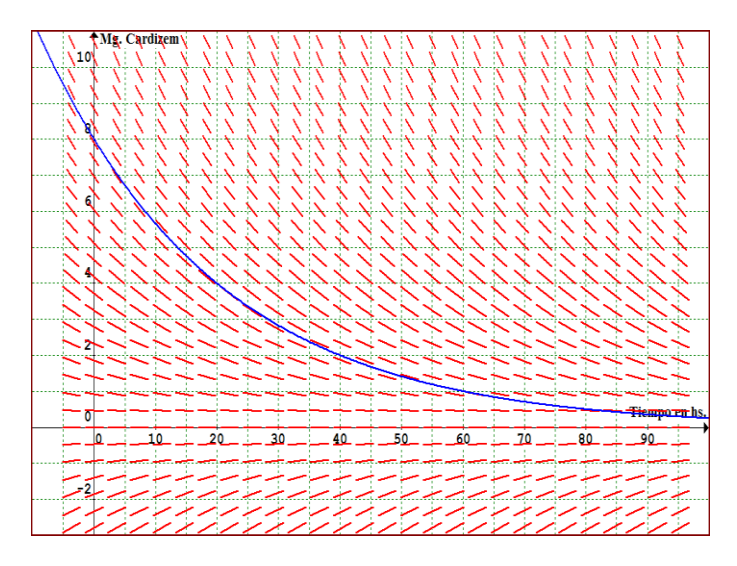

**Figura 4**. Campo de direcciones asociado a la ecuación diferencial (1) y solución particular (3), realizadas con Mathematica

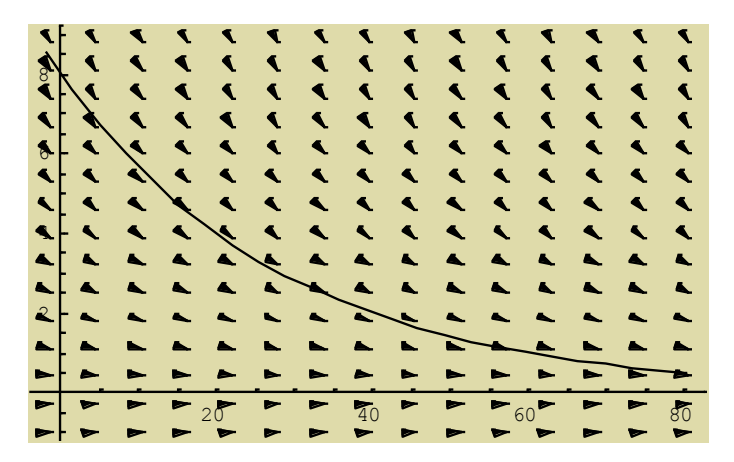

En el análisis de las gráficas del campo de direcciones y de la solución particular, los alumnos deberán considerar que se trata de una modelización de un caso concreto, por lo cual los valores que toman las variables deben ser, en ambos

casos, mayores o iguales que 0 (tanto el tiempo, como los miligramos de droga). Por ello, en el análisis del modelo, solamente deberá considerarse la gráfica que aparece en el primer cuadrante.

# **2.3 Difusión de epidemias**

Planteamos el problema de una enfermedad infecciosa que se introduce en una población cerrada (consideraremos una población animal, para evaluar una cantidad menor de individuos). Llamaremos *y*(*x*) a la cantidad de individuos enfermos en el tiempo  $\,x$  . Para establecer el modelo matemático de la difusión de la enfermedad, consideramos los siguientes supuestos:

- $\checkmark$  Suponemos que los individuos que se han recuperado de la enfermedad, poseen inmunidad a ella; y que el período de incubación es muy breve.
- $\checkmark$  La población total  $N$  es constante en el período temporal estudiado, es decir, no nacen ni mueren individuos.
- $\checkmark$  Al tratarse de una enfermedad contagiosa, la rapidez de la propagación (es decir *y* (*x*) ) dependerá del número de encuentros entre diferentes individuos, que suponemos es directamente proporcional al producto del número de individuos sanos por el número de individuos enfermos.
- $\checkmark$  La variable tiempo empieza a contar en el momento en que comienza la epidemia, y el número inicial de individuos enfermos es pequeño.

Dado que la rapidez de propagación de la enfermedad es proporcional al producto entre la cantidad de individuos sanos y enfermos, la ecuación diferencial será:

$$
y' = k (N - y) y
$$
 (4)

siendo  $k$  la constante de proporcionalidad.

Esta ecuación puede resolverse mediante el método de variables separables o mediante una sustitución (ecuación de Bernouilli).

Para este análisis en particular, consideraremos el caso de la constante de proporcionalidad igual a 7, como ejemplo de los valores que pueden asignarse.

Por lo que, una vez trabajada algebraicamente, la ecuación (4) puede escribirse como:

$$
y' = 7Ny - 7y^2 \tag{5}
$$

La solución general de (5) toma la forma:

$$
y = \frac{N}{1 + c \, N \, e^{-7 \, N \, x}} \tag{6}
$$

siendo c la constante de integración.

El valor de dicha constante podría ser determinado indicando una cierta condición inicial o condición de contorno, lo que permite hallar la solución particular asociada a dicha condición inicial.

Ante una ecuación como la de este ejemplo, podemos considerar dos tipos de análisis para representar gráficamente las soluciones halladas:

- Por un lado, podemos considerar el caso en que sea conocida la constante de integración  $c$  (relacionada a las condiciones iniciales, es decir, a la cantidad de individuos enfermos que inician la epidemia), para visualizar gráficamente las soluciones de la función y, para distintos valores de la población total N
- Además, otro análisis que puede realizarse surge a partir de considerar como conocida la población total N, para visualizar así las funciones  $v$ . para los distintos valores de la constante  $c$ . Al asignarse valores a  $c$  se determinan, en consecuencia, valores y(0) de la población inicial enferma.

Analicemos el primer caso, donde es conocida la constante c. Si se toma el ejemplo en que  $v(0) = 1$ , se obtiene la condición inicial

$$
1 = \frac{N}{1 + c N} \Rightarrow c = \frac{N - 1}{N}
$$

A partir de ello, evaluaremos las soluciones que corresponden a diferentes valores de la población total N.

En la figura que se adjunta a continuación, se visualizan las gráficas correspondientes a las soluciones de la ecuación diferencial, para ejemplos de valores de la población total N, como ser  $N = 2, 4, 6, 8, 10$  (recordemos que el número inicial de individuos enfermos es pequeño) a fin de realizar un análisis del modelo y las posibles predicciones.

Utilizamos los programas Graphmatica y GeoGebra para el diseño de las gráficas.

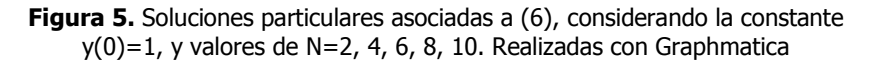

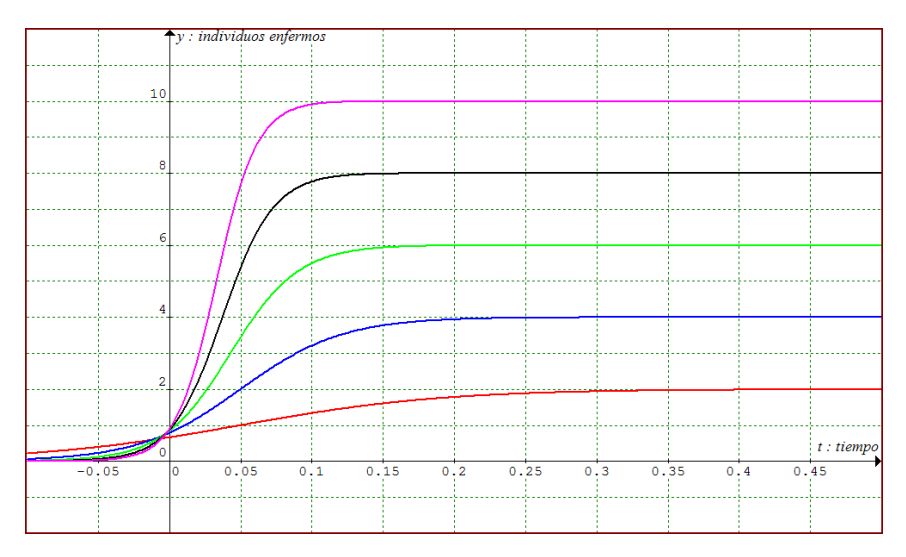

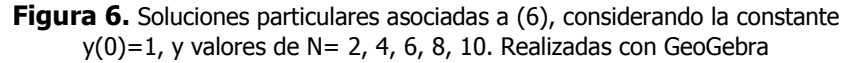

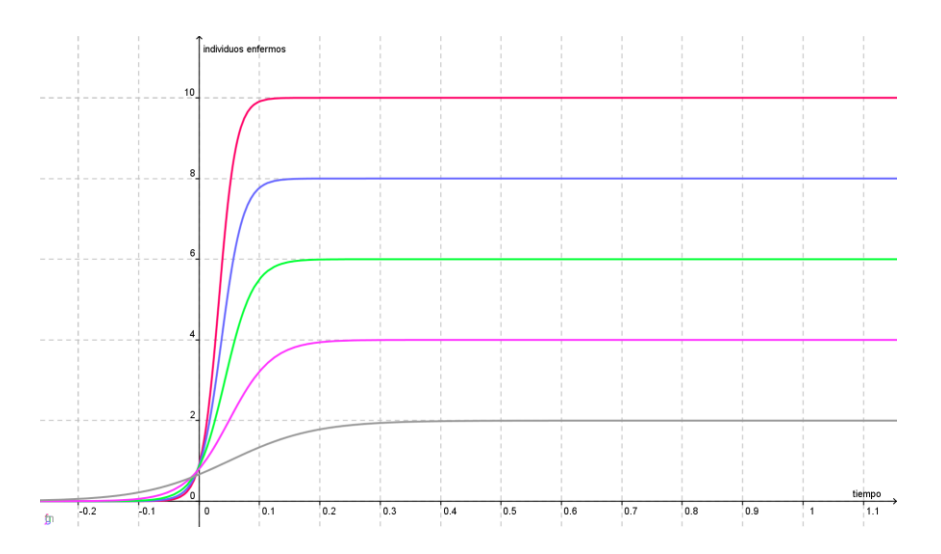

En este tipo de gráfica de soluciones particulares, variando el número total de individuos  $N$ , se ve claramente que a medida que transcurre el tiempo, las curvas tienen siempre una asíntota horizontal de ecuación  $y = N$ , lo cual significa para este modelo, que llega un momento en el cual todos los individuos de la población se han enfermado.

Por otra parte, puede realizarse el análisis de las soluciones de la ecuación diferencial dada, considerando un ejemplo para la población total N, como es el caso de  $N = 10$ , para luego ir variando la población inicial enferma  $\chi(0)$ .

Realizaremos las gráficas de la solución particular (6), para valores de  $N = 10$ , con las condiciones iniciales  $y(0) = 0$ , 1, 2, 3, 4, 5 y 6 utilizando los programas Graphmatica y GeoGebra.

**Figura 7.** Soluciones particulares asociadas a (6), con N=10 y valores de c asociados a las condiciones iniciales  $y(0)=0$ , 1, 2, 3, 4, 5, 6. Realizadas con **Graphmatica** 

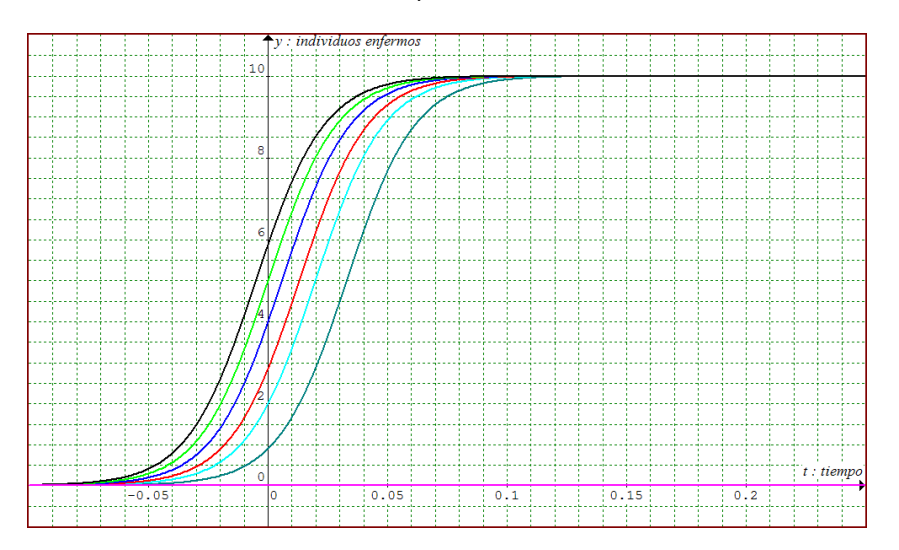

**Figura 8.** Soluciones particulares asociadas a (6), con N=10 y valores de c asociados a las condiciones iniciales  $v(0)=0$ , 1, 2, 3, 4, 5, 6. Realizadas con GeoGebra

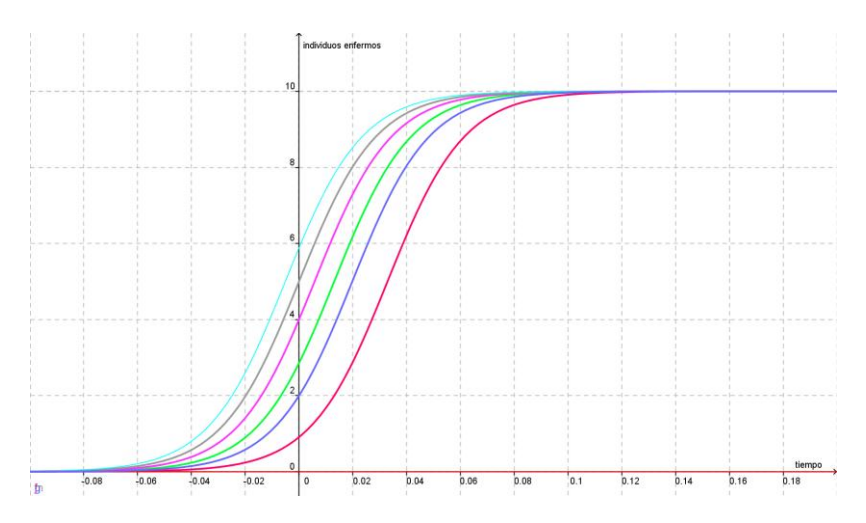

A través del análisis de este gráfico, puede observarse que las diversas soluciones de la ecuación diferencial dada tienden asintóticamente a  $N = 10$ , excepto en el caso de la condición inicial  $v(0) = 0$ .

De manera análoga a lo analizado anteriormente, en algún momento todos los individuos de la población se habrán enfermado. Pero en este caso, el tiempo que demoren en enfermarse todos los individuos de la población es mayor cuanto menor sea el número inicial de individuos enfermos.

El caso correspondiente a  $y(0) = 0$  determina como solución particular la recta  $y = 0$  (eje x) que indica que la población enferma es siempre nula debido a que no hubo quien iniciara el contagio.

Debe considerarse en el análisis de las gráficas que se trata de una modelización de un caso concreto, por lo cual los valores que toman las variables deben ser, en ambos casos, mayores o iguales que 0 (tanto el tiempo, como la cantidad de individuos enfermos). Por ello, en el análisis del modelo sólo se estudiará el primer cuadrante.

Los ejemplos descriptos en **3.1.** y **3.2**. permiten aplicar la metodología de la enseñanza a través de la resolución de problemas para el contenido Ecuaciones Diferenciales, desarrollando a partir de ellos: definición de ecuación diferencial, clasificación en orden y grado, determinación del campo de direcciones o pendientes, obtención de la solución general y soluciones particulares que verifican las condiciones iniciales dadas.

Pueden plantearse otros problemas similares que se modelan mediante ecuaciones diferenciales sencillas, que permiten trabajar las definiciones y clasificaciones mediante situaciones problemáticas que resulten significativas para los alumnos.

# **3. CONCLUSIONES Y LÍNEAS FUTURAS DE ACCIÓN**

La modelización matemática de problemas referidos a cuestiones físicas o tecnológicas resultan útiles para que el alumno adquiera en forma clara y precisa conceptos fundamentales, de manera que pueda resolver problemas y ejercicios que le permitan construir estos conceptos, y pueda aplicarlos en forma analítica y no mecánica. Se deberán relacionar continuamente los conceptos nuevos con los ya adquiridos para lograr una conexión permanente entre los principales aspectos de la asignatura, y favorecer el concepto de interdisciplinariedad entre Análisis Matemático y las demás asignaturas de la carrera.

La modelización matemática permite una metodología de trabajo en la cual los conceptos nuevos se introducen mediante ejemplos o situaciones reales. Sería motivador para los alumnos que las situaciones problemáticas planteadas sean acordes o estén relacionadas con las carreras que están estudiando. Recordemos que para que un aprendizaje resulte significativo el sujeto que aprende debe manifestar una especial disposición hacia el aprendizaje, en la que influyen los factores de atención y motivación. Por ello, es tarea del docente favorecer y potenciar esta actitud del alumno hacia la tarea, de modo que los aprendizajes no se transformen en repetitivos y memorísticos.

Para introducir el uso de la computación numérica y simbólica pueden utilizarse programas de utilidad en el área de matemática (Matlab, Simulink, Mathematica, etc.), considerando especialmente aquellos softwares libres (tales como Máxima, Graphmatica, GeoGebra, etc.) para resolver parte de la ejercitación, realizar gráficas complejas de superficies, campos vectoriales, curvas, etc. y efectuar simulaciones de procesos físicos que puedan modelizarse utilizando herramientas de la matemática correspondientes a las asignaturas.

La incorporación de las netbooks en la enseñanza media facilita que los futuros ingresantes a la Universidad estén familiarizados con los softwares libres del área de matemática y cuenten con su propio equipo de computación. Es de esperar que con el transcurso de los años, sean cada vez más los alumnos en esta condición, por lo cual sería óptimo encarar nuestras prácticas docentes incluyendo el uso de las nuevas tecnologías.

Los docentes debemos reflexionar y evaluar nuestra propia práctica, podemos plantearnos qué podemos cambiar en el aula para mejorar la calidad de la enseñanza, para promover el pensamiento autónomo y la capacidad creadora. Uno de los aspectos que podemos mejorar son nuestras metodologías y la aplicación de recursos didácticos que generen un cambio favorable en la calidad de la enseñanza. Con este objetivo, los docentes debemos hacer una autocrítica permanente, que nos guíe hacia el mejoramiento de nuestras clases. Debemos tener en cuenta que los profesores no deben concebirse como profesionales de la repetición monótona y rutinaria de conocimientos ya sabidos, sino como corresponsables del crecimiento personal de sus alumnos. El feed-back entre docentes y alumnos favorece tanto la evolución personal del que aprende como del que enseña.

En definitiva, los docentes debemos revisar constantemente nuestras metodologías y reflexionar sobre nuestra tarea, intercambiar experiencias con otros educadores, realizar cursos de capacitación, y efectuar actividades tendientes a mejorar la calidad de la enseñanza, nuestras metodologías didácticas y nuestra relación con los alumnos.

# **REFERENCIAS BIBLIOGRÁFICAS**

Ausubel, D.P., Novak j. y Hanesian, H., (2000). Psicología educativa: un punto de vista cognoscitivo, 2da. edición. Trillas. México.

Blanchard, R., Devaney, R., Hall G. (1999). Ecuaciones Diferenciales. International Thompson Editores. México.

Branda, L. (2008). *El aprendizaje basado en problemas*. EINES de innovación en educación superior. Herramientas de innovación en educación superior (en prensa). www.unizar.es/ice/rec-info/curso39/EL20%ABPEINES.pdf

Burghers, D.N. (1981). Modelling with differential equations. Editorial Ellis Horwoord Limited.

Camillioni, A. (2001). Modalidades y perspectivas de cambio curricular, en Aportes para el Cambio Curricular en Argentina, Universidad de Buenos Aires, Facultad de Medicina. OPS/OMS. Buenos Aires.

Chevallard, I. (1998). Del saber sabio al saber enseñado, Aique Grupo Editor.

Edwards, V.(1982). Las formas del conocimiento en el aula, en Rockwell, E. La Escuela Cotidiana. FCE.

Fernandez Caruso, M. (2000). Perfeccionamiento de la enseñanza – aprendizaje del tema de límite de funciones con el uso de un asistente matemático. Revista Latinoamericana de Investigación en Matemática Educativa, 3 (2), 171-188.

Litwin, E. (2005). Tecnologías Educativas en Tiempos de Internet, Amorrortu Editores.

Perez Gomez, A. (1996). Comprender y transformar la enseñanza, Capítulo III - El aprendizaje escolar: de la didáctica operatoria a la reconstrucción de la cultura en el aula. Ediciones Morata.

Perkins D. (1999). La escuela inteligente. Del adiestramiento de la memoria a la educación de la mente. Gedisa, Barcelona.

Sanchez Moreno, M. (2008). Cómo enseñar en las aulas universitarias a través del estudio de casos. Colección "Documentos" del Instituto de Ciencias de la Educación Universitaria de Zaragoza. Zaragoza.

Santos Trigo, L. y DÍAZ BARRIGA, E. (1999). Validación y exploración de métodos de solución a problemas propuestos a través del uso de la tecnología. Educación Matemática, 11 (2), 90-101.

Suarez Arroyo, B. (2005). La formación en competencias: un desafío para la educación superior del futuro. www/unizar.es/ice/rec-info/curso45/LaformacionencompetenciaMEC.pdf

56

# **UNA RELACIÓN APASIONANTE: MATEMÁTICA Y ARTE**

Irene Zapico Oscar Sardella Miguel Angel Nastri

### **1. ARQUITECTURA**

Se proyectan imágenes de las siguientes obras arquitectónicas: Partenón, Catedral de Burgos, Catedral de Brasilia, Museo Gughenheim de Bilbao, Teatro de la Ópera de Sidney. En ellas se observará, brevemente, la presencia de la geometría

## **2. PINTURA**

#### **2.1 Arte abstracto**

Se muestran obras de: Kandinsky, Mondrian y Malevich, como representantes de este movimiento y se observarán en ellas los conceptos matemáticos que aparecen.

**Wassily Vasílievich Kandinsky** [\(ruso](http://es.wikipedia.org/wiki/Idioma_ruso): Васи́лий Васи́льевич Канди́нский) [\(Moscú,](http://es.wikipedia.org/wiki/Mosc%C3%BA) [4 de diciembre](http://es.wikipedia.org/wiki/4_de_diciembre) de [1866](http://es.wikipedia.org/wiki/1866) - [Neuilly-sur-Seine,](http://es.wikipedia.org/wiki/Neuilly-sur-Seine) [13 de diciembre](http://es.wikipedia.org/wiki/13_de_diciembre) de [1944\)](http://es.wikipedia.org/wiki/1944) fue un [pintor](http://es.wikipedia.org/wiki/Pintura_art%C3%ADstica) [ruso,](http://es.wikipedia.org/wiki/Rusia) precursor de la [abstracción](http://es.wikipedia.org/wiki/Arte_abstracto) en pintura y teórico del arte, con él se considera que comienza la [abstracción lírica.](http://es.wikipedia.org/wiki/Abstracci%C3%B3n_l%C3%ADrica)

Kandinsky nació en Moscú, en el seno de una familia acomodada, y aunque pasó más de la mitad de su vida en Alemania y Francia, conservó un fuerte vínculo emocional con su ciudad. Durante sus primeros treinta años, la pintura sólo fue la afición apasionada de un joven soñador y romántico, pero convencional. Estudió Derecho y Economía, y su brillante carrera académica le deparó una cátedra en Estonia, a la que renunció para trasladarse en 1896 a Munich y dedicarse a la pintura. Muerto en 1944, no pudo ver su definitiva consagración tras el triunfo de la abstracción en los años de posguerra

**Pieter Cornelis Mondrian** [\(Amersfoort,](http://es.wikipedia.org/wiki/Amersfoort) Holanda, [7 de marzo](http://es.wikipedia.org/wiki/7_de_marzo) de [1872](http://es.wikipedia.org/wiki/1872) – [N.](http://es.wikipedia.org/wiki/Nueva_York)  [York,](http://es.wikipedia.org/wiki/Nueva_York) [1 de febrero](http://es.wikipedia.org/wiki/1_de_febrero) de [1944\)](http://es.wikipedia.org/wiki/1944), conocido como **Piet Mondrian**, fue un [pintor](http://es.wikipedia.org/wiki/Pintura_art%C3%ADstica) [vanguardista](http://es.wikipedia.org/wiki/Vanguardismo) [holandés,](http://es.wikipedia.org/wiki/Pa%C3%ADses_Bajos) miembro de [De Stijl](http://es.wikipedia.org/wiki/De_Stijl) y fundador del [neoplasticismo,](http://es.wikipedia.org/wiki/Neoplasticismo) junto con [Theo van Doesburg.](http://es.wikipedia.org/wiki/Theo_van_Doesburg) Evolucionó desde el [naturalismo](http://es.wikipedia.org/wiki/Naturalismo) y el [simbolismo](http://es.wikipedia.org/wiki/Simbolismo) hasta la [abstracción,](http://es.wikipedia.org/wiki/Arte_abstracto) de la cual es el principal representante inaugural junto a los rusos [Vasili Kandinski](http://es.wikipedia.org/wiki/Vasili_Kandinski) y [Kazimir Malévich](http://es.wikipedia.org/wiki/Kazimir_Mal%C3%A9vich)

Kazimir Severínovich Malévich, (en [ruso](http://es.wikipedia.org/wiki/Idioma_ruso), Казимир Северинович Малевич), ([11 de febrero](http://es.wikipedia.org/wiki/11_de_febrero) de [1878](http://es.wikipedia.org/wiki/1878) - [15 de mayo](http://es.wikipedia.org/wiki/15_de_mayo) de [1935\)](http://es.wikipedia.org/wiki/1935) fue un [Pintor](http://es.wikipedia.org/wiki/Pintura_art%C3%ADstica) [ruso,](http://es.wikipedia.org/wiki/Rusia) creador del [Suprematismo.](http://es.wikipedia.org/wiki/Suprematismo) Aunque considerado uno de los personajes clave de la vanguardia rusa, Malévich nació en Kiev (Ucrania) de padres de origen polaco, lengua en la que fue educado.

# **2.2 Arte Geométrico**

Se muestran obras de: Gilmore, Le Parc y Brizzi, como representantes de este movimiento y se observarán en ellas los conceptos matemáticos que aparecen.

El arte geométrico es ese tipo de arte abstracto en el que predominan las construcciones geométricas, realizadas con instrumentos de geometría (regla, escuadra, compás) y respetando sus reglas. La forma es más importante que el color.

Se aplican formas simétricas (axiales, radiales), series y repeticiones, tramas, etc.

Dentro de lo que se denomina arte geométrico podrían incluirse al arte cinético (como el de Julio Le Parc), al arte generativo (como el de Ari Brizzi), al concretismo o al constructivismo, y algunos otros movimientos abstractos-geométricos.

Pero también podríamos llamar arte geométrico al de los diseños islámicos, ya que se trata de construcciones en trama con bases matemáticas y geométricas y a diseños de indígenas americanos.

**Andy Gilmore** Diseñador, músico y con sede en Rochester, NY. Su especialidad es formar patrones llenos de colores.

Sus obras, dentro del arte geométrico, incluyen ruedas de colores, espirales y curvas que se enlazan unas con otras en coloridos y diversos patrones. Hay una pequeña selección en [The Cool Hunter](http://www.thecoolhunter.net/art/Artist-Andy-Gilmore/) y muchas más [visualmente interesantes](http://www.flickr.com/photos/birdbrid/sets/72157604227287978/) en su [galería de Flickr.](http://www.flickr.com/photos/birdbrid/)

Los trabajos de [Andy Gilmore](http://kunstformen.blogspot.com/) habitan en el reino de la complejidad matemática, remolinos brillantes, caleidoscopios imposibles, elegantes lineas futuristas sobre fondo negro que contienen una cierta musicalidad geométrica. Esta musicalidad no es casual pues [Andy Gilmore](http://kunstformen.blogspot.com/) es también músico, estando profundamente interesado en la física del sonido.

Compuestos principalmente de colores brillantes sobre fondo negro, los trabajos de [Andy Gilmore](http://kunstformen.blogspot.com/) parecen flotar como naves espaciales. [Andy](http://kunstformen.blogspot.com/) es uno de los artistas digitales más innovadores actualmente, sus trabajos de diseño gráfico los podemos ver en [The New York Times,](http://www.nytimes.com/) [Dazed & Confused](http://dazeddigital.com/) o [Wired Magazine](http://www.wired.com/)

**Julio Le Parc** Nace el 23 de septiembre de 1928 en la ciudad de Mendoza, en el seno de una familia obrera. A los trece años viaja con su madre a Buenos Aires, y prepara el ingreso a la Escuela de Bellas Artes a la vez que trabaja en una fábrica de carteras para colaborar con la economía familiar.

**Ary Brizzi** Nació en Avellaneda, provincia de Buenos Aires, en 1930. Es pintor, escultor y diseñador. Estudió en la Escuela Nacional de Bellas Artes "Manuel Belgrano", y "Ernesto de la Cárcova", de donde egresó en 1951 con el título de profesor superior de Dibujo y Decoración Mural.

# **2.2.1 Arte Geométrico Prehispánico**

Es interesante analizar las decoraciones propias de los pueblos originarios que habitaban en nuestro territorio.

Tomamos como ejemplo dos culturas conocidas como Santa María y Mapuche.

La cultura Santa María se caracterizaba por sus urnas funerarias pintadas en negro sobre fondo blanco. Se encontraron trabajos interesantes en metalurgia, llamativos platos y campanas de metal fundido decorados con figuras circulares

La Cultura Mapuche subsiste hasta nuestros días. La cerámica se distingue por sus jarras de cuerpo globular con fondo blanco y motivos geométricos en rojo.

También se encontraron urnas funerarias decoradas y trabajos en piedra. Construyeron flechas y diversos tipos de insignias. Las decoraciones son geométricas.

Se proyectan sobre una pantalla donde se pueden apreciar las distintas decoraciones.

# **LA UTILIZACIÓN DE TUTORIALES EN LA ENSEÑANZA**

María Teresa Casparri Juan Ramón Garnica Hervás Aída Beatriz Castegnaro

# **INTRODUCCIÓN**

El tutorial constituye una fuerte herramienta para el apoyo, tanto de la enseñanza como del aprendizaje, ya que se lo entiende como una posibilidad de transportar algún contenido de alguna clase presencial, sea como refuerzo o como novedad, generalmente motivado por la naturaleza de su complejidad y en el caso de los cursos virtuales, produce un acercamiento con el tutor, quien cobra vida y habla a través del material de enseñanza, si resulta ser éste el mismo diseñador de dicha herramienta.

A través del tutorial, los alumnos encuentran que en la distancia tampoco hay un olvido, sino que puede generarse una relación amistosa entre el medio tecnológico –la computadora- y sus usuarios. Dada su asincronicidad, puede ser reproducido el número de veces que el alumno necesite y en el momento que éste lo disponga.

Entonces, considerar entornos virtuales en donde cada uno de los integrantes de dicha comunidad de aprendizaje en todos sus roles, puedan subir una foto, de modo que ésta aparezca en cada intervención y se sientan usuarios con rostro, como la posibilidad de acceder a tutoriales domésticos en que también el docente tutor pueda imprimir una voz en una secuencia de imágenes y sonido que cobra una dinámica propia en función a la creatividad y posibilidades del diseñador, y así posibilita un mayor acercamiento entre todos los protagonistas, favoreciendo la socialización a través de discusiones en grupo y la motivación por el aprendizaje.

Su utilización en el caso de un curso presencial también resulta importante, ya que el alumno siente que el curso no espera a la próxima clase sino que algún aspecto de alguna clase se puede extender más allá del encuentro curricularmente obligatorio, en algún aula abierta como refuerzo a las clases presenciales.

# **1. UNA DIDÁCTICA DE AUTOR**

El avance de las tecnologías ha permitido que los docentes podamos hacer uso de las posibilidades que nos ofrece la multimedia.

Una de las posibilidades que nos brindan entonces los entornos virtuales de enseñanza y aprendizaje, es la preparación de pequeños videos caseros que tratan de lecciones on-line, guías para el estudio que pueden ser utilizadas para su discusión, dentro de los espacios del foro para una mayor retroalimentación.

Podrán ser más o menos creativos, pero deberán contemplar un determinado objetivo que el propio docente conoce y que también está relacionado con las características del grupo de estudiantes, los materiales de enseñanza y los medios disponibles para acceder a los mismos.

A nivel cognitivo, se considera que el sonido es uno de los elementos de la multimedia que más impacta en los sentidos, pero también lo es la imagen como representación visual de distintos formatos Word, power, software específico, simuladores que constituyen el material de enseñanza. Entonces, en un video fluye una correspondencia bilateral entre imagen y sonido acercando a los alumnos a una realidad, al estar transmitiendo un proceso tal como iría sucediendo en el entorno real.

Un video-tutorial no está formado de un texto escrito inserto al que se le da sonido con la lectura, ni en el caso de enseñanza de lengua extranjera, ya que genera resistencia y hasta aburrimiento si no está acompañado de otras representaciones visuales y explicativas. El sentido no está en la repetición del texto, sino en focalizar algún aspecto que puede ser problemático para el aprendizaje del alumno y por ello se debe hacer un refuerzo apelando a todos los recursos posibles en donde las imágenes ayudan a la comprensión.

En el caso de tener que combinar texto con imágenes, lo recomendable según estudios relacionados con el área cognitiva, es insertar la imagen o el gráfico del lado izquierdo y así permitimos que el alumno perciba lo que está observando. Ello se justifica por la distribución de funciones que tiene el cerebro, en donde se considera que el hemisferio izquierdo que piensa es el que controla el lado derecho y procesa la información verbal, mientras que el hemisferio derecho es el que siente, controla el lado izquierdo y procesa la información visual.

Estas son pequeñas recomendaciones si tuviésemos que hacer un video con texto e imágenes como asimismo, utilizar el mouse para ir señalizando a medida que narramos el proceso, así el usuario se involucra y entonces impactará en su aprendizaje. Nuestros estudiantes son usuarios, entendido como los integrantes dentro de un determinado contexto que logran relacionarse con un determinado sistema o un determinado software, la relación en este caso es unidireccional con referencia al "tutorial" como material de aprendizaje y por otro lado deberá ser vinculado con participaciones en el entorno virtual para seguir negociando significados.

# **2. PROPUESTA EN EL DISEÑO DE UN TUTORIAL**

Para realizar un tutorial adicionalmente a nuestros materiales de enseñanza en sus distintos formatos, debemos tener cargado un programa que permite diseñar un video tutorial.

Si bien no es el único programa, en un taller realizado en la Sede de Agronomía el Prof. Massa Pablo nos recomendó uno denominado Free Screen to Video. El fin de dicha aplicativo es la captura de todo lo que se ve en el escritorio de la computadora. Resulta ser una interfaz muy amigable e intuitiva que tiene varias funcionalidades, pues permite grabar la pantalla completa o en forma parcial

Free Screen to Video nos permite configurar el lugar a grabar y el formato de grabación.

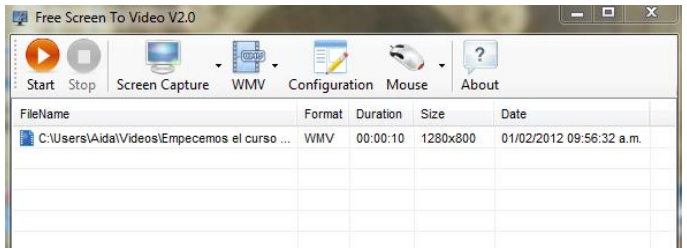

Así, el tutorial realizado podrá ser guardado en diversos formatos, tales como FLW o SWF si dicho tutorial será subido a algún sitio de Internet, tipo youtube, en un aula virtual o en un blog, entre otros. Se pueden usar los formatos AVI o WMV que son de mejor calidad, pero ocupan un mayor espacio. Por compatibilidad preferimos guardar en Tipo de archivo "Windows Media Video" siempre y cuando no sean muy extensos por el peso que ocupan.

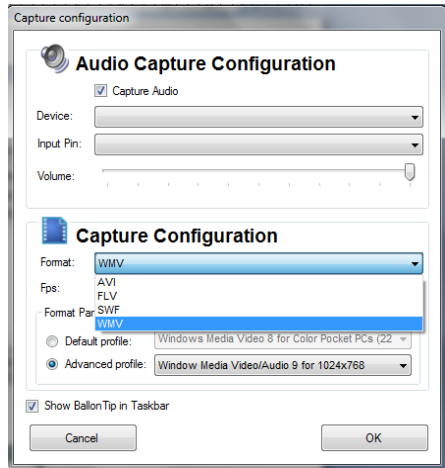

Se deberá tener en cuenta si en la configuración está tildada la captura del audio, caso contrario generaremos un tutorial sin sonido.

Para comenzar a grabar se hace click en "Start" dentro del menú del programa y automáticamente se abre la ventana para designar el nombre de archivo y el sitio que alojará el video con el tipo de formato sugerido. En cuanto hacemos click en Guardar con un nombre de estilo tipo "Tutorial….." comienza la grabación y en la esquina inferior del lado derecho de la barra de Windows

aparece un globo rojo que es el indicador con la leyenda tal cual figura en la imagen.

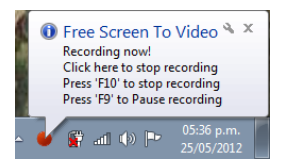

Recordar que apretando la tecla "F10" finaliza la grabación y con "F9" se hace la pausa para continuar luego.

Con relación al material de enseñanza que se está elaborando, responde a un tema focalizado, objeto del tutorial que tiene una restricción de tiempo. Para ello, se recomienda previamente organizar una carpeta con el nombre del tutorial respectivo a los fines de guardar todos los archivos que serán utilizados y que serán la fuente de inspiración del tutorial y que pueden ser trabajados en el tutorial y tener los archivos abiertos y minimizados en la computadora para evitar esperas en las imágenes.

El tutorial debe seguir un orden lógico, desde lo más básico hacia lo más complejo en la secuencia. Ya planificado el tema y armado de los elementos, se debe hacer un pequeño esquema en donde deberán respetarse las fases para el desarrollo de un tema, es decir una pequeña presentación inicial que represente cierta motivación en el alumno, para así dedicarse al desarrollo, sin olvidarse del cierre. El tiempo del tutorial recomendado es menos de diez minutos, así posibilita ser subido a cualquier sitio tipo youtube o bien en el aula virtual, pues se debe pensar que hay sitios que ofrecen restricciones en la carga de archivos, los que no pueden superar determinado peso y tiempo de duración.

De una manera muy sencilla, podemos elaborar tutoriales domésticos constituyendo así un recurso más como lo puede ser un blog, la apertura de un wikispace.

Así, podemos preparar estas mini-lecciones educativas respetando el objetivo pedagógico que nos proponemos, y el nivel de dificultad y entendimiento. No es una novedad, ya que muchos hemos ingresado a diferentes sitios web que nos permiten un aprendizaje on-line a través de estos tutoriales

## **3. CONCLUSIONES**

No hay duda que las TICs generan espacios de creatividad tanto para las propuestas de enseñanza que pueden diseñar los docentes como los destinados para el aprendizaje de nuestros alumnos.

Entonces, podremos desarrollar comunicaciones asincrónicas para acercar más materiales de aprendizaje a nuestros alumnos que pueden ser más dinámicas; sin embargo, citando a Del Moral (1998) ... "no podemos olvidar que una de las claves para garantizar el aprendizaje se encuentra en la participación, en la implicación de los alumnos, en generar pautas de comportamiento más activas mediante la presentación de fórmulas interactivas que rompan con los esquemas generadores de *pasividad tradicionales"*. Entonces, en el caso de esta herramienta, una comunicación direccional necesaria para cumplir determinado objetivo de enseñanza no puede ser presentada como única, sino que debe ser el motor estimulador para la comprensión y el intercambio entre los integrantes a través de alguna interactividad propuesta en algún espacio tipo foros, debates.

# **REFERENCIAS BIBLIOGRÁFICAS**

Barbier, J.M. (1998): *Tutoría y función tutorial. Algunas vías de análisis*. En SOUTO, Marta y otros. Grupos y dispositivos de formación. Co-edición Novedades Educativas, Facultad de Filosofía y Letras. U.B.A.

Logreira Rivas, C y Martínez Paz, P. (2012): Efectos del software educativo tutorial en el aprendizaje de los estudiantes. Universidad "Dr. Rafael Belloso Chacín" Facultad de Ingeniería. Venezuela.

[<http://lsm.dei.uc.pt/ribie/docfiles/txt20037292915Efectos%20del%20software.pd](http://lsm.dei.uc.pt/ribie/docfiles/txt20037292915Efectos%20del%20software.pdf) [f>](http://lsm.dei.uc.pt/ribie/docfiles/txt20037292915Efectos%20del%20software.pdf)

Malbrán, M (2004): La tutoría en el nivel universitario. En revista de informática educativa y medios audiovisuales. Vol.I. 11 Noviembre 2011.

< http://laboratorios.fi.uba.ar/lie/Revista/Articulos/010101/A2ene2004.pdf>

# **EMPLEO DE RECURSOS TECNOLÓGICOS PARA EL ABORDAJE DEL CONCEPTO DE DERIVADAS PARCIALES SUCESIVAS**

Luisa L. Lazzari Andrea Parma

# **INTRODUCCIÓN**

En los últimos años se ha comprobado como la informática se ha introducido en la enseñanza como herramienta didáctica.

El Mathematica, programa desarrollado por Stephen Wolfram, es un sistema de computación numérico y simbólico, que incorpora un excelente lenguaje de programación y gran capacidad para realizar cálculos, gráficos, animaciones, etc. Este y otros [software](http://www.monografias.com/Computacion/Software/) son de gran utilidad para docentes y alumnos, ya que ofrecen nuevas formas de enseñar, aprender y hacer [matemática.](http://www.monografias.com/Matematicas/index.shtml) Su aplicación como recurso didáctico, sin duda, [revoluciona](http://www.monografias.com/trabajos10/era/era.shtml) tanto [la investigación,](http://www.monografias.com/trabajos54/la-investigacion/la-investigacion.shtml) como la [docencia](http://www.monografias.com/trabajos35/investigacion-y-docencia/investigacion-y-docencia.shtml) en todos los niveles de la enseñanza.

Para lograr un mayor aprovechamiento de las Nuevas Tecnologías en la educación matemática, es de suma importancia:

- Actualizar en forma permanente a los docentes en el uso de las TICs apropiadas para la asignatura.
- Organizar laboratorios, talleres y trabajos extra-clases donde se utilicen herramientas computacionales.
- Desarrollar material bibliográfico y secuencias didácticas como herramientas para el desarrollo de las clases teórico-prácticas, que incorporen software adecuados, teniendo en cuenta las necesidades educativas de cada carrera.
- Explotar el uso de plataformas interactivas que permitan el montaje de cursos en temas de interés para la asignatura.
- Continuar el desarrollo en investigaciones que aporten resultados a las transformaciones que requiere la didáctica de la Matemática en el nivel superior, con la integración de las TIC<sub>s</sub> al proceso docente.

El [objetivo](http://www.monografias.com/trabajos16/objetivos-educacion/objetivos-educacion.shtml) fundamental de este [trabajo](http://www.monografias.com/trabajos34/el-trabajo/el-trabajo.shtml) es aportar material didáctico para que los docentes del nivel superior puedan emplear el *programa Mathematica en sus* clases de Cálculo.

Se desarrollan diferentes aplicaciones de derivadas parciales sucesivas para funciones de dos o más variables independientes, definidas en forma explícita e implícita. Se profundiza en el concepto económico de las derivadas parciales de segundo orden y en la validación de las hipótesis del Teorema de Schwarz.

## **1. CÁLCULO DE DERIVADAS PARCIALES SUCESIVAS CON EL MATHEMATICA**

#### **1.1. Función de Producción con rendimientos constantes a escala**

Se considera a continuación la función de producción de Cobb-Douglas  $Q(K,L)$  =  $K^{0.2} L^{0.8}$  donde  $Q,K,L$  representan, respectivamente, producción, capital y trabajo, todas no negativas.

Con el empleo del programa *Mathematica* se verifican varias propiedades en relación a las derivadas parciales de segundo orden.

#### **1.1.1. Verificación del teorema de Schwarz**

Se define con el *Mathematica* la función de producción de Cobb-Douglas.

$$
Q[K_1, L_1] := 2 K^{0.2} L^{0.8}
$$

Como la función definida verifica las hipótesis del teorema de Schwarz, se calculan las derivadas de segundo orden  $Q''_{\scriptscriptstyle KL}$  y  $Q''_{\scriptscriptstyle L\scriptscriptstyle K}$  y se comprueba su igualdad:

$$
\frac{\partial_{K,L}Q[K, L] \text{ // Simplify}}{K^{0.8}L^{0.2}}
$$
\n
$$
\frac{0.32}{K^{0.8}L^{0.2}}
$$
\n
$$
\frac{\partial_{L,K}Q[K, L] \text{ // Simplify}}{0.32}
$$

 $\partial_{K,L}Q[K, L] == \partial_{L,K}Q[K, L]$ 

## **1.1.2. Propiedades de la función linealmente homogénea**

A continuación se analiza la homogeneidad de la función de producción

$$
Q[tK, tL]
$$
  
2 (K t)<sup>0.2</sup> (L t)<sup>0.8</sup> // PowerExpand  
2 K<sup>0.2</sup> L<sup>0.8</sup> t<sup>1</sup>.

Como  $\mathit{Q}(Kt, Lt) \! = \! t \mathit{Q}(K, L)$  la función es linealmente homogénea, es decir tiene rendimientos constantes a escala.

Se obtienen las derivadas parciales de segundo orden  $Q^{''}_{\scriptscriptstyle KK}$  y  $Q^{''}_{\scriptscriptstyle LL}$ 

$$
\partial_{K,K}Q[K, L] // Simplify
$$
  
\n
$$
\frac{0.32 L^{0.8}}{K^{1.8}}
$$
  
\n
$$
\partial_{L,L}Q[K, L] // Simplify
$$
  
\n
$$
-\frac{0.32 K^{0.2}}{L^{1.2}}
$$

Se verifican con el *Mathematica* dos propiedades relacionadas con las derivadas parciales de segundo orden, válidas para funciones linealmente homogéneas.

> $\partial_{K,K}\mathbb{Q}[\boldsymbol{K}\,,\ \boldsymbol{L}] = -\frac{\boldsymbol{L}}{K}\,\partial_{\boldsymbol{L},K}\mathbb{Q}[\boldsymbol{K}\,,\ \boldsymbol{L}]\,\,\left/\,/\right.\,Simplify$  $\label{eq:2} \begin{array}{l} {\rm True} \\ \partial_{L,L} \mathbb{Q}[K\,,\ L] = -\frac{K}{L} \, \partial_{K,L} \mathbb{Q}[K\,,\ L] \, \; // \; {\rm Simplify} \end{array}$ True

Una aplicación económica importante de las derivadas parciales de segundo orden, referida a la estática comparativa, es la elasticidad de sustitución, que estudia el efecto que produce un cambio en la relación *b a p*  $\frac{p_a}{p_b}$  sobre  $\frac{b}{a}$ *b* , cuando se mantiene constante el nivel de producción  $\mathcal{Q}_{\textit{0}}$  .<sup>1</sup>

Las funciones de Cobb-Douglas  $\mathit{Q}(K, L)$  =  $\mathit{AL}^{\alpha}K^{\beta}$  tienen elasticidad de sustitución constante y unitaria, aún cuando  $\alpha + \beta \neq 1$ .

Para funciones linealmente homogéneas como la considerada en este apartado, la elasticidad de sustitución está dada por la expresión *ab a b Q Q*  $\sigma = \frac{Q_a Q_b}{Q_a Q_b}$ , donde

 $a \, y \, b$  son los factores productivos. Se calcula  $\sigma$  con el *Mathematica,* teniendo en cuenta que  $a = K$   $y$   $b = L$ :

> $\frac{\partial_{\mathbb{K}}\mathbb{Q}[\mathbb{K},\mathbb{L}]\partial_{\mathbb{L}}\mathbb{Q}[\mathbb{K},\mathbb{L}]}{\mathbb{Q}[\mathbb{K},\mathbb{L}]\partial_{\mathbb{L},\mathbb{K}}\mathbb{Q}[\mathbb{K},\mathbb{L}]}/\sinh(\mathbb{K})}$ 1

 $\overline{a}$ 

 $^1$  Lazzari, Parma, 2006.

Por lo tanto, cuando aumente la relación (exógena) de los precios  $\frac{p_a}{q_a}$  en *b p*

aproximadamente un 1%, aumentará la relación óptima de los factores *a*  $\frac{b}{-}$  en el

mismo porcentual.

#### **1.1.3 Polinomio de Taylor para la función de producción**

Otra herramienta muy importante del Cálculo, donde se emplean las derivadas parciales sucesivas es la fórmula de Taylor. Esta permite encontrar aproximaciones numéricas lineales, cuadráticas y de orden superior de una función de una o más variables independientes.

En este caso, se procede a elaborar la aproximación de segundo orden para la función de producción  $\mathcal{Q}(K,L)\!=\!K^{0.2}\,L^{0.8}$ en el entorno de un punto, por ejemplo,  $\left( 1,1\right) .$ 

$$
Q(K, L) = Q(1,1) + [Q_K(1,1)dK + Q_L(1,1)]dL + \frac{1}{2}[Q_{KK}(1,1)dK^2 + 2Q_{KL}(1,1)dK dL + f''_{LL}(1,1)dL^2] +
$$
  
+ 
$$
\frac{1}{6}[Q_{KKK}(1 + cK, 1 + cL) dK^3 + 3Q_{KKL}(1 + cK, 1 + cL) dK^2 dL + 3Q_{KL}(1 + cK, 1 + cL) dK dL^2 + Q_{LLL}(1 + cK, 1 + cL) dL^3]
$$
  
0 < c < 1

 $(K,L)=Q(1,1)+[Q_K(1,1)dK+Q_L(1,1)]dL+\frac{1}{2}[Q_{KK}(1,1)dK^2+2Q_{KL}(1,1)dK dL+f''_{LL}(1,1)dL^2]$ 1  $p(K, L) = Q(1,1) + [Q_K(1,1)dK + Q_L(1,1)]dL + \frac{1}{2}[Q_{KK}(1,1)dK^2 + 2Q_{KL}(1,1)dK dL + f''_{LL}(1,1)dL^2$ es el polinomio de Taylor.  $Q(K,L)=p(K,L)+R_{_3}$ , donde el error de aproximación es  $\,R_{\overline{3}}$  .

A través del comando $Derivative\left[ j_{1},j_{2},...,j_{n}\right] \hspace{-0.2em}\left[ f\left[ \right] \hspace{-0.2em}\left[ x_{1},x_{2}...,x_{n}\right] \right]$ del *Mathematica*, que calcula la derivada parcial  $j_1$ veces respecto a  $x_1$ ,  $j_2$ veces respecto a  $x_2$  ,…  $j_n$  veces respecto a  $x_n$  , de la función  $f\big(x_1, x_2 ... x_n\big)$  en un punto determinado, se obtiene el polinomio de Taylor de 2º grado para la función de producción dada en el punto $\left( 1,1\right) .$ 

Q[1, 1] + Derivative[1, 0][0][1, 1] (K - 1) + Derivative[0, 1][0][1, 1] (L - 1)  
+ 
$$
\frac{1}{2}
$$
[Derivative[2, 0][0][1, 1] (K - 1)<sup>2</sup> + 2 Derivative[1, 1][0][1, 1] (K - 1) (L - 1)  
+ Derivative[0, 2][0][1, 1] (L - 1)<sup>2</sup>]

 $2 + 0.4^{\circ}$  (-1+K) + 1.6  $(-1 + L)$  $+\frac{1}{2}[-0.32 (-1+K)^{2} + 0.64 (-1+K) (-1+L) - 0.32 (-1+L)^{2}]$ 

Es más sencillo utilizar el comando Series del *Mathematica*, ya que con este no es necesario hacer el desarrollo del polinomio de Taylor:

```
Table[Normal[Series[O[K, L], {K, 1, 2}, {L, 1, 2}]]]
```
En la Figura 1 se puede observar el gráfico de la función de producción expresada por el polinomio de Taylor de segundo orden.

#### **Figura 1.** Aproximación de la función de producción

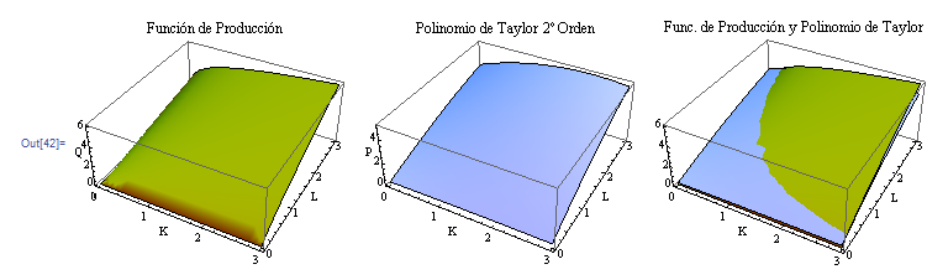

## **1.1.4 Maximización de la producción sujeta a una restricción de costo**

Finalmente, se muestra en un ejemplo la aplicación de las derivadas parciales de segundo orden en la condición suficiente para la existencia de extremos condicionados.

A continuación se maximiza la producción  $\mathit{Q}(K, L)$   $=$   $K^{0.2}$   $L^{0.8}$  sabiendo que la empresa destina 40 u.m. para ambos factores productivos, cuyos precios unitarios son 2 u.m. v 8 u.m. respectivamente. Para ello, se utiliza el comando "Maximize" que permite obtener los puntos críticos de la función de producción sujeta a una condición:

```
Q[K, L] := 2 K^{0.2} L^{0.8}g[K, L] := 2K + 8L - 40Maximize[{Q[K, L], g[K, L] == 0}, {K, L}]
{8., [K \rightarrow 4., L \rightarrow 4.]}
```
Se calcula el Hessiano Orlado formado por las derivadas segundas de la función de producción y la condición:

$$
\text{Det}\Big[\begin{pmatrix} 0 & \partial_K g[K\,,\ L] & \partial_L g[K\,,\ L] \\ \partial_K g[K\,,\ L] & \partial_{K,K} Q[K\,,\ L] & \partial_{K,L} Q[K\,,\ L] \\ \partial_L g[K\,,\ L] & \partial_{K,L} Q[K\,,\ L] & \partial_{L,L} Q[K\,,\ L] \end{pmatrix}\Big]
$$
\n
$$
\frac{1.279999999999999988^{\circ} K^{0.2^{\circ}}}{L^{1.2^{\circ}}} \times \{K \rightarrow 2\, ,\ L \rightarrow 2\}
$$

 $0.64$ 

Como el determinante Hessiano es positivo,  $\mathit{Q}(4,\!4)\!=\!8$ 

## **1.2. Función de Producción con rendimientos decrecientes**

La producción de una empresa es  $\,\mathcal{Q} (K, L) \!=\! -0.07 \; L^3 \!+\! 2.2 \; L^2 \!-\!L \!+\! K$ donde K y L son dos factores productivos, por ejemplo el capital y el trabajo.

Se define la función de producción con el Mathematica y se representa con el comando "Plot3D" (Figura 2).

 $Q[K, L] := -0.07 L<sup>3</sup> + 2.2 L<sup>2</sup> - L + K$ 

Plot3D[Q[K, L], {K, 0, 30}, {L, 0, 30}, {AxesLabel  $\rightarrow$  {"K", "L", "Q"}}, Mesh  $\rightarrow$  False, Exclusions  $\rightarrow$  {K = 10}, ExclusionsStyle  $\rightarrow$  {None, Red}, PlotStyle -> RGBColor[0, 1, 1]]

**Figura 2.** Función de producción

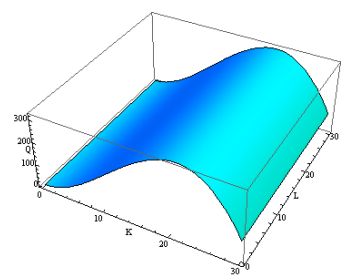

Si se considera el capital fijo en  $K=10$ , geométricamente se obtiene una curva que es la intersección de la función de producción con el plano constante K=10 (Figura 3).
**Figura 3.** Superficie de producción para un nivel constante del capital

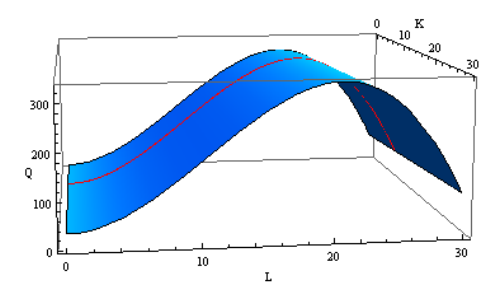

Se representa la curva  $\mathit{Q}(10,\mathit{L})$  en el plano *L, Q*. (Figura 4).

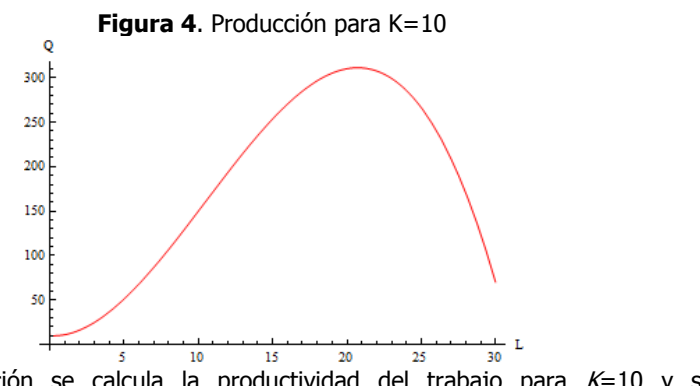

A continuación se calcula la productividad del trabajo para  $K=10$  y se representa con el comando "Plot" del *Mathematica* (Figura 5).

 $\partial_L Q[K, L]$ 

 $-1 + 4.4$  L  $- 0.210000000000000002$  L<sup>2</sup> / K + 10}

# $-1 + 4.4 L - 0.21 L<sup>2</sup>$

Plot[-1+4.4`L-0.21000000000000002`L<sup>2</sup>, {L, 0, 30}, {AxesLabel  $\rightarrow$  {"L", "QL"}}]

**Figura 5.** Productividad marginal del trabajo para K=10

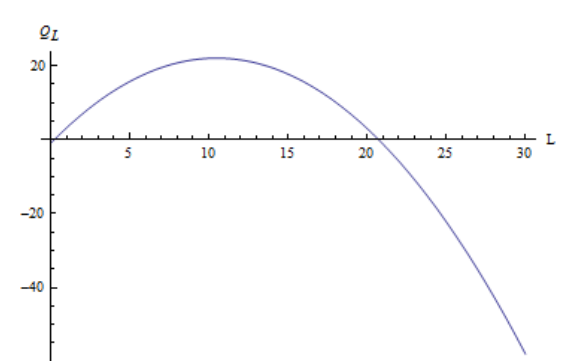

Se observa que la productividad marginal del trabajo para un nivel constante de K crece hasta  $L=10,476$  y luego comienza a decrecer hasta que en  $L=20,723$  se anula y a partir de allí comienza a ser negativa.

Esto lo podemos comprobar calculando la  $\varrho_{\scriptscriptstyle LL}''(10,L)$  donde se observa que es una curva decreciente (recta con pendiente negativa).  $\mathcal{Q}_{LL}''(10,L)$  comienza incluso a ser negativa para  $L > 10,476$  (Figura 6).

**Figura 6.**  $Q_{LL}$  (10,  $L$ )

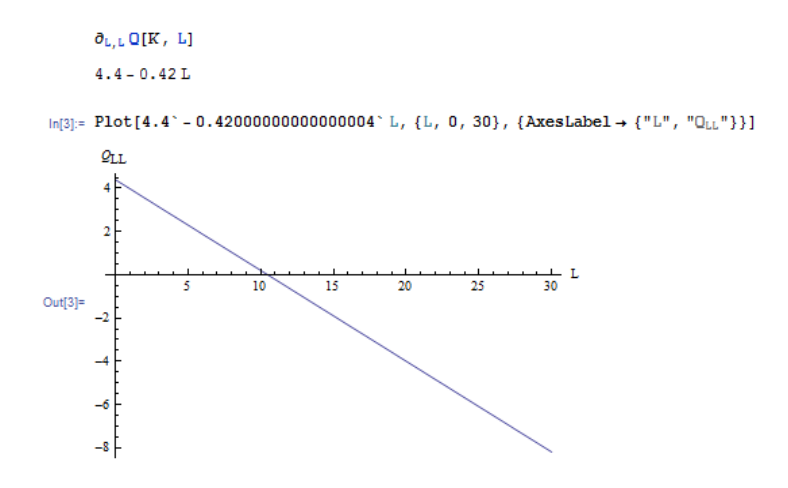

En la Tabla 1 se muestra como al aumentar el trabajo en una unidad (dejando constante K en 10), el rendimiento marginal crece hasta  $L=10$ . Al agregar una unidad más de L, comienza a decrecer hasta tornarse negativo.

El rendimiento total crece al agregar una unidad más de L, hasta que comienza a decrecer al pasar de  $L=20$  a  $L=21$ .

|    |                          | <b>RENDIMIENTO</b> | <b>RENDIMIENTO</b> |
|----|--------------------------|--------------------|--------------------|
|    | <b>CAPITAL   TRABAJO</b> | <b>TOTAL</b>       | <b>MARGINAL</b>    |
| 10 | 2                        | 16,24              | 8,67               |
| 10 | 3                        | 24,91              | 11,81              |
| 10 | 4                        | 36,72              | 14,53              |
| 10 | 5                        | 51,25              | 16,83              |
| 10 | 6                        | 68,08              | 18,71              |
| 10 | 7                        | 86,79              | 20,17              |
| 10 | 8                        | 106,96             | 21,21              |
| 10 | 9                        | 128,17             | 21,83              |
| 10 | 10                       | 150,00             | 22,03              |
| 10 | 11                       | 172,03             | 21,81              |
| 10 | 12                       | 193,84             | 21,17              |
| 10 | 13                       | 215,01             | 20,11              |
| 10 | 14                       | 235,12             | 18,63              |
| 10 | 15                       | 253,75             | 16,73              |
| 10 | 16                       | 270,48             | 14,41              |
| 10 | 17                       | 284,89             | 11,67              |
| 10 | 18                       | 296,56             | 8,51               |
| 10 | 19                       | 305,07             | 4,93               |
| 10 | 20                       | 310,00             | 0,93               |
| 10 | 21                       | 310,93             | $-3,49$            |
| 10 | 22                       | 307,44             | $-8,33$            |
| 10 | 23                       | 299,11             | $-299,11$          |

**Tabla 1.** Evolución del rendimiento total y del rendimiento marginal

Por lo tanto, desde el punto de vista económico, teniendo un capital fijo, conviene aumentar la cantidad de empleados hasta que el producto marginal es positivo, teniendo en cuenta que la retribución de cada trabajador no puede exceder a la productividad marginal. A partir de un cierto valor de L, en vez de tener mayor rendimiento total, habrá pérdidas (L>21,17). Esta conclusión se conoce como la Ley de rendimientos decrecientes (en inglés: diminishing returns), que es una de las leyes más famosas de la economía. Afirma que cada vez se obtendrá menos producción adicional a medida que se añadan cantidades adicionales de un *input*, manteniendo el resto de factores constantes. Dicho de otro modo, el producto marginal de cada unidad de input se reducirá a medida que la cantidad de este input aumente, si los otros permanecen constantes. Esta ley es central en la teoría de la producción, una de las principales divisiones de la teoría microeconómica neoclásica.

Turgot (1727-1781), refiriéndose a la explotación agropecuaria, señaló que a partir de cierto [punto,](http://www.economia48.com/spa/d/punto/punto.htm) una semilla adicional arrojada en una [tierra](http://www.economia48.com/spa/d/tierra/tierra.htm) fértil, logra aumentar la [producción](http://www.economia48.com/spa/d/produccion/produccion.htm) en proporciones cada vez más débiles, debido a que el [agotamiento](http://www.economia48.com/spa/d/agotamiento/agotamiento.htm) del [suelo](http://www.economia48.com/spa/d/suelo/suelo.htm) impide aumentar la cosecha, cualesquiera sean las unidades adicionales de semillas incorporadas. Esta [ley](http://www.economia48.com/spa/d/ley/ley.htm) fue utilizada por el [economista](http://www.economia48.com/spa/d/economista/economista.htm) inglés David Ricardo (1772-1823) para explicar el aumento de los [precios](http://www.economia48.com/spa/d/precio/precio.htm) agrícolas en Gran Bretaña en 1814. El [desarrollo](http://www.economia48.com/spa/d/desarrollo/desarrollo.htm) de los cultivos alcanzó tal nivel, que se hizo observable la [ley de rendimientos decrecientes.](http://www.economia48.com/spa/d/ley-de-rendimientos-decrecientes/ley-de-rendimientos-decrecientes.htm) El aporte de nuevas unidades de [factor](http://www.economia48.com/spa/d/factor/factor.htm) de [producción](http://www.economia48.com/spa/d/produccion/produccion.htm) significó cosechas proporcionalmente menos amplias, a la vez que aumentaban sensiblemente los [costos](http://www.economia48.com/spa/d/costo/costo.htm) de [producción](http://www.economia48.com/spa/d/produccion/produccion.htm) y, en consecuencia, los [precios](http://www.economia48.com/spa/d/precio/precio.htm).

Otro [economista](http://www.economia48.com/spa/d/economista/economista.htm) británico, John Stuart Mili (1806-1873), intentó demostrar que esa [ley](http://www.economia48.com/spa/d/ley/ley.htm) no se aplicaba a la [industria.](http://www.economia48.com/spa/d/industria/industria.htm) En realidad, actualmente se reconoce que toda [actividad económica](http://www.economia48.com/spa/d/actividad-economica/actividad-economica.htm) atraviesa primero una [fase](http://www.economia48.com/spa/d/fas/fas.htm) de [rendimientos crecientes](http://www.economia48.com/spa/d/rendimientos-crecientes/rendimientos-crecientes.htm) y de [costos](http://www.economia48.com/spa/d/costo/costo.htm) decrecientes para alcanzar un [óptimo](http://www.economia48.com/spa/d/optimo/optimo.htm) a partir del cual se registra una menor [eficacia](http://www.economia48.com/spa/d/eficacia/eficacia.htm) de las unidades adicionales del [factor](http://www.economia48.com/spa/d/factor/factor.htm) de [producción.](http://www.economia48.com/spa/d/produccion/produccion.htm) Sin duda alguna, este movimiento se produce más en la agricultura que en la [industria,](http://www.economia48.com/spa/d/industria/industria.htm) ya que la reproducción de [factore](http://www.economia48.com/spa/d/factor/factor.htm)s productivos no está totalmente dominada por el hombre. Para que se cumpla, esta [ley](http://www.economia48.com/spa/d/ley/ley.htm) exige que se satisfagan múltiples condiciones. Es importante que los [factores de producción](http://www.economia48.com/spa/d/factores-de-produccion/factores-de-produccion.htm) utilizados sean homogéneos (por lo tanto, fraccionables). También es necesario que, en ciertos casos, se pueda añadir simultáneamente dos [factores de producción](http://www.economia48.com/spa/d/factores-de-produccion/factores-de-produccion.htm) (lo que, en el [marco](http://www.economia48.com/spa/d/marco/marco.htm) estricto de la [ley,](http://www.economia48.com/spa/d/ley/ley.htm) es una deformación), ya que si se [contrata](http://www.economia48.com/spa/d/contrata/contrata.htm) [personal](http://www.economia48.com/spa/d/personal/personal.htm) suplementario [\(mano de obra\)](http://www.economia48.com/spa/d/mano-de-obra/mano-de-obra.htm) se [debe](http://www.economia48.com/spa/d/debe/debe.htm) dotar a los recién incorporados del [instrumental](http://www.economia48.com/spa/d/instrumental/instrumental.htm) necesario [\(capital técnico\)](http://www.economia48.com/spa/d/capital-tecnico/capital-tecnico.htm) sin el cual este aporte de [mano de obra](http://www.economia48.com/spa/d/mano-de-obra/mano-de-obra.htm) carece de sentido. Por otro [lado,](http://www.economia48.com/spa/d/lado/lado.htm) esta [ley](http://www.economia48.com/spa/d/ley/ley.htm) sólo se aplica a una situación [técnica](http://www.economia48.com/spa/d/tecnica/tecnica.htm) estable (en la [industria](http://www.economia48.com/spa/d/industria/industria.htm) moderna se observa que cuando la [ley](http://www.economia48.com/spa/d/ley/ley.htm) es [descubierta,](http://www.economia48.com/spa/d/descubierta/descubierta.htm) aparecen otros [medios](http://www.economia48.com/spa/d/medio/medio.htm) técnicos y permiten de nuevo alcanzar [rendimientos](http://www.economia48.com/spa/d/rendimientos-crecientes/rendimientos-crecientes.htm)  [crecientes\)](http://www.economia48.com/spa/d/rendimientos-crecientes/rendimientos-crecientes.htm).

#### **1.3 Un caso donde no se cumple la igualdad de las derivadas mixtas**

Se define con el *Mathematica*, la función y se analiza la existencia de ambas derivadas parciales en el origen.

$$
f: \mathfrak{R}^2 \to \mathfrak{R} \, f(x, y) = \begin{cases} x y \frac{x^2 - y^2}{x^2 + y^2} & \text{si } (x, y) \neq (0, 0) \\ 0 & \text{si } (x, y) = (0, 0) \end{cases}
$$

$$
f[x_1, y_1] := If \left[x = 0 \& y = 0, 0, x \ y \frac{x^2 - y^2}{x^2 + y^2}\right]
$$
  
\n
$$
Fx[0, 0] = Limit \left[\frac{f[x, 0] - f[0, 0]}{x}, x \to 0\right]
$$
  
\n
$$
Fy[0, 0] = Limit \left[\frac{f[0, y] - f[0, 0]}{y}, y \to 0\right]
$$
  
\n
$$
0
$$

A continuación se calculan ambas derivadas segundas mixtas en el origen.

 $Fx[0, y] = Derivative[1, 0][f][0, y]$ If  $\left[y = 0, 0, \left(-\frac{2 \times 0 (0^2 - y^2)}{(0^2 + y^2)^2} + \frac{2 \times 0}{0^2 + y^2}\right] (0 y) + \frac{y (0^2 - y^2)}{0^2 + y^2}\right]$ **Fxy** [0, 0] = Lmit  $\left[\frac{\text{Fx}[0, y] - \text{Fx}[0, 0]}{y}, y \rightarrow 0\right]$  // Simplify  $\begin{cases} \text{Lmit} \left[-1, y \to 0\right] & y \neq 0 \\ \text{Lmit} \left[0, y \to 0\right] & \text{True} \end{cases}$ 

$$
\begin{aligned}\n\text{Fy}\left[x, 0\right] &= \text{Derivative}\left[0, 1\right]\left[x, 0\right] \\
\text{If}\left[x = 0, 0, \left(-\frac{2 \times 0 \left(x^2 - 0^2\right)}{\left(x^2 + 0^2\right)^2} - \frac{2 \times 0}{x^2 + 0^2}\right) \left(x\ 0\right) + \frac{x \left(x^2 - 0^2\right)}{x^2 + 0^2}\right] \\
\text{Fyx}\left[0, 0\right] &= \text{Lmit}\left[\frac{\text{Fy}\left[x, 0\right] - \text{Fy}\left[0, 0\right]}{x}, x \rightarrow 0\right] \text{ / / Simplify} \\
\text{Int}(0, x \rightarrow 0) &= 0 \\
\text{Lmit}(1, x \rightarrow 0) & \text{True}\n\end{aligned}
$$

 $f_{\tiny{xy}}^{\prime\prime}(0,0)$ = $-1$  y  $f_{\tiny{yx}}^{\prime\prime}(0,0)$ = $1$ , entonces no se cumple la igualdad de las derivadas mixtas en el origen.

La causa de que  $f_{\text{\tiny $X$}}''\big(0,\!0\big)\!\neq\! f_{\text{\tiny $y$}}''\big(0,\!0\big)$  es el no cumplimiento de una de las hipótesis del Teorema de Schwarz. En efecto a continuación, probamos que  $\,\mathit{f}\!^{\prime\prime}_{xy}$ es discontinua en el origen.

$$
\begin{aligned}\n\text{Exp}\left[x, y\right] &= \partial_{x,y} f\left[x, y\right] // \text{ Simplify} \\
&\left\{\n\begin{array}{c}\n\frac{x^6 + 9x^4y^2 - 9x^2y^4 - y^6}{(x^2 + y^2)^3} & x \neq 0 \mid |y \neq 0 \end{array}\n\right. & \left\{\n\begin{array}{c}\n\frac{x^6 + 9x^4y^2 - 9x^2y^4 - y^6}{(x^2 + y^2)^3} & x \neq 0 \mid |y \neq 0 \end{array}\n\right. & \left\{\n\begin{array}{c}\n\frac{x^6 + 9x^2x^6 - 9x^4x^6 - x^6}{(x^2 + y^2)^3} & x \neq 0 \mid |y \neq 0 \end{array}\n\right. & \left\{\n\begin{array}{c}\n\frac{x^6 + 9x^2x^6 - 9x^4x^6 - x^6}{(x^2 + x^2)^3} & x \neq 0 \mid |m x \neq 0\n\end{array}\n\right. \\
\text{Limit}\left\{\n\begin{array}{c}\n\frac{x^6 + 9x^2x^6 - 9x^4x^6 - x^6x^6}{(x^2 + x^2)^3} & x \neq 0 \mid |m x \neq 0 \end{array}\n\right. & \left\{\n\begin{array}{c}\n\frac{x^6 + 9x^2x^6 - 9x^4x^6 - x^6x^6}{(x^2 + x^2)^3} & x \neq 0 \mid |m x \neq 0 \end{array}\n\right. & \left\{\n\begin{array}{c}\n\frac{1 + 9x^2 - 9x^4 - x^6}{(1 + x^2)^3}\n\end{array}\n\right.\n\end{aligned}
$$

Como el límite radial depende de la pendiente $m$  , no existe el límite doble de  $\,\mathcal{f}''_{xy}$ cuando  $(x,y){\rightarrow}\left(0{,}0\right)$ . Por lo tanto  $\,{f}''_{xy}\,$  es discontinua esencial en el origen. La Figura 7 muestra el salto de  $\,\mathit{f''_{xy}}\,$  en  $\big(0,\!0\big)$ 

**Figura 7.** Gráfico de  $f_{xy}^{\prime\prime}$  en el entorno del origen

$$
ln[0] = \text{PXY}\left[x_{\perp}, y_{\perp}\right] := \text{If}\left[x = 0 \text{ 66 } y = 0, -1, \frac{x^6 + 9 x^4 y^2 - 9 x^2 y^4 - y^6}{\left(x^2 + y^2\right)^3}\right]
$$

 $\ln[T]$  = Plot3D[FXY[x, y], {x, -1, 1}, {y, -1, 1}, {AxesLabel  $\rightarrow$  {"x", "y", "z"}}]

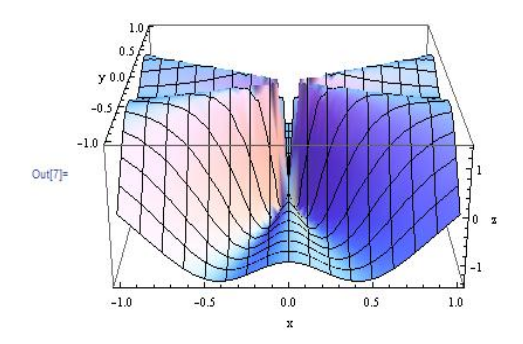

**1.4. Igualdad de las derivadas mixtas para funciones definidas en forma implícita**

Dada  $x^2yz + z^2 = 0$ , donde  $z = f(x, y)$ . Se calculan las derivadas parciales con la ayuda del comando Dt del Mathematica.

Para obtener  $\frac{dS}{dx}$ *z*  $\partial$  $\frac{\partial z}{\partial \tau}$  se debe aclarar que la variable y es constante mientras que para obtener  $\frac{dy}{dy}$ *z*  $\partial$  $\frac{\partial z}{\partial x}$ , la variable x es constante.

$$
Dt[x2 y z + z2, x, \text{Constants} \rightarrow \{y\}]
$$
  
2 xy z + x<sup>2</sup> y Dt[z, x, \text{Constants} \rightarrow \{y\}] + 2 z Dt[z, x, \text{Constants} \rightarrow \{y\}]

Solve 
$$
[2 xy z + x^2 y Dt[z, x, \text{Constants } + \{y\}] + 2 z Dt[z, x, \text{Constants } + \{y\}] = 0
$$
,  
\n $Dt[z, x, \text{Constants } + \{y\}]$   
\n $\{[Dt[z, x, \text{Constants } + \{y\}] - \frac{2 xy z}{x^2 y + 2 z}]\}$   
\n $Dt[x^2 y z + z^2, y, \text{Constants } + \{x\}]$   
\n $x^2 z + x^2 y Dt[z, y, \text{Constants } + \{x\}] + 2 z Dt[z, y, \text{Constants } + \{x\}]$   
\n $Solve[x^2 z + x^2 y Dt[z, y, \text{Constants } + \{x\}] + 2 z Dt[z, y, \text{Constants } + \{x\}] = 0$ ,  
\n $Dt[z, y, \text{Constants } + \{x\}]]$   
\n $\{[Dt[z, y, \text{Constants } + \{x\}]] + \frac{x^2 z}{x^2 y + 2 z}] \}$ 

A continuación se calcula  $z''_{xy}$  utilizando nuevamente el comando "*Dt"*, dejando constante la variable x.

Dt 
$$
\left[-\frac{2 \times y \times z}{x^2 \times y + 2 \times z}, \ y, \ \text{Constants} \rightarrow \{x\}\right]
$$

\n $-\frac{2 \times z}{x^2 \times y + 2 \times z} - \frac{2 \times y \text{ Dt}[z, y, \ \text{Constants} \rightarrow \{x\}]}{x^2 \times y + 2 \times z} + \frac{2 \times y \times (x^2 + 2 \text{ Dt}[z, y, \ \text{Constants} \rightarrow \{x\}])}{(x^2 \times y + 2 \times z)^2}$ 

\n7.  $\text{Dt}[z, y, \ \text{Constants} \rightarrow \{x\}] \rightarrow -\frac{x^2 z}{x^2 \times y + 2 \times z}$ 

\n $\frac{2 x^3 y z}{(x^2 y + 2 z)^2} - \frac{2 x z}{x^2 y + 2 z} + \frac{2 x y z (x^2 - \frac{2x^2 z}{x^2 y + 2 z})}{(x^2 y + 2 z)^2} / / \ \text{Simplify}$ 

\n $\frac{2 x z (x^4 y^2 - 2 x^2 y z - 4 z^2)}{(x^2 y + 2 z)^3}$ 

Luego se calcula  $z''_{yx}$ , dejando constante y.

$$
Dt\left[-\frac{x^2 z}{x^2 y + 2 z}, x, \text{Constants} \rightarrow \{y\}\right]
$$
\n
$$
-\frac{2 x z}{x^2 y + 2 z} - \frac{x^2 Dt[z, x, \text{Constants} \rightarrow \{y\}]}{x^2 y + 2 z} + \frac{x^2 z (2 x y + 2 Dt[z, x, \text{Constants} \rightarrow \{y\}])}{(x^2 y + 2 z)^2}
$$
\n
$$
7. Dt[z, x, \text{Constants} \rightarrow \{y\}] \rightarrow -\frac{2 x y z}{x^2 y + 2 z}
$$
\n
$$
\frac{2 x^3 y z}{(x^2 y + 2 z)^2} - \frac{2 x z}{x^2 y + 2 z} + \frac{x^2 z (2 x y - \frac{4 x y z}{x^2 y + 2 z})}{(x^2 y + 2 z)^2} / / Simplify
$$
\n
$$
\frac{2 x z (x^4 y^2 - 2 x^2 y z - 4 z^2)}{(x^2 y + 2 z)^3}
$$

$$
\text{Finalmente se observa que } z''_{xy} = z''_{yx} = \frac{2 \, x \, z \big( x^4 y^2 - 2 x^2 y \, z - 4 z^2 \big)}{\big( x^2 \, y + 2 z \big)^3}
$$

#### **2. COMENTARIOS FINALES**

Las herramientas informáticas en la enseñanza de la matemática permiten al alumno experimentar, participar en la obtención de sus conocimientos, apropiarse de los significados de los objetos matemáticos, comprender mejor los conceptos. El uso de las TICs en la enseñanza de las asignaturas del área matemática, tiene grandes ventajas tales como:

- Permitir la participación activa del alumno en la [construcción](http://www.monografias.com/trabajos35/materiales-construccion/materiales-construccion.shtml) de su propio aprendizaje.
- Lograr que el alumno explore y conjeture, administre sus propios [tiempos](http://www.monografias.com/trabajos901/evolucion-historica-concepciones-tiempo/evolucion-historica-concepciones-tiempo.shtml) y secuencias de aprendizaje, logrando el desarrollo cognitivo.
- A través de la [retroalimentación](http://www.monografias.com/trabajos5/teorsist/teorsist.shtml#retrp) inmediata y efectiva, el alumno podrá aprender de sus propios errores.
- Explicar conceptos que, de otra forma, quedarían en un nivel de abstracción difícil de asimilar por muchos estudiantes.
- Realizar [operaciones](http://www.monografias.com/trabajos6/diop/diop.shtml) complejas de cálculo y representaciones graficas en dos y tres dimensiones con gran rapidez y exactitud.
- El docente podrá realizar las adaptaciones curriculares necesarias de acuerdo a las necesidades e intereses de sus alumnos
- El alumno podrá reforzar, con ayuda de este tipo de [programas,](http://www.monografias.com/Computacion/Programacion/) aquellos puntos conceptuales que le resulten más difíciles de asimilar, y practicar con ellos tantas veces como le sea necesario para completar su comprensión.

El uso de las TICs en los procesos de enseñanza y aprendizaje no puede interpretarse como un medio tecnológico más, sino como un agente de profundos cambios en todo el [sistema](http://www.monografias.com/trabajos11/teosis/teosis.shtml) educativo. La [introducción](http://www.monografias.com/trabajos13/discurso/discurso.shtml) de las mismas requiere de una buena [planificación](http://www.monografias.com/trabajos34/planificacion/planificacion.shtml) y voluntad [política,](http://www.monografias.com/Politica/index.shtml) que involucre a todos los actores.

## **REFERENCIAS BIBLIOGRÁFICAS**

Apostol, T. (1999). Calculus, Volumen II. Barcelona, Reverté, S. A.

Balbás de la Corte, A.; GIL FANA, J.A.; GUTIÉRREZ VALDEÓN, S. (1991). *Análisis* Matemático para la Economía I. Cálculo diferencial. Madrid, AC, Thomson.

Carrillo De Albornoz Torres, A., Llamas Centeno. I. (2005). Mathematica 5. Aplicaciones para PC. México, Alfaomega, S.A.

Castillo, E.; Iglesias, A.; Gutiérrez, J.; Alvarez, E.; Cobo, A. (1996). Mathematica. Madrid, Paraninfo.

Calvo, M., Escribano, M., Fernández, G., García, M., Ibar, R., Ordás, M. (2003). Problemas resueltos de Matemáticas aplicadas a la Economía y a la Empresa. Madrid, AC, Thomson.

Carlino, P. (2005). Escribir, leer y aprender en la Universidad. Una introducción en la alfabetización académica, Buenos Aires, Fondo de Cultura Económica.

Hoffmann, L.D., Bradley, G.L. (1995). Cálculo aplicado a la Administración, Economía, Contaduría y Ciencias Sociales. Colombia, Mc Graw-Hill.

Larson, R.E.; Hostetler, R.P.; Edwars, B.H. (2002). *Cálculo* II, Houghton-Mifflin, Madrid, Pirámide, séptima edición.

Lazzari, L.,Parma, A. (2006). *La función de producción ESC*. Formosa, Actas XXI Jornadas Nacionales de Docentes de Matemática de Facultades de Ciencias Económicas y Afines.

Troparevsky, M.; García, R. (1997). Matemática con Mathematica. Buenos Aires, Nueva Librería.

Wolfram, S. (1991). *Mathematica.* Illinois, Addison-Wesley Publishing Company, Inc.

# **APORTE DE LAS TECNOLOGÍAS DE LA COMUNICACIÓN Y LA INFORMACIÓN (TICs) PARA EL APRENDIZAJE COLABORATIVO Y LA INCLUSIÓN SOCIAL UNIVERSITARIA**

Dalila Effon

## **1. MOTIVOS DE LA ELECCIÓN DEL TEMA**

El motivo de la elección del tema, responde a la importancia que implica brindar a la sociedad, egresados que cumplan en el ejercicio de su profesión un rol social.

La inclusión de personas con diferentes capacidades físico-cognitivas o de tipo económico, es una función importante para la humanidad, mejora de la calidad de vida, e influye notablemente en el desarrollo personal y profesional.

La tecnología, a través de los recursos que pone a su disposición para enseñar y aprender, tiene un valioso impacto, sobre el lugar de las personas en la sociedad. En internet existen un conjunto de técnicas, que facilitan en línea construir conocimiento, comunicar, educar y participar.

Los programas universitarios precisan incorporar los contenidos propios de las asignaturas, y tener en cuenta distintas situaciones a las que se enfrentan los sujetos en la vida.

La estrategia de incorporar en la educación superior, herramientas que brindan las tic"s como medio de trasmisión de contenidos, incentiva en los estudiantes: la apropiación de saberes, el trabajo colaborativo y la tolerancia a la diversidad.

## **2. LA INCLUSIÓN SOCIAL UNIVERSITARIA**

En la actualidad, nuestras universidades afrontan un fenómeno masivo de inmigración desde diferentes regiones, con una amplia gama de concepciones, valores, hábitos, costumbres y formas de responder a la enseñanza. El currículo de la educación en diversidad, demanda evolucionar hacia la indagación, para generar en los alumnos el deseo de aprender quiénes son los otros, y de esta manera adquirir competencias sociales, que moldean la convivencia entre seres humanos. En esta línea de pensamiento, de Alba (1997) se refiere al campo de los estudios curriculares como estructurado a partir de los "retos" propios del fin de siglo: la pobreza, la crisis ambiental, el contacto cultural, los avances de la ciencia y la tecnología, los medios de comunicación e informática, la compleja relación entre las minorías y las mayorías, la democracia. A partir de enfrentar esos retos, la autora señala el advenimiento de "rasgos" que indicarían la posible conformación de tendencias y nuevas formas de relación y desarrollo. Estos rasgos son: la interdependencia mundial, la polémica en torno al desarrollo sustentable y a la sustentabilidad ambiental, los derechos humanos, la necesidad de incorporar los avances de la ciencia y la tecnología $1$ 

La práctica profesional demanda actualmente conocimientos y una serie de habilidades, que requieren diversidad y versatilidad. La inserción en el mercado laboral cambiante, exige a los futuros especialistas: autogestión y el desarrollo de capacidades propias de su función, por tales motivos, los objetivos educativos contemporáneos, apuntan a estrategias formativas en conexión con las competencias profesionales. La uniformidad que daba antes sentido a la organización pedagógica, se ve sacudida por una inimaginable diversidad cultural, esto implica, ofrecer propuestas creativas a los alumnos y la posibilidad de reconstruir significados colectivos. Según Tomáz Tadeu da Silva (1999) "los educadores y educadoras se ven obligados a hacer preguntas cruciales y vitales sobre su oficio, su papel y sus responsabilidades. Considera que el consenso fabricado cierra el campo de la significación, restringe las alternativas, apaga la memoria, niega el pasado, rarifica el presente y secuestra el futuro. La idea es hacer otras preguntas y definir los problemas de otra forma. Plantea la apertura del campo de lo social y de lo político para la productividad y la polisemia, la ambigüedad y la indeterminación, para la multiplicidad y la diseminación del proceso de significación y de producción de sentido"<sup>2</sup>

El hecho de que un alumno se encuentre físicamente en el aula, no implica que esté socialmente integrado, se sienta valorado, y que comparta cultura y valores con sus pares. Es preciso programar y diseñar mecanismos que faciliten el desarrollo de habilidades sociales, promuevan aprender a convivir, respetar, tolerar y valorar a los otros. Estas habilidades no se aprenden en la individualidad, se aprende a convivir conviviendo, dentro de las aulas y en distintos ámbitos.

El valor que ofrece una educación inclusiva, encuentra su mejor expresión en 1948 en la Declaración Universal de Derechos humanos $3$ , que en el último párrafo de su preámbulo establece:

LA ASAMBLEA GENERAL proclama la presente DECLARACIÓN UNIVERSAL DE DERECHOS HUMANOS como ideal común por el que todos los pueblos y naciones deben esforzarse, a fin de que tanto los individuos como las instituciones, inspirándose constantemente en ella, promuevan, mediante la enseñanza y la educación, el respeto a estos derechos y libertades, y aseguren, por medidas progresivas de carácter nacional e internacional, su reconocimiento y aplicación universales y efectivos, tanto entre los pueblos de los Estados Miembros como entre los de los territorios colocados bajo su jurisdicción.

 $1$  Cappelletti G. y Feeney, S. El Curriculum en la Argentina: La Búsqueda de un Lugar. <http://168.96.200.17/ar/libros/anped/1220T.PDF>

 $<sup>2</sup>$  Cappelletti G. y Feeney, S.El Curriculum en la Argentina: La Búsqueda de un Lugar.</sup> <http://168.96.200.17/ar/libros/anped/1220T.PDF>

<sup>&</sup>lt;sup>3</sup> Declaración Universal de Derechos Humanos.<http://www.un.org/es/documents/udhr/>

Por otra parte en su artículo 26 dicha declaración reza:

1. Toda persona tiene derecho a la educación. La educación debe ser gratuita, al menos en lo concerniente a la instrucción elemental y fundamental. La instrucción elemental será obligatoria. La instrucción técnica y profesional habrá de ser generalizada; el acceso a los estudios superiores será igual para todos, en función de los méritos respectivos.

2. La educación tendrá por objeto el pleno desarrollo de la personalidad humana y el fortalecimiento del respeto a los derechos humanos y a las libertades fundamentales; favorecerá la comprensión, la tolerancia y la amistad entre todas las naciones y todos los grupos étnicos o religiosos, y promoverá el desarrollo de las actividades de las Naciones Unidas para el mantenimiento de la paz.

3. Los padres tendrán derecho preferente a escoger el tipo de educación que habrá de darse a sus hijos.

Promulgada por la Organización de las Naciones Unidas (ONU) en 1948, la Declaración Universal de Derechos humanos, se encuentra incorporada y tiene vigencia dentro de los distintos regímenes de derecho de los países miembro. En Argentina, la reforma constitucional de 1994 incorporó dicha Declaración a la Constitución Nacional, a través del art.75 inc. 12. Los derechos especificados en la Declaración -el derecho a la no discriminación, la libertad de movimiento, privacidad, condiciones justas y favorables en el trabajo, participación en la vida cultural, a una igual protección ante la ley, entre otros-, están pensados para el bienestar de humanidad.

El respeto a ser diferente, establece las bases para eliminar todo tipo de discriminación y barreras del aprendizaje. El respeto a la diversidad empieza por comprenderla, aceptarla y entender sus orígenes. La educación que contempla la heterogeneidad, exalta la riqueza de sí misma. Es una propuesta que favorece la tolerancia, la solidaridad y la participación de las personas en el quehacer cotidiano. "….las personas que se forman a través de cualquier proceso educativo no viven solas ni aisladas del resto de hombres y mujeres ni de un gran conjunto de instituciones. Por lo tanto además de formar a un hombre, a una persona, el desafío es el de formar un "ser sociable" capaz e interesado en vivir en sociedad"<sup>4</sup>.

La función principal que pretenden lograr los centros formativos, es crear una base sólida que permita a quienes forman parte (padres, alumnos, profesores, familiares e instituciones) responder de forma adecuada a los problemas y situaciones que se enfrentan cada día. En este sentido la educación intenta impedir la incompetencia social, que se relaciona con un variado abanico de desajustes y dificultades que provocan impacto negativo en las sociedades: baja aceptación,

<sup>&</sup>lt;sup>4</sup> Seda J. (compilador), (2009) *Difusión de derechos y Ciudadanía en la escuela*. Acasuso. El guión Ediciones Pág. 37.

rechazo, ignorancia, aislamiento, problemas emocionales, de aprendizaje y de salud en la vida adulta.

Los educandos serán miembros de la sociedad durante toda la vida, las sociedades evolucionan desde la realidad de todos y cada uno de sus miembros, por lo tanto, la Inclusión Social Universitaria requiere estar presente en forma constante en cada proyecto, en cada propuesta, en cada decisión, en definitiva precisa abarcar el funcionamiento pleno de la comunidad Universitaria. "La Universidad ha sido concebida, desde sus orígenes y hasta la actualidad, como una institución "singular" dado que su "materia prima" es el "conocimiento", ya sea a través de su distribución, como de su producción. Es por eso que sus funciones – docencia, investigación y extensión-se articulan con el propósito de desarrollar una enseñanza que permita a los estudiantes una interpretación compleja, critica y responsable de la realidad en la cual habrán a intervenir en tanto profesionales"<sup>5</sup>

#### **2.1. Estrategias que incentivan el aprendizaje colaborativo y la inclusión social**

La estrategia educativa es el modo de enseñar, el diseño específico de actividades y materiales que faciliten las operaciones cognitivas convenientes para apropiación de saberes por parte del alumno. Los docentes a partir de los medios que tienen a su alcance, intentan ser guía de sus alumnos en el proceso de aprendizaje, facilitando la internalización de saberes que sus estudiantes aplicarán más allá del aula. "Se trata de crear condiciones para que el género de experiencias del presente tenga efecto favorable sobre el futuro".<sup>6</sup>

Actualmente es esencial que las estrategias utilizadas sean comunicativas, dejando de lado la simple trasmisión de contenidos. La selección de los medios adecuados que consideren los elementos contextuales de cada situación educativa, resultan siempre factores clave para el logro de los objetivos educativos que se pretenden. "Se trata por todos los medios de desarrollar estrategias que permitan a los estudiantes y graduados, además de conocer su profesión, reflexionar e involucrarse en su condición de ciudadanos. Esto es imperioso en un contexto como el actual de abandono de la reflexión crítica, de creciente individualismo y competencia, donde las nociones como comunidad, compromiso y participación (por nombrar solo algunas) son subestimadas"7.

Existen una serie de estrategias comunes a las disciplinas, que incentivan la inclusión social Universitaria por ejemplo:

 5 Seda J. (compilador). (2009) Difusión de derechos y Ciudadanía en la escuela. Acasuso. El guión Ediciones Pág. 33.

<sup>6</sup> Dewey, J (1938) Experiencia y Educación, Madrid. Biblioteca Nueva.

<sup>&</sup>lt;sup>7</sup> Seda J. *(compilador). (2009) Difusión de derechos y Ciudadanía en la escuela. Acasuso. El* guión Ediciones Pág. 43.

- **Procurar un clima de aprendizaje ameno y afectivo, para favorecer la participación y el interés.** "Si bien los métodos varían, los mejores profesores intentan crear lo que acabamos denominando un entorno de aprendizaje crítico natural. En ese entorno, las personas aprenden enfrentándose a problemas importantes, atractivos o intrigantes, a tareas auténticas que les plantearán un desafío a la hora de tratar con ideas nuevas, recapacitar sus supuestos y examinar sus modelos mentales de la realidad"<sup>8</sup>
- **Promover la autonomía** "Se trata de crear las condiciones para que el mismo alumno se constituya como objeto de análisis y reflexión"<sup>9</sup> y responsabilidad en los alumnos. "Los docentes que alientan a los alumnos a responsabilizarse en cierta medida de su propia motivación los están ayudando a desarrollar su autonomía"<sup>10</sup>
- *Organizar actividades grupales* en donde el docente organiza los grupos, **teniendo en cuenta diferentes capacidades.**
- **Facilitar la comunicación** y no solo trasmisión de información, por ese motivo, es interesante construir una comunicación plena y acabada dentro del proceso, brindando particular atención a las acciones de retroalimentación. "Los procesos de enseñanza aprendizaje implican procesos de comunicación. La comunicación es considerada como un sistema, es decir, un complejo de elementos que están en interacción constante, de manera tal que el cambio en uno de ellos afecta al conjunto".<sup>11</sup>
- **Propiciar criterio propio, curiosidad, e intriga** acerca de los contenidos y su aplicación práctica, a través del estudio de casos. " …. elegir esta estrategia consiste en escribir o seleccionar un caso con conexión directa con el tema del currículo, redactar preguntas para orientar el análisis o discusión y seleccionar materiales para poder profundizar el análisis"<sup>12</sup>
- **Formar en competencias.** "Las competencias y las capacidades no se enseñan ni se aprenden: se construyen, se desarrollan, se forman a

 $8$  Bain, K. (2007): Lo que hacen los mejores profesores universitarios. Valencia. Publicación de la Universidad de Valencia Cap. I pág. 29.

<sup>9</sup>Mastache A. (2007) Formar personas competentes. Desarrollo de Competencias tecnológicas y psicosociales. Noveduc cap. 4 pág. 82.

 $10$  Perkins, D. (2010) El aprendizaje pleno. Principios de la enseñanza para transformar la educación. Buenos Aires. Paidós. Cap. 7 pág. 244.

<sup>&</sup>lt;sup>11</sup> Aspelli, M C (2010*) La didáctica en la formación docente*. Homo Sapiens Ediciones. Buenos Aires. Cap. II pág. 24.

 $12$  Litwin, E (2008) *El oficio de enseñar condiciones y contextos*. Buenos Aires. Paidós. Cap. 5 pág. 97.

través de la práctica, a partir de situaciones que demandan alcanzar un objetivo, resolver un problema, tomar una decisión propia del ámbito profesional".<sup>13</sup>

- **Concebir la inteligencia como un conjunto de inteligencias múltiples,** distintas e independientes y a partir de allí, crear escenarios propicios para que los alumnos tengan diferentes formas de aprender en nuestras clases.
- **Planificar y articular las actividades**. "La dimensión orden se refiere a la articulación y forma de ordenación de las informaciones".<sup>14</sup> Seleccionados los contenidos, habilidades y elementos mediante los cuales, se ofrecen a los alumnos información, es primordial organizar la secuencia para que resulte significativa y produzca el impacto deseado.
- **Conexión con la realidad profesional** "Las situaciones de la vida real, los problemas que un profesional debe resolver, son siempre difusos, no se encuadran en ninguna asignatura o disciplina. Su abordaje requiere analizar la situación, definirla, acotarla, discriminar sus componentes principales. Estas operaciones suelen exigir la utilización de diferentes enfoques y teorías, e, incluso, de distintas disciplinas".<sup>15</sup>
- **Proponer actividades con la modalidad de aprendizaje entre iguales,** basada en la creación de parejas de alumnos entre los que se establece una relación didáctica guiada por el profesor, uno de los compañeros hace el rol de tutor y el otro de tutorado. Esta relación se deriva del diferente nivel de competencia entre ambos compañeros sobre un determinado contenido curricular. Esta estrategia tiene beneficios claros para el alumnado, tanto para el tutorado/a como para el alumno tutor. Ambos alumnos aprenden. El alumno tutor tiene que organizar su pensamiento y reestructurar su razonamiento para dar las instrucciones oportunas y, por otro lado, el tener que exteriorizar lo que se ha pensado hace tomar conciencia de ciertos errores, lagunas y corregirlas. En cuanto al alumno/a tutorado, recibe una ayuda pedagógica ajustada a sus necesidades, con un lenguaje más accesible y en un clima de confianza. Los roles deben ser intercambiables. El trabajo entre iguales aumenta el bienestar, la motivación, la calidad de las interacciones sociales y del rendimiento escolar.

<sup>&</sup>lt;sup>13</sup> Mastache A.. (2007) Formar personas competentes. Desarrollo de Competencias tecnológicas y psicosociales. Buenos Aires. Noveduc cap. 3 pág. 82.

<sup>&</sup>lt;sup>14</sup> Zabalza, M A (1998) *Diseño y desarrollo curricular*. Narcea ediciones Cap 10 pág. 181.

<sup>&</sup>lt;sup>15</sup> Mastache A. (2007) Formar personas competentes. Desarrollo de Competencias tecnológicas y psicosociales. Buenos Aires. Noveduc cap. 3 pág. 85.

 **Provocar situaciones de trabajo**, trabajando **por proyectos**, en las que los alumnos, aprendan procedimientos que le ayuden a organizar, comprender y asimilar la información. La participación de los alumnos es plena en la elaboración del proyecto: eligen el tema, elaboran guías de trabajo, buscan la información necesaria para su desarrollo, aportan materiales y elaboran documentos, guiados por el profesor. La metodología plantea una estructuración abierta y flexible de los contenidos curriculares.

## **3. APORTES DE LAS TECNOLOGÍAS DE LA INFORMACIÓN Y LA COMUNICACIÓN PARA EL TRABAJO COLABORATIVO Y LA INCLUSIÓN**

La enseñanza funcionó durante siglos divulgando información, a partir de trasmisión lineal de contenidos, intentando evitar ruidos y distorsiones. Bajo este paradigma, funcionaba con éxito la enseñanza individualista tradicional, que promovía: que cada estudiante trabaje de forma independiente con metas individuales, poca interdependencia, competencia y disputa por recompensas, entre pares. "Las derivaciones de la psicología constructivista, en cambio, pusieron el acento en el proceso reflexivo y en el papel de la comprensión en el conocimiento".<sup>16</sup>

A partir del uso de las computadoras, los chips y los trasmisores han acelerado el proceso de trasmisión, entonces el acceso a la información es rápido y fácil. La problemática vigente, no es acceder a la información, sino saber administrarla y clasificarla. La concepción actual sobre educación establece que la misma se desarrolla mediante intercambios intencionales de significaciones entre humanos, incentiva y supone que, los objetivos de cada miembro del grupo están interrelacionados, a partir de una interdependencia positiva, de esta forma, cada miembro logra sus objetivos.

Para los mayas TICS quiere decir nosotros. El trabajo cooperativo o colaborativo tiene mucho que ver con la interpretación profunda y sincera de la palabra NOSOTROS, ya que es un compartir "la comunicación es abrirse a lo que te aportan y a lo que aportas para crear algo compartido, un espacio común"<sup>17</sup>. En este espacio común los individuos aprenden en constante interacción, dejando atrás el individualismo ya que "El individualismo en el aula provoca situaciones anacrónicas como que el alumnado considere un obstáculo "tener que esperar a

<sup>&</sup>lt;sup>16</sup> Litwin E. (2009). El oficio de enseñar condiciones y contextos. Buenos Aires. Paidós.

<sup>&</sup>lt;sup>17</sup> El Trabajo Cooperativo, una clave educativa. Documento de trabajo (Junio 1995) Tema central del curso 2004-05. Concejo Educativo de Castilla y León.

http://distancia.econ.uba.ar/archivos/\_1174/El%20trabajo%20cooperativo.pdf

que el colectivo desarrolle un trabajo en que todas las personas aprendan y lleguen a una meta común"<sup>18</sup>

Es imprescindible trabajar conociendo sobre cooperar, la cooperación ha de basarse en la implicación personal, dentro del proyecto colectivo. Para hacerla colectiva habrá que concretar y consensuar el proyecto común, así como el método, y clarificar u orientar las tareas según dicho objetivo. Será necesario luego realizar un trabajo individual según el fin propuesto y tener en cuenta lo que hacen y piensan todas las personas. <sup>19</sup>

El aprendizaje colaborativo, es uno de los postulados constructivistas que parte de concebir a la educación como un proceso de socio-construcción, que permite desarrollar tolerancia en torno a la diversidad y destreza para elaborar una alternativa conjunta. "No hay nada más alentador para la calidad del pensamiento que el aprendizaje de perspectivas diferentes para el estudio de un mismo fenómeno. Descubrir distintas miradas, explicaciones y razones en torno a un mismo suceso que justifiquen puntos de vista opuestos ayuda a entender la complejidad de los hechos y favorece el respeto por las diferencias". <sup>20</sup>

Los entornos de aprendizaje colaborativo, se definen como lugares donde los alumnos deben trabajar juntos, ayudándose unos a otros, usando una variedad de instrumentos y recursos que permitan la búsqueda de los objetivos y actividades para la solución de determinados problemas. El conocimiento entonces es el resultado de un proceso social que se apoya en el esfuerzo conjunto y la interacción con los otros para la producción de saberes.

Las nuevas tecnologías han modificado la forma de comunicarnos, aprender y trasmitir, realizando un aporte muy importante para el aprendizaje cooperativo. De esta manera, surge un paradigma educativo denominado: "aprendizaje colaborativo asistido por computador". El aprendizaje colaborativo asistido por computador, apunta a entender el aprendizaje como un proceso social de construcción de conocimiento en forma colaborativa apoyado en las nuevas tecnologías de información y comunicación, en donde los recursos informáticos actúan como mediadores, en la generación de conocimiento común de dos o más sujetos que, a partir de la discusión, reflexión y toma de decisiones, alcanzan un verdadero proceso social con respecto al contenido de un dominio específico.

http://distancia.econ.uba.ar/archivos/\_1174/El%20trabajo%20cooperativo.pdf

 $\overline{a}$ 

http://distancia.econ.uba.ar/archivos/\_1174/El%20trabajo%20cooperativo.pdf

 $18$  El Trabajo Cooperativo, una clave educativa. Documento de trabajo (Junio 1995) Tema central del curso 2004-05. Concejo Educativo de Castilla y León.

 $19$  El Trabajo Cooperativo, una clave educativa. Documento de trabajo (Junio 1995) Tema central del curso 2004-05. Concejo Educativo de Castilla y León.

<sup>&</sup>lt;sup>20</sup> Litwin, E. (2009) El oficio de enseñar condiciones y contextos. Buenos Aires. Paidós.

Las Tics brindan una batería de herramientas, que permiten incorporar estrategias de enseñanza y aprendizaje atractivas, que facilitan la colaboración en ambientes educativos. "Al priorizar las actividades de integración grupal, se provocan cambios sustanciales en la dinámica de los encuentros llegando a establecer altos niveles de confianza e interacción entre docentes y alumnos y donde todos los participantes tienen las mismas oportunidades de intervenir, generando, de esa manera, la participación activa" <sup>21.</sup> En la actualidad las comunidades trabajan en red y colaboran entre sí en la creación de contenidos que sirven para muchos. Las posibilidades que nos ofrecen las computadoras, las interfaces y los programas, precisan estar enmarcadas en un proyecto de trabajo en colaboración, en el cual el docente actúa de intermediario entre el sujeto, la herramienta y las potencialidades del uso de la herramienta para el aprendizaje, a fin de que los alumnos construyan e internalicen saberes.

## **3.1 Mejoras y aspectos sensibles para la incorporación de las TIC´s hacia la inclusión social Universitaria**

## 3.1.1 Mejoras que ofrecen las Tics para la inclusión social Universitaria

Las mejoras que las tecnologías de la comunicación y la información, aportan para el trabajo colaborativo y la inserción social Universitaria, son las siguientes:

- **Resultan de mucho beneficio a docentes y alumnos con necesidades especiales.** Ese colectivo de gente, nos hace tomar conciencia y se encuentra presente en nuestras aulas. La inclusión va más allá, puesto que, en el intercambio se contribuye a muchos. EJ: en la calle habitualmente vemos que la bajada de cordón para discapacitados motores en una esquina, beneficia también a otros habitantes, frecuentemente bajan cochecitos de bebe y señoras con changuito. Lo que nació para un imposibilitado motor, lo usamos todos. La educación superior no se encuentra al margen de esta situación, ya que la inclusión beneficia a la comunidad educativa.
- **Ofrecen participación masiva de docentes y alumnos,** mediante propuestas que llegan a muchos: un profesor o profesional escaso de tiempo, tiene la posibilidad de participar a través de las herramientas que ofrece la tecnología de un proyecto o tarea educativa de alcance masivo, de este modo mayor cantidad de gente se encuentra al alcance de conocimientos, disfruta y aprende.
- **La distancia no es un obstáculo**, aunque la educación a distancia existía antes de internet, enviando materiales de estudio, corrigiendo exámenes a través del correo convencional, hoy se agilizó mediante el

<sup>&</sup>lt;sup>21</sup> Seda J. (compilador) (2009) Difusión de derechos y Ciudadanía en la escuela. Acassuso El guión Ediciones.

medio y el cambio del mensaje, los recursos tecnológicos han acortado distancias, tiempo y reducen costos.

- **La asincronía,** no es necesario que converian todos a un mismo lugar, al mismo tiempo para compartir saberes, lo que facilita la interacción de actores sociales con diferentes posibilidades, favorece la educación heterogénea y la administración del tiempo.
- **La administración del tiempo en forma eficiente:** facilita a los alumnos con dificultades laborales (entre otras dificultades) la inserción en el campo universitario.
- **La ecología del medio,** la tendencia creciente es disminuir la utilización de papel, reduce costos y elementos que afectan el medio ambiente. La no utilización de papel favorece no solo aspectos ecológicos, sino que además ahorra costos.
- **La adquisición gratuita de la herramienta.** En la mayoría de sitios o páginas se dispone de la herramienta en forma gratuita, no hace falta que alumnos, profesores e instituciones desembolsen dinero para la incorporación de las herramientas educativas.

## 3.1.2 Aspectos sensibles en el uso de las TIC"s para la educación inclusiva universitaria

Entre los aspectos sensibles que producen efecto negativo para la inclusión social universitaria, es de resaltar que:

- Dentro de la comunidad universitaria, **hay alumnos y profesores que no tienen económicamente la posibilidad de acceder a internet y utilizar las computadoras**. Los estudiantes que tengan acceso a Internet, tendrán ventajas sobre quienes no tienen. Y si bien esta situación tiende a revertirse en algunas instituciones académicas que brindan acceso gratuito a sus alumnos, este accionar todavía no está lo suficientemente difundido, como para equilibrar la balanza entre quienes tienen la posibilidad, y quienes no la tienen.
- **La mala utilización de los medios informáticos**, puede provocar **saturación**, puesto que muchas búsquedas, terminan en una sensación de "agobio", por la enorme cantidad de documentos relacionados que no permiten al investigador una concentración en los temas puntuales.
- **El hipervínculo**, un mecanismo muy interesante para el aprendizaje en relación, deja de tener aspectos positivos, cuando se desvirtúa la temática que se analiza, alcanzando la **distracción** del lector.
- **La correspondencia de las propuestas y tiempos involucrados en las tareas.** Se necesita ser muy preciso con los estímulos

propuestos, ya que puede resultar contra producente, la inexacta utilización de los medios y las comunicaciones. Los docentes tienen que entrenarse para enfrentar este desafío.

- **La intransigencia por parte de las instituciones, los docentes y alumnos para la adaptación a las nuevas tecnologías.** El proceso de cambio probablemente sea más lento que la necesidad de incorporación de la tecnología en el ámbito educativo.
- **En algunas ocasiones**, cuando las herramientas que brinda la informática son utilizadas **como apoyo a las clases presenciales, queda desvinculada la realidad del aula y la realidad virtual,** por lo tanto, se generan solo vínculos paralelos de una misma asignatura. Este aspecto es desfavorable para una propuesta basada en la interacción heterogénea de la comunidad de aprendizaje. No realizar devoluciones, o retomar en la clase presencial lo trabajado virtualmente, desestima el interesante vínculo por interacción, entre los acontecimientos presenciales y virtuales.

Es importante entender el aporte que brinda la tecnología a la educación, teniendo en cuenta los factores sociales sensibles, para el trabajo en colaboración y la inserción universitaria.

## 3.1.3 Herramientas de uso pedagógico que se apoyan en las tecnologías de la comunicación y la información

Dentro de la batería de herramientas que la informática ofrece para la educación superior, existen propuestas que posibilitan aprovechar las heterogeneidades de los grupos, y favorecen el trabajo colaborativo entre pares y con el profesor. Entre las propuestas de mayor interacción se encuentran: Los foros de discusión, el chat y las aulas virtuales. El mapa conceptual también puede ser utilizado colaborativamente, cuando quien lo genera posibilita la opción de que sea modificado por otros. Finalmente existen propuestas que son muy interesantes para el aprendizaje, que tienen un menor grado de interacción grupal, y que estratégicamente utilizadas aportan al trabajo colaborativo para la educación: webques, hotpotatos y los blogs. Se adjunta Anexo en donde se describen las herramientas y sus características.

### **4. CONCLUSIONES**

Los estudiantes serán miembros de la sociedad durante toda la vida, las sociedades evolucionan desde la realidad de todos y cada uno de sus miembros, por lo tanto, la Inclusión Social Universitaria requiere estar presente en forma constante en cada proyecto, en cada propuesta, en cada decisión, en definitiva precisa abarcar el funcionamiento pleno de la comunidad universitaria. La educación comprometida con valores humanos, supone la utilización dentro del aula, de recursos y ayudas para acceder al currículo teniendo en cuenta, los talentos de los estudiantes

Desde 1948 la Declaración Universal de Derechos Humanos procura el valor de una educación inclusiva, su reconocimiento tiene vigencia y está incorporado dentro de los distintos regímenes de derecho de los países miembro. Los derechos especificados en la Declaración -el derecho a la no discriminación, la libertad de movimiento, privacidad, condiciones justas y favorables en el trabajo, participación en la vida cultural, a una igual protección ante la ley, entre otros-, están pensados para el bienestar de humanidad. En Argentina, se incorporó mediante el inciso 12 del artículo 75 dicha Declaración a la Constitución Nacional, a partir de la última reforma de nuestra carta magna que data de 1994.

La educación comprometida con valores humanos, supone la utilización dentro del aula, de recursos y ayudas para acceder al currículo, teniendo en cuenta los talentos de cada uno de los estudiantes. Las herramientas y estrategias pedagógicas por si, no garantizan el éxito del proceso educativo, es la gestión de las herramientas, estrategias y recursos, un factor primordial. Para que todos los alumnos se beneficien, y no solo los que tienen capacidades diferentes, es muy importante incluir multiplicidad de estrategias en la planificación de las clases.

Nuestras Universidades necesitan convertirse en un ámbito adecuado para la construcción colectiva de saberes, promoviendo variadas oportunidades de aprendizaje inclusivo, en donde hay lugar para el encuentro entre humanos, para el aprendizaje significativo, el disfrute por el aprender compartido y el aporte de cada persona.

La tecnología tiene un valioso impacto en la educación, a través de variados recursos (wikis, blogs, aulas virtuales, webques y otros), que pone a su disposición para enseñar y aprender de manera colaborativa. En este marco, las posibilidades que bridan las mismas, teniendo en cuenta los aspectos sensibles, deben pensarse como un cambio en las concepciones sociales y políticas acerca del lugar de las personas en la sociedad.

Desde hace algunos años, las tecnologías educativas están aportando medios para el desarrollo de profesionales competentes, en pos de propiciar la difusión de conocimiento, el progreso de sociedades más justas, menos violentas, en donde las personas obtengan un espacio, independientemente de su condición.

#### **REFERENCIAS BIBLIOGRAFICAS**

Aiisemberg B y Alderoqui S. (2007). Didáctica de las ciencias sociales: Aportes y reflexiones. Buenos Aires. Paidós.

Aspelli, M C (2010) La didáctica en la formación docente. Homo Sapiens Ediciones. Buenos Aires.

Bain, K. (2007): Lo que hacen los mejores profesores universitarios. Valencia. Publicación de la Universidad de Valencia.

Barbera E y otro (2005).El uso educativo de las aulas virtuales emergentes en la educación superior Revista de Universidad y Sociedad del conocimiento. Ediciones Doyma SL. <http://www.uoc.edu/rusc/2/2/dt/esp/barbera.pdf>

Bello Díaz R. (2007) Escenarios educativos virtuales. Educación virtual aulas sin paredes. <http://www.educar.org/articulos/educacionvirtual.asp>

Cappelletti G. y Feeney, S. El Curriculum en la Argentina: La Búsqueda de un Lugar.<http://168.96.200.17/ar/libros/anped/1220T.PDF>

Camilloni, A Y Otros. (2001).Corrientes didácticas Contemporáneas. Buenos Aires. Paidos.

Castillo Rojas A. (1009) Construir significados al emplear mapas conceptuales soportados en las tecnologías. Revista Electrónica de Estudios Telemáticos. [http://www.urbe.edu/publicaciones/telematica/indice/pdf-vol8-1/3-construir](http://www.urbe.edu/publicaciones/telematica/indice/pdf-vol8-1/3-construir-significados-al-emplear-mapas-conceptuales.pdf)[significados-al-emplear-mapas-conceptuales.pdf](http://www.urbe.edu/publicaciones/telematica/indice/pdf-vol8-1/3-construir-significados-al-emplear-mapas-conceptuales.pdf)

Cappelletti G. y Feeney, S. El Curriculum en la Argentina: La Búsqueda de un Lugar.<http://168.96.200.17/ar/libros/anped/1220T.PDF>

CID. Revista curriculum y formación del profesorado Zabalza, M A (1998) Diseño y desarrollo curricular. Narcea ediciones.

<http://www.ugr.es/~recfpro/rev151ART14.pdf>

Dewey, J (1938) Experiencia y Educación, Madrid. Biblioteca Nueva.

Fernández Forte V (2007). Mapas conceptuales la gestión del conocimiento en la didáctica" México Alfaomega Grupo Editor SA de CV.

Huertas J. A. (1997) Querer aprender. Aique Argentina. Grupo Editor SA.

Litwin, E (2008) El oficio de enseñar condiciones y contextos. Buenos Aires. Paidós.

Litwin, E (2009) El oficio de enseñar condiciones y contextos. Buenos Aires. Paidós.

Mastache A. (2007) Formar personas competentes. Desarrollo de Competencias tecnológicas y psicosociales. Buenos Aires.

Pacheco S y otros. Evaluación mediante el aula virtual en la enseñanza presencial de asignaturas de programación e ingeniería. Universidad de Carabobo. Venezuela. <http://www.utn.edu.ar/aprobedutec07/docs/263.pdf>

Perkins, D. (2010) El aprendizaje pleno. Principios de la enseñanza para transformar la educación. Buenos Aires.

Seda J. (compilador). (2009) Difusión de derechos y Ciudadanía en la escuela. Acassuso. El guion Ediciones.

Trigueros Cervantes C y otros. (2011) El Chat como estrategia de formar el aprendizaje colaborativo. Una experiencia práctica en el Practicum de Magisterio. El Trabajo Cooperativo, una clave educativa. (Junio 1995) Documento de trabajo.

Declaración Universal de Derechos Humanos. <http://www.un.org/es/documents/udhr/>

#### **ANEXO**

## **Herramientas que ofrece la tecnología para el aprendizaje colaborativo y la inclusión social universitaria**

En este anexo que forma parte integrante del trabajo, se plasman características de las herramientas tecnológicas propicias para el aprendizaje en colaboración.

### **Chat**

 $\overline{a}$ 

El chat significa charla o conversación en línea, es un espacio para escribir mensajes breves en tiempo real, generalmente es un recurso electrónico para el ocio y el entretenimiento, pero también constituye una valiosa herramienta educativa, por la rápida forma de comunicación y de resolución de situaciones ej: de manera ágil puede darse una aclaración o explicación en el momento adecuado. La rapidez, eficacia en la cual se realizan los intercambios de opinión mediante esta herramienta, generalmente favorecen las reflexiones, tanto en colaboración, donde unos y otros realizan aportes, como individuales, sobre diferentes aspectos de la temática planteada.

En el Chat el alumno no se ve como una persona aislada, sino en interacción con otros, lo cual, les abre un sentimiento de satisfacción al experimentar que ayudan y son ayudados por sus pares, en las dificultades a las que se enfrentan día a día, en el proceso de aprendizaje. Los estudiantes tienen la posibilidad de compartir con sus compañeros recursos útiles, que van desde dar a conocer páginas web, clases o documentos realizados por ellos mismos, fotos que ejemplifican el trabajo realizado, se intercambian y comparten archivos entre otras opciones que ofrece la herramienta.

El profesor puede tomar la posición de participar o no del chat, de cualquier forma, tiene la posibilidad de recoger reflexiones sobre los intercambios realizados. " esta herramienta favorece las reflexiones, tanto en colaboración, como individuales, sobre diferentes aspectos relacionados con la educación, abarcando temáticas muy amplias. En ocasiones las reflexiones individuales aparecen tras la lectura de las "reflexiones colaborativas" en la conversación mantenida" <sup>22</sup>

Otra ventaja del Chat, es que permite la comunicación simultánea a estudiantes y expertos separados por distancias geográficas. Además, contribuye a la comunicación rápida y eficaz para intercambiar conocimientos actualizados y experiencias de personas de diferentes culturas, lo que enriquece y sociabiliza, la forma de ver un mismo tema.

 $^{22}$  Trigueros Cervantes C. y otros, (2011) El Chat como estrategia de formar el aprendizaje colaborativo. Una experiencia práctica en el Practicum de Magisterio. CID. Revista curriculum y formación del profesorado.

Es de resaltar que para que el chat sea una herramienta pedagogía eficaz, debe realizarse una sensibilización acerca de su buen uso y de su aporte para el proceso educativo a fin de evitar aspectos negativos ej: malos entendidos propios de la inexperiencia en este medio de comunicación.

La efectividad del uso del Chat en la educación, es algo que va a depender del tipo de compromiso que tenga el docente, con su gestión académica y los alumnos, con la gestión de su propio aprendizaje.

#### **Foros de discusión**

El Foro de Discusión es un espacio para el debate, acerca de un tema en particular, por tanto, concentra opiniones de muchas personas de distintos lugares en forma asincrónica. Esto último significa que, la comunicación entre las personas existe sin la necesidad de que éstas, se encuentren conectadas a internet al mismo tiempo. Cada persona que se conecte, independientemente del momento, tendrá acceso a los mensajes que queden registrados, objeto de la discusión. Los foros resultan interesantes para compartir ideas con diversa gente, en forma informal, siendo un excelente medio de comunicación entre mucha gente.

La participación en un Foro de Discusión Virtual admite participar de reflexiones, búsquedas y hallazgos, así como solucionar problemas a partir de las respuestas a las consignas generadoras de la discusión. El foro favorece la expresión escrita, la interacción social, refuerza el aprendizaje y le otorga significatividad.

El foro puede utilizarse para diferentes estrategias:

Dar continuación a las actividades de las clases presenciales, luego de la clase presencial el profesor solicita a los estudiantes que ingresen al Foro Virtual para continuar con el tema, favoreciendo el intercambio de opiniones, contrastando acuerdos y desacuerdos, y generando conclusiones.

Proponer experiencias de aprendizaje extra-clase. El profesor en este caso puede abrir un Foro de discusión virtual, en el que los alumnos puedan reportar las experiencias y resultados de las actividades académicas que hayan realizado de manera independiente.

Para que los resultados del uso del Foro de Discusión en las actividades de enseñanza-aprendizaje sean favorables, deben cuidarse muy bien los roles del profesor y de los alumnos durante la utilización del Foro. Además de planificar en forma minuciosa cuándo, para qué, cómo se va a utilizar el foro, el profesor debe intervenir como moderador de la discusión, orientando estratégicamente la conversación hacia la finalidad para la cual se ha diseñado la actividad. Es conveniente explicar detalladamente a los alumnos el propósito de la tarea, las reglas de participación, los requerimientos técnicos para su ingreso al Foro, así como los criterios que se utilizarán para evaluar su desempeño.

La desventaja actual en la utilización del foro, es la confusión que en algunas oportunidades en los contextos de aprendizaje surge y es la falta de criterios de los participantes en la utilización del mismo. La comunicación a través del foro debería convertirse en una conversación en donde se comparte conocimiento y no solo la exposición autista, e individualista en post de la competencia para el lucimiento personal. En ese sentido, los docentes deben intervenir como moderadores marcando el rumbo para descartar profundos desvíos en las conversaciones de los alumnos, y que no se altere la finalidad pedagógica de la actividad.

Los participantes del foro deberían dar una opinión sobre la propuesta del docente basada en la lectura o la actividad propuesta. La intervención en la conversación precisa ser corta, puesto que si es extensa los participantes se aburren y pasan por alto opiniones, el foro que agrega conocimiento en el contexto educativo, es aquel que establece un verdadero diálogo, produciendo un intercambio enriquecedor. Es importante evitar que el foro se convierta en monólogos colectivos a fin de propiciar auténticos diálogos.

En cuanto a la evaluación, es importante tener en cuenta la participación de los alumnos y que el contenido de esa participación, resulte apropiado a la consigna planteada por el profesor. La participación del alumno en un Foro Virtual puede ser calificada como una práctica de aprendizaje en sí misma. Si el profesor lo desea, puede incluir en los criterios de calificación del curso basadas en medidas de evaluación cualitativa, el cumplimiento de esta actividad; puede tratarse de una parte de la calificación parcial o final del curso, o de un requisito para la acreditación del curso.

#### **Aula virtual**

El aula virtual exige nuevos puntos de vista respecto de los contenidos y la práctica docente. Su incorporación en la educación superior se produce como complemento de apoyo de clases presenciales o semi presenciales y para la educación a distancia. Algunas aulas son sistemas cerrados, donde los usuarios solo incorporan contenidos, limitándose a las opciones que fueron pensadas por los creadores. Otras, tienen mayor grado de libertad, en cuanto a las posibilidades que brindan a los usuarios.

Como en toda estrategia pedagógica la utilización del aula virtual, requiere definir qué se espera, acerca del aprendizaje de los alumnos y qué aportará, para permitir que esa experiencia sea productiva. También es primordial que los materiales, para trasmitir saberes mediante un aula virtual, deben ser especialmente diseñados para tal fin, por lo tanto, los autores tienen que adecuar el contenido, para un medio donde se nuclean diferentes posibilidades de interacción de multimedios, y donde la lectura lineal no es la regla.

En el aula virtual convergen muchas posibilidades pedagógicas. Cada docente acorde a sus conocimientos puede utilizar el aula ya sea como reducto donde incorporar archivos para la lectura, o dándole utilización acabada a través de sus posibilidades, chat, foros, wikis, sitios, contenidos, actividades, trasmisión de novedades, contactos útiles de los compañeros. Su implementación como estrategia educativa, es aprovechada con diferentes propósitos: como complemento de la clase presencial, en cursos semi presenciales "…..la introducción de elementos virtuales puede servir de excusa para diversificar y ampliar los horizontes del aula presencial en el que la tecnología desarrolle un verdadero papel de instrumento psicológico, que colabore al desarrollo del pensamiento y el conocimiento humano"<sup>23</sup>y para la educación a distancia. En la educación a distancia el aula virtual tiene una importancia primordial ya que será el espacio donde se concentrará el proceso de aprendizaje. "Aulas o campus virtuales, a cuyos escenarios se accede conectándose a una red educativa telemática. Aparte de ser aulas distales, lo más notable es que dejan de ser recintos con interior, frontera y exterior, convirtiéndose en redes digitales en las que se desarrollan las diversas acciones educativas"<sup>24</sup>

El profesor y los ayudantes que dictan clases virtuales, deben comprometerse a publicar y cumplir con horarios para atender el aula y darlos a conocer, para que los alumnos sepan que las comunicaciones serán respondidas dentro de esos términos A veces los alumnos esperan inmediatas respuestas a sus mensajes de correo electrónico o correcciones de actividades entregadas, por lo cual resulta de suma importancia, establecer códigos comunes claros entre los participantes del proceso. El mismo trato debe ser dado a los que realizan soporte técnico de las clases, deben figurar nombres y modos de contactarlos.

La complejidad de esta tan interesante herramienta innovadora, se manifiesta a partir de la falta de límites o conocimientos claros, acerca de las horas aplicadas por los alumnos y profesores, en estos nuevos medios de aprendizaje, y las formas de evaluación de esta práctica. El aula virtual debe suministrar un espacio para evaluar al alumno en relación a su progreso y a sus logros, ya sea a través de evaluaciones tradicionales, o el uso de algún método que permita medir la performance de los estudiantes.

La evaluación entendida como una etapa más en el proceso de enseñanza aprendizaje, debe ser coherente con él; y ofrecer realimentación al proceso, constituyéndose en una de las etapas fundamentales para su mejoramiento continuo. "Considerando que la evaluación debe formar parte del proceso de diseño, acción y seguimiento del profesor, somos conscientes de que el aprendizaje no es lo único que se puede y se debe evaluar sin embargo es un

<sup>&</sup>lt;sup>23</sup> Barbera E. y otro (2005).*El uso educativo de las aulas virtuales emergentes en la* educación superior Revista de Universidad y Sociedad del conocimiento. Ediciones Doyma SL. <http://www.uoc.edu/rusc/2/2/dt/esp/barbera.pdf>

<sup>&</sup>lt;sup>24</sup> Bello Díaz R. (2007) *Escenarios educativos virtuales. Educación virtual aulas sin paredes.* <http://www.educar.org/articulos/educacionvirtual.asp>

punto de partida para la mejora del proceso de enseñaza-aprendizaje". <sup>25</sup>A partir de la evaluación es importante comprobar si se lograron alcanzar los objetivos de la clase, y con qué nivel de éxito en cada caso, por lo tanto, la evaluación necesita seriedad y privacidad.

## **Wikis**

 $\overline{a}$ 

Es un sitio Web, cuyas páginas las pueden editar varias personas de manera fácil y rápida, desde cualquier lugar con acceso a Internet. Los usuarios pueden crear, modificar o borrar un texto compartido. Esto las ha hecho muy populares para realizar construcciones colectivas, sobre temas específicos, en los cuales los usuarios tienen libertad para adicionar, eliminar o editar contenidos

El aprendizaje a partir de las Wikis se basa el aprendizaje por descubrimiento. La [enseñanza](http://es.wikipedia.org/wiki/Ense%C3%B1anza) por [descubrimiento,](http://es.wikipedia.org/wiki/Descubrimiento) coloca en primer plano el [desarrollo](http://es.wikipedia.org/wiki/Desarrollo) de las destrezas de [investigación,](http://es.wikipedia.org/wiki/Investigaci%C3%B3n) es un tipo de [aprendizaje](http://es.wikipedia.org/wiki/Aprendizaje) en el que el sujeto en vez de recibir los contenidos de forma pasiva, descubre los conceptos y sus relaciones, y los reordena para adaptarlos a su esquema cognitivo. "Desde la perspectiva de la psicología genética conocer es otorgar o construir significados. Los significados que cada sujeto puede dar a un objetivo de conocimiento dependen de las teorías y nociones que ya haya construido ese sujeto en su desarrollo personal Es por ello que los significados que otorgan distintos sujetos a un mismo objeto pueden ser diferentes".<sup>26</sup>

Las Wikis constituyen un espacio interesante para:

- Elaborar y reelaborar primeras versiones de trabajos y para compartir trabajos en curso. Mediante el historial de versiones anteriores de una página, el escritor puede dar una mirada retrospectiva y recuperar versiones anteriores.
- Posibilitar a grupos de estudiantes, docentes o ambos, la elaboración colectiva de glosarios, reunir contenidos, construir colaborativamente trabajos escritos.
- Facilitar que los estudiantes creen sus propios libros de texto y desarrollen repositorios de recursos, entre muchas otras aplicaciones.
- Incentivar clases colaborativas en línea, en donde docentes y estudiantes trabajan juntos y comparten la responsabilidad por los proyectos que se realizan.

<sup>&</sup>lt;sup>25</sup> Pacheco S. y otros. Evaluación mediante el aula virtual en la enseñanza presencial de asignaturas de programación e ingeniería. Universidad de Carabobo. Venezuela. <http://www.utn.edu.ar/aprobedutec07/docs/263.pdf>

<sup>&</sup>lt;sup>26</sup> Aisemberg B. y Aldeorqui S. (2007). Didáctica de las ciencias sociales: Aportes y reflexiones. Buenos Aires. Paidos.

- Recopilar información: Los estudiantes pueden utilizar un Wiki a manera de repositorio para reunir y ordenar materiales a lo largo de investigaciones. Adicionalmente, allí se pueden elaborar los primeros borradores que permitan a los estudiantes extraer únicamente lo que es útil y pertinente para la investigación que se realiza.
- Crear contenidos: los docentes y estudiantes, sin importar el área académica, pueden crear contenidos sobre temas educativos y publicarlos en un Wiki sin necesidad de instalar aplicaciones o tener conocimientos de programación.
- Favorecer grupos de docentes de una asignatura determinada, pertenecientes a diversas Instituciones Educativas, que elaboren colectivamente recursos de aprendizaje para sus estudiantes.
- Crear glosarios: Los estudiantes pueden utilizar un Wiki para crear colectivamente el glosario de términos y conceptos clave de una asignatura.

Por tanto, la wiki resulta una herramienta muy interesante para el progreso de la educación y para la inclusión de la diversidad en los espacios educativos universitarios.

#### **Mapas conceptuales**

 $\overline{a}$ 

El mapa conceptual es un instrumento mental "un mapa conceptual es la representación visual de la estructura cognitiva de un individuo sobre un argumento y su comprensión sobre los contenidos específicos" <sup>27</sup>. Es una herramienta muy interesante y puede ser utilizada para muchas funciones dentro de la educación: introducir un tema de clase, elaborar significados, realizar resúmenes, evaluar a los alumnos, ofrecer explicaciones, comprender la información y a construir conocimiento, entre otros aspectos.

Los mapas conceptuales nos muestran en forma rápida los conceptos destacados ya sea de un libro, un informe, una clase, al tener una estructura jerárquica que va desde lo amplio a lo específico, es muy apropiado para exponer aquellos aspectos sobre una temática que necesiten organización, mostrarse en jerarquías, para trasmitir contenidos. También son útiles para reforzar la comprensión, porque permiten la percepción de múltiples sentidos sobre una temática y hace que, de los conceptos principales surjan fácilmente a partir de su racionalidad. "En otras palabras, los mapas conceptuales están pensados como técnicas de expresión personal y única del pensamiento del ser humano. De hecho, cualquiera puede constatar que dos personas sometidas a iguales condiciones de

<sup>&</sup>lt;sup>27</sup> Hernández Forte V., (2007). Mapas conceptuales la gestión del conocimiento en la didáctica" México Alfaomega Grupo Editor SA de CV.

educación, es imposible que sus estructuras cognoscitivas sean iguales. En consecuencia, la elaboración como proceso mental, crea unas líneas conectivas completamente diferentes que hacen singular el mapa conceptual de cada individuo'<sup>28</sup> .

Los mapas conceptuales son propicios para favorecer el aprendizaje significativo, que ocurre cuando intencionalmente el estudiante trata de indagar un nuevo conocimiento y relacionarlo con otro ya existente, puesto que la mente recuerda mejor cuando algo nuevo es conectado con algo viejo. La individualización y análisis de los recorridos cognitivos dentro del mapa y la capacidad para realizar relaciones complejas son métodos superiores, ofrecen la capacidad que sirve de base para importantes descubrimientos, y desarrollo del pensamiento crítico y abstracto. Un alumno que logra integrar el nuevo conocimiento a partir de los conocimientos previos, tendrá en su mente una red cognitiva más extensa. "Los conocimientos anteriores (es decir, las teorías y construcciones ya construidas) funcionan como marco asimilador a partir del cual, se otorgan significados a nuevos objetos de conocimiento".<sup>29</sup>

Debido a la rapidez con la cual se suscita actualmente la información, la necesidad de integrarla crece en forma exponencial. Los métodos tradicionales no pueden sostener la gestión masiva de saberes. "La estrategia del aprendizaje basada en mapas conceptuales estimula a los estudiantes a superar el umbral del aprendizaje por memorización y a comprender de modo significativo'<sup>80</sup> Así, los conocimientos aprendidos al inicio de un curso universitario, tal vez se encuentren obsoletos al finalizarlo. Cuando el alumno se gradúa lo importante no es la cantidad de exámenes excelentes que rindió, sino la preparación que tiene para la vida, la profesión, el desarrollo personal y social.

Otra ventaja importante de los mapas conceptuales es la percepción visual. "A menudo las personas tienen una memoria mejor para las imágenes que para las palabras. Cuando una persona ve una imagen, tiende a recordar una interpretación significativa de aquella imagen"<sup>31</sup>

La desventaja es que no todos los individuos tienen la capacidad de abstracción adecuada para su construcción. Un mapa conceptual mal organizado dificulta el

 $^{28}$  Castillo Rojas A. (1009) Construir significados al emplear mapas conceptuales soportados en las tecnologías. Revista Electrónica de Estudios Telemáticos

[http://www.urbe.edu/publicaciones/telematica/indice/pdf-vol8-1/3-construir-significados-al](http://www.urbe.edu/publicaciones/telematica/indice/pdf-vol8-1/3-construir-significados-al-emplear-mapas-conceptuales.pdf)[emplear-mapas-conceptuales.pdf](http://www.urbe.edu/publicaciones/telematica/indice/pdf-vol8-1/3-construir-significados-al-emplear-mapas-conceptuales.pdf)<br><sup>29</sup> Aisemberg B v Aldeorqui S

Aisemberg B. y Aldeorqui S. (2007). Didáctica de las ciencias sociales: Aportes y reflexiones. Buenos Aires. Paidos.

<sup>30</sup> Hernández Forte V. (2007). Mapas conceptuales la gestión del conocimiento en la didáctica" México Alfaomega Grupo Editor SA de CV.

 $31$  Fernández Forte V. (2007). Mapas conceptuales la gestión del conocimiento en la didáctica" México Alfaomega Grupo Editor SA de CV.

aprendizaje. La elaboración del mapa conceptual requiere de mucha habilidad, pedagógica lo que supera los simples o exhaustivos conocimientos sobre los conceptos a trasmitir.

## **Web Quest**

Son actividades de aprendizaje basadas en la red, resulta muy ventajosa la herramienta para desarrollar trabajos prácticos y para afianzar conocimientos, así como para realizar tareas de investigación. El docente selecciona previamente las páginas web a utilizar, logrando que el alumno se enfoque y no pierda tiempo realizando búsquedas de páginas, que en algunas oportunidades, tienen información poco útil.

La Web Quest brinda un intercambio enriquecedor. Web Quest es un modelo de aprendizaje extremamente simple y rico para propiciar el uso educativo de Internet, basado en el aprendizaje cooperativo y en procesos de investigación para aprender. Las relaciones entre de las secuencias propias de la herramienta desarrollan el pensamiento lateral en los alumnos, contribuyendo a la internalización de los conceptos. Es un instrumento muy motivante principalmente para que los alumnos desarrollen trabajos en equipo o individuales. También pueden ser de utilidad para evaluaciones cualitativas.

La herramienta contiene una secuencia lógica y diferenciada de partes: Introducción, Tarea, Proceso, Recursos, Evaluación y Conclusión es fundamental que se respeten cada una para el fin que se le otorgo lo que requiere que la confección necesite un planteo pedagógico y objetivos claros de aprendizaje.

Introducción ofrece a los alumnos la información y orientaciones necesarias sobre el tema o problema sobre el que tienen que trabajar. La meta es conseguir una actividad atractiva, divertida, motivadora e interesante.

Tarea es una descripción formal de algo realizable e interesante que los alumnos deberán realizar al final de la Web Quest para obtener un producto final: presentación multimedia, exposición verbal, cinta de vídeo, construir una página Web. Es la parte más importante de una Web Quest y existen muchas maneras de organizarla.

Proceso describe los pasos que el alumno debe seguir para llevar a cabo la Tarea, con los enlaces incluidos en cada paso. Esto puede contemplar estrategias para dividir las Tareas en Sub tareas y describir los papeles a ser representados o las perspectivas que debe tomar cada persona. La descripción del proceso debe ser corta, clara y concisa.

Recursos consisten en una lista de sitios Web que el profesor ha localizado para ayudar al alumno a completar la tarea. Son seleccionados previamente para que el alumno/a pueda enfocar su atención en el tema en lugar de navegar a la deriva en la Web. No necesariamente todos los Recursos deben estar en Internet.

La *evaluación* exige criterios evaluativos precisos, claros, consistentes y específicos para el conjunto de Tareas. Una forma de evaluar el trabajo de los estudiantes es mediante una plantilla de evaluación.

Conclusión resume la experiencia y estimula la reflexión acerca del proceso de tal manera que extienda y generalice lo aprendido. Con esta actividad se pretende que el profesor anime a los alumnos para que sugieran algunas formas diferentes de hacer las cosas con el fin de mejorar la actividad.

Como toda herramienta educativa, es importante su análisis exhaustivo y el objetivo pedagógico deseado antes de la implementación.

### **Hot Potatoes**

Son herramientas muy divertidas, que atraen la atención de los alumnos a través de juegos, pudiendo ser utilizadas para aprender, afianzar conocimientos y el momento de la evaluación. Lo más interesante es que a través de un instrumento intuitivo se logra comunicaciones efectivas y eficaces para la enseñanza otorgando beneficios en el aprendizaje. Las patatas incluyen muchas posibilidades didácticas: podemos añadir imágenes, audio y promover la evaluación on line.

Bajo el concepto de Hot Potatoes se engloban 6 herramientas:

- JQUIZ: Son cuestionarios en los que el alumno puede escribir una respuesta corta, elegir una opción entre varias posibilidades de respuesta o una combinación de ambas.
- JCLOZE: Es una actividad para rellenar huecos y completar frases.
- JCROSS: Crucigramas: consiste en adivinar cierto número de palabras a partir de unas definiciones dadas, y escribirlas en un cuadrado
- JMACTH: Actividades de emparejamiento
- JMIX: Actividades para reconstruir frases o párrafos

Hot Potatoes es un programa de libre distribución que permite crear ejercicios habituales en los procesos de enseñanza y aprendizaje, como: respuestas múltiples, rellenar huecos, ordenar frases o realizar crucigramas.

La herramienta tiene la ventaja de poder publicarse en internet, es fácil de usar y no es necesario conocer lenguaje de programación para confeccionarla y para resolverlas.

Una importante desventaja es la falta de conocimiento sobre la trascendencia que incorpora esta herramienta para la educación y como resultante se llega a minimizar su utilización tomando como base la teoría de que "a través de un juego es imposible educar y ser educado" y desconociendo la asociación e internalización de saberes a través de renovadas estrategias pedagógicas.

### **Blogs**

Un blog es una página Web básica y sencilla, donde el usuario puede colgar comentarios, artículos, fotografías, enlaces e incluso videos. A simple vista, no hay nada que lo diferencie de cualquier página Web personal, tiene utilidad como herramienta pedagógica, puesto que reúne una serie de características especiales, que favorece el aprendizaje significativo.

Esta herramienta es ágil y muy amigable, tiene formato de diario, donde se van desarrollando las actividades o temáticas una tras otra. Es de fácil diseño, y sirve de complemento de clases presenciales, en cuanto al "espacio" que ofrece para continuar y ampliar las discusiones planteadas en clase.

Los docentes aprovechando la interactividad del medio y utilizando los recursos disponibles (escritura hipertextual, soporte multimedia, comentarios, proposición de enlaces relacionados,… etc.), se encuentran posibilitados de diseñar actividades complementarias que facilitan el aprendizaje individual y el aprendizaje en colaboración.

En cuanto a la evaluación, el blog también sienta la base mediante la cual los alumnos pueden colaborar generando propuestas innovadoras, que luego ameritan la valoración por parte del docente. Otra opción de evaluación es a partir de la participación de los alumnos en discusiones y actividades propuestas por el docente. Existe la posibilidad de incorporar en el blog programas que informan la utilización del mismo por parte de los alumnos.

Como aspecto positivo es de destacar que el alojamiento del blog es gratuito, se pueden agregar comentarios, los contenidos son libres, administrarlo es fácil, el acceso es principalmente libre.

Una desventaja es la limitación en la cantidad de caracteres.

# **PROCESOS EDUCATIVOS MEDIADOS POR TECNOLOGÍAS EN LA FACULTAD DE CIENCIAS ECONÓMICAS**

Alejandra Muga Mónica Zampaglione

## **INTRODUCCIÓN**

 $\overline{a}$ 

El desarrollo de las tecnologías permite crear nuevos escenarios educativos articulando un conjunto de herramientas para diseñar diversas actividades formativas. Las comunicaciones se potencian por medio de interacciones electrónicas ágiles y dinámicas, creando espacios diferentes a los convencionales para generar situaciones de aprendizaje.

En estos espacios no se trata de trasladar esquemas y modelos de análisis analógicos a escenarios digitales, sino de planificar acciones formativas de un modo diferente. Para lograrlo es necesario un modelo pedagógico que otorgue sentido a las prácticas docentes mediadas por tecnologías.

Cuando hablamos de modelo pedagógico nos referimos a un conjunto de lineamientos, principios y criterios, fundamentados sobre bases teóricas, que sustentan una forma distintiva de enseñar, de aprender y de gestionar las tecnologías, ya sea en la modalidad virtual o como complemento de la presencialidad, intentando articular los avances tecnológicos del mundo actual con la realidad de nuestras aulas y las posibilidades de nuestros docentes y estudiantes.

La meta es propiciar aprendizajes relevantes en las diferentes áreas disciplinares de nuestra Casa de Estudios generando propuestas educativas que sumen la tecnología como recurso didáctico natural.

Como estrategia de mejora, las tecnologías ocupan un lugar fundamental en tanto "su implementación responda a criterios pedagógicos y didácticos claros, atraviese las situaciones de enseñanza y de aprendizaje, y no se convierta en una innovación en sí misma"<sup>1</sup>, desarticulada del resto de las actividades de la institución.

En este trabajo, entonces, partiremos de algunas consideraciones sobre las tecnologías de la información y la comunicación (TIC), esbozaremos brevemente las particularidades de los procesos de enseñanza y de aprendizaje en entornos virtuales para, luego, presentar los lineamientos básicos del modelo pedagógico y tecnológico de la Facultad de Ciencias Económicas sistematizado por las Licenciadas Jimena Jacubovich, Alejandra Muga y Mónica Zampaglione, integrantes

<sup>&</sup>lt;sup>1</sup> Gvirtz, S. y otros (2008): La educación ayer, hoy y mañana. Cap.:  $\lambda$  Cómo pensar una escuela mejor? Pág. 123. Aiqué educación. Bs. As.

del equipo pedagógico de la Dirección de Educación Virtual y Tecnología Educativa, dependiente de la Subsecretaría de Planificación de la Secretaría Académica.

## **1. LAS TECNOLOGÍAS DE LA COMUNICACIÓN Y LA INFORMACIÓN (TIC) PARA LA ENSEÑANZA**

Tradicionalmente, la educación superior se ha apoyado en un modelo de enseñanza basado en las clases magistrales, en la toma de apuntes por parte de los estudiantes y en la lectura de bibliografía. Coincidimos con M. Área Moreira que, para esta concepción, la visión del conocimiento científico se presenta como algo definitivo que el docente transmite y los estudiantes deben asumir sin cuestionarlo demasiado<sup>2</sup>. Con algunas variaciones, este planteo se mantiene hoy día en muchas de las clases universitarias.

Pero también cabe destacar que esta concepción y práctica de la docencia universitaria ha sido y es cuestionada desde hace tiempo, especialmente a partir de la aparición de Internet en el escenario de la vida cotidiana primero y posteriormente en el ámbito académico.

"Los instrumentos que ofrecen las TIC tienen por misión ayudar a los estudiantes a aprender de manera significativa. Los dispositivos cognitivos permiten ampliar, potenciar y reorganizar las capacidades de los estudiantes trascendiendo las limitaciones individuales (...) En la interacción con el otro, las capacidades se expanden, las ideas fluyen y entra en juego el pensamiento crítico (...) 3 "

Lo expresado anteriormente es la esencia del *aprender en tiempos de Internet*, donde desaparecen los obstáculos del tiempo y del espacio para poder estudiar.

Surgen plataformas educativas y tecnológicas, pero no hay duda de la necesidad de un sustento pedagógico que les dé sentido. Tal como señala Roberto Aparici (2011)<sup>4</sup>, "*los principios pedagógicos y comunicativos de la educación 2.0* basados en la participación, la autogestión y la comunicación dialógica han sobrevivido a los cambios tecnológicos que hemos experimentado en los últimos años.

Las tecnologías digitales pueden servir para ofrecer más de lo mismo, es decir repetir el uso de viejas concepciones pedagógicas envueltas en un barniz de

<sup>&</sup>lt;sup>2</sup> Área Moreira, M. (2000): ¿Qué aporta Internet al cambio pedagógico en la educación superior? Publicado en R. Pérez (Coord.): Redes multimedia y diseños virtuales. Actas del III Congreso Internacional de Comunicación, Tecnología y Educación. Universidad de Oviedo, págs. 128-135.

<sup>3</sup> Mazzotti, W. (2009): Prácticas de enseñanza mediadas por la tecnología, Cuadernos de Investigación Educativa, Vol. 2 Nº 16, Universidad ORT Uruguay.

<sup>4</sup> Aparici, R. (2011): Principios pedagógicos y comunicacionales de la educación 2.0, Revista La Educación Nº 145, Portal Educativo de las Américas, OEA.
modernidad (...)" o bien sustentar cambios conceptuales y metodológicos a través de prácticas interactivas basadas en el diálogo.

En este sentido, las tecnologías se constituyen en un medio más para el trabajo docente. Siguiendo a Landau<sup>5</sup>, su incorporación como "*herramientas de mejora de* la calidad depende de una propuesta didáctica que las incluya, de las formas de organización de la clase, de los objetivos planteados, de los contenidos dispuestos a ser trabajados y del contexto en el que el proyecto tiene lugar.

Se trata de pensar en una organización diferente agregando alternativas que, a través de otro medio, no sería factible".

No se trata, entonces, de trasladar esquemas y modelos de análisis de espacios analógicos a escenarios digitales, sino de planificar acciones formativas de un modo diferente, que respondan a las siguientes concepciones:

- **Una docencia centrada en el estudiante**, lo que requiere formarlo para el aprendizaje autónomo y dotarlo de herramientas para el estudio.
- **Un modelo de profesor,** que de estar centrado en la transmisión de los contenidos de la materia, pase a ser gestor del proceso de aprendizaje de los estudiantes.
- **Una nueva definición del rol formativo de las universidades,** la formación a lo largo de la vida (la universidad como inicio y primera fase de un proceso que continuará post-universidad); esto implica que no todo puede y/o debe ser enseñado en cada materia o espacio científico para el desempeño de una profesión durante la formación de grado.
- **Un nuevo papel de los materiales didácticos (entendidos en sentido amplio),** que pasan a ser recursos capaces de generar conocimientos de alto nivel y de facilitar el aprendizaje autónomo. En este sentido, las TIC juegan un rol importante<sup>6</sup>.

# **2. LA ENSEÑANZA Y EL APRENDIZAJE EN ENTORNOS VIRTUALES**

Tal como mencionamos anteriormente, el propósito fundamental de las acciones docentes a través de entornos virtuales es favorecer el aprendizaje de los estudiantes utilizando de manera más flexible los recursos académicos, de tiempo y de espacio.

Si entendemos a la enseñanza como un proceso intencional en tanto en ella se generan procesos de interacción, transmisión, recreación y construcción del

 $\overline{a}$ 

<sup>&</sup>lt;sup>5</sup> Citada por Gvirtz, *ibídem*,

<sup>6</sup> Zabalza, Miguel A. (2004): Guía para la planificación didáctica de la docencia universitaria en el marco del Espacio Europeo de la Educación Superior (EEES), Santiago de Compostela, España.

conocimiento, y al aprendizaje como un cambio de conducta significativo donde el estudiante actúa sobre el objeto de conocimiento para apropiarse de él y transformarlo, podemos advertir que ambos procesos no difieren en la modalidad virtual ni en la presencial.

Cabe preguntarse entonces cuáles son sus aspectos diferenciales. Básicamente, podemos resumir dichos aspectos con los siguientes conceptos: asincronía, colaboración, participación, interacción, comunicación multidireccional y textual. Esto supone concebir y diseñar una propuesta de formación diferente que consecuentemente- implicará un cambio en el rol tanto de los docentes como de los estudiantes.

En este sentido, uno de los retos de la enseñanza virtual es pasar del arquetipo unidireccional donde los saberes recaen exclusivamente en el docente y en la selección de contenidos para una determinada asignatura, a un modelo más flexible donde la interacción entre el docente y los estudiantes, y de los estudiantes entre sí, se convierta en un recurso fundamental para el aprendizaje.

Virtualidad, interacción y espacios colectivos se imponen no sólo por razones pedagógicas sino porque son el reflejo de las necesidades de la evolución de la sociedad, cuestiones que ustedes señalaron durante la actividad de apertura de este curso. La evolución de estos fenómenos "no se limitan a los ámbitos tecnológico y económico, sino que afectan también a la cultura, a la comunicación y a las instituciones educativas" (Salinas, 1997).

Esto significa que los espacios educativos que se están configurando a partir de la incorporación de las tecnologías de la información y la comunicación no pueden comprenderse al margen de la cultura, la política, la sociedad, la economía, etc.

En síntesis, es preciso considerar cómo las particularidades expuestas precedentemente -y otras que no hemos mencionado aquí- se resignifican en un espacio tecnológico, dado que estarán incidiendo en las prácticas de enseñanza y llevarán a revisar los criterios para diseñarlas.

Acordamos con Barberá y cols. (2001) en que "la tecnología es una condición que hace posible la educación a distancia tal y como la conocemos, pero no es el contexto de enseñanza y aprendizaje". Estos autores enfatizan la importancia de conjugar la vertiente tecnológica con la didáctica que, a su vez, remite a procesos socioculturales más amplios y complejos con los que se imbrica. Sostienen, además, que la enseñanza y el aprendizaje "son inseparables de la situación en la que se producen, de la actividad que se desarrolla, de la interacción con las personas que intervienen en los procesos y de la relación que se establece con los instrumentos culturales específicos incluidos en estos espacios".

Es justamente el modelo didáctico y comunicacional en el que se inscribe la propuesta formativa y la acción docente, el que permitirá que desarrollen ciertas prácticas en detrimento de otras.

#### **3. EL MODELO PEDAGÓGICO Y TECNOLÓGICO DE LA FACULTAD DE CIENCIAS ECONOMICAS**

Cuando hablamos de modelo pedagógico y tecnológico nos referimos a un conjunto de lineamientos, principios y criterios, fundamentados sobre bases teóricas, que sustentan una forma distintiva de enseñar, de aprender y de gestionar bajo la modalidad virtual en nuestra Facultad.

Este modelo está pensado para adaptarse a las condiciones reales en que debe operar, acentuando sus potencialidades y reconociendo sus límites, con el fin de ajustarlo y/o modificarlo según las particularidades del contexto en el que se inscribe y las necesidades de los estudiantes.

En este sentido, es un modelo flexible y dinámico para adaptarse y evolucionar en el tiempo, y promover que los estudiantes aprendan de forma parecida a como trabajan, se comunican o se entretienen.

Para ello, el desafío consiste en diseñar propuestas de enseñanza ajustadas al grupo destinatario, a los contenidos disciplinares, al contexto y al momento específico del desarrollo de las asignaturas, así como los objetivos de aprendizaje que se pretenden lograr, potenciadas por las tecnologías de la información y la comunicación.

La idea es promover buenas formas de intervención resignificando el rol del docente en el proceso de construcción del conocimiento, como facilitador y orientador, diseñando una serie de acciones didácticas secuenciadas y ordenadas de forma tal que posibiliten a los estudiantes apropiarse de manera significativa los contenidos en la medida en que van reconstruyendo su mirada del mundo y de sí mismos.

Para alcanzar esa meta, las acciones didácticas deben orientarse hacia la participación y la construcción colectiva a partir de un planteo abierto a la experiencia formativa, social y laboral de los estudiantes, promoviendo el aprendizaje colaborativo a través de una metodología que involucre la resolución de problemas, la participación en proyectos diversos, la discusión y la indagación.

En todo momento, los estudiantes están acompañados por el equipo docente encargado de elaborar las propuestas de enseñanza bajo modalidad virtual. Guiar, orientar, apoyar y dinamizar estas propuestas son sus funciones principales, fomentando la interacción y la colaboración para aprender a pensar con otros.

Así también realizar el seguimiento de los estudiantes y apoyarlos en la planificación de su trabajo, en la resolución de actividades, en la búsqueda de información, en la evaluación, etc. A través de este proceso de seguimiento, el estudiante recibe un trato personalizado y de orientación permanente a lo largo de su recorrido académico posibilitándole establecer vínculos de proximidad con sus docentes.

En relación con la tecnología que sostiene las actividades de docentes y estudiantes, contamos con un entorno virtual que se define como una "*interfaz con* funcionalidades propias diseñada exclusivamente para aglutinar todos los elementos o recursos relacionados con la actividad pedagógica<sup>7</sup>".

El entorno virtual es un espacio tecnológico que pretende recrear las condiciones propicias para enseñar y aprender, imprimiéndoles características específicas, más allá de las que se pueden reconocer en cualquier situación de enseñanza y de aprendizaje en la presencialidad.

Aquí cabe aclarar que diferenciamos "entorno virtual" (se refiere a la plataforma tecnológica como instrumento de apoyo) de "aula virtual" entendida como el espacio propio de un grupo-clase donde existen diversas herramientas de comunicación para los profesores y los estudiantes, acceso a material de lectura, recursos propios de la asignatura o curso, entre otros.

En el caso de las propuestas de nuestra Facultad, hemos adoptado el entorno virtual MOODLE (es el acrónimo de **M**odular **O**bject-**O**riented **D**ynamic **L**earning **E**nvironment, es decir, Entorno de Aprendizaje Dinámico Modular y Orientado a Objetos) en tanto su concepción y diseño se basan en las ideas de las teorías constructivistas en educación. De modo muy simplificado, para estas corrientes de pensamiento la comunicación tiene un lugar relevante en el proceso de construcción del conocimiento. Para profundizar la filosofía que subyace a este entorno, sugerimos consultar el sitio oficial de MOODLE:

#### <http://moodle.org/login/index.php>

 $\overline{a}$ 

En síntesis, a través del entorno los estudiantes acceden a las aulas virtuales concebidas como espacios de aprendizaje donde se encontrarán con sus profesores y compañeros, además de los contenidos, las actividades y las herramientas comunicativas necesarias para estudiar y aprender.

Sobre la base de lo descripto hasta aquí, podemos sintetizar los componentes fundantes de nuestro modelo de la siguiente forma:

 **La enseñanza:** constituye una intervención ajustada y situada que propone distintos niveles de interactividad entre los estudiantes y el conocimiento, a partir de una secuencia de acciones intencionales cuya finalidad es activar los procesos cognitivos y despertar el deseo de aprender.

<sup>7</sup> Bautista, G., Borges, F. y Forés, A. (2006): Didáctica universitaria en entornos virtuales de enseñanza-aprendizaje. Narcea S.A. Ediciones. Madrid, España. Se encuentra publicado en <http://books.google.com.ar/books>

- **El aprendizaje:** proceso en el que los estudiantes actúan sobre el objeto de conocimiento para apropiarse de él y transformarlo. Los estudiantes aprenden en la medida en que las situaciones que proponen los docentes les brindan una serie de acciones ordenadas para que puedan ir construyendo conocimientos de manera gradual y progresiva, y que este accionar les resulte significativo en su proceso de comprensión e intervención en la realidad.
- **La evaluación:** entendida como una práctica que articula, sobre criterios bien definidos, momentos de obtención de información sistemática acerca de los procesos de aprendizaje. Así también, supone un momento de interpretación de la información obtenida para tomar decisiones que mejoren los procesos de enseñanza y de aprendizaje. De este modo, la evaluación se convierte en una estrategia integrada dentro de dichos procesos en tanto se concibe como un mecanismo de retroalimentación constante.
- **La comunicación didáctica:** su objetivo es la construcción de conocimiento, entendida como un proceso dialógico de colaboración, asociado a propósitos y desafíos que se comparten, por medio de estructuras mediadoras que organizan las actividades de enseñanza y de aprendizaje. En este sentido, "es necesario contextualizar los procesos de comunicación desde los procesos de pensamiento en los que intervienen y de los contextos culturales (y sus entornos y artefactos) en los que se inscriben<sup>8</sup>".
- **La tutoría**: constituye una instancia de orientación, asesoramiento y seguimiento de los estudiantes en su proceso de aprendizaje. También, colaboran en la transición del estudiante desde propuestas pedagógicas presenciales a las virtuales, en todos aquellos aspectos administrativos y organizativos de su trayecto formativo. Las tutorías se organizan como un dispositivo que permite la relación personal entre docentes y estudiantes para allanar dificultades o para encarar o resolver los temas complejos del conocimiento, entre tantas otras cuestiones<sup>9</sup>.

Como se puede observar, el modelo pedagógico y tecnológico de la FCE gira en torno al diseño de espacios, recursos y dinámicas que favorezcan el aprendizaje, ubicando al estudiante en el centro de la actividad formativa.

 $\overline{a}$ 

<sup>&</sup>lt;sup>8</sup> Litwin, Edith (1997): Las configuraciones didácticas, una nueva agenda para la enseñanza superior. Buenos Aires, Paidós.

<sup>9</sup> Litwin, E.: Las tutorías en las instituciones educativas. Texto completo disponible en: [http://www.educared.org/global/ppce/visualizacion?EDUCARED\\_SHARED\\_CONTENT\\_ID=125](http://www.educared.org/global/ppce/visualizacion?EDUCARED_SHARED_CONTENT_ID=12547058) [47058](http://www.educared.org/global/ppce/visualizacion?EDUCARED_SHARED_CONTENT_ID=12547058)

## **4. A MODO DE CIERRE**

Como todo proceso de modificación de prácticas instaladas, la integración de tecnologías en la enseñanza debe ser gradual y paulatina tomando en cuenta las consideraciones pedagógicas y didácticas descriptas con anterioridad.

Así también, es fundamental considerar las particularidades del contexto de aplicación para ajustar y situar su inclusión a través de una formación teórica y práctica que permita a los profesores a intervenir de manera innovadora, con criterios propios y nuevas metodologías.

Esto requiere de una mirada crítica hacia las concepciones y prácticas pedagógicas en su globalidad para favorecer la profesionalidad docente y la calidad de la enseñanza, replanteando las mediaciones tecnológicas y el tratamiento de los contenidos propios de las diferentes áreas disciplinares.

# **REFERENCIAS BIBLIOGRÁFICAS**

Aparici, R. (2011): Principios pedagógicos y comunicacionales de la educación 2.0, Revista La Educ@ción Nº 145, Portal Educativo de las Américas, OEA.

Barberá, E. Badia, A., Mominó, J.M. (2001): La incógnita de la Educación a Distancia. ICE - HORSORI. Universitat de Barcelona. España.

Bautista, G., Borges, F. y Fores, A. (2006): Didáctica universitaria en entornos virtuales de enseñanza-aprendizaje. Narcea S.A. Ediciones. Madrid, España. Se encuentra publicado en<http://books.google.com.ar/books>

Burbules, N. y Callister, T. (2001): Riesgos y promesas de las nuevas tecnologías de la información. Granica. España.

Casamayor, G. Coord. (2008): La formación on-line. Una mirada integral sobre el e-learning, b-learning... Ed. Grao. Ed. Graó. Barcelona. España.

Gvirtz, S. y otros (2008): La educación ayer, hoy y mañana. Aiqué educación. Bs. As.

Litwin, E.: Las tutorías en las instituciones educativas. Texto completo disponible en:

[http://www.educared.org/global/ppce/visualizacion?EDUCARED\\_SHARED\\_CONTEN](http://www.educared.org/global/ppce/visualizacion?EDUCARED_SHARED_CONTENT_ID=12547058) [T\\_ID=12547058](http://www.educared.org/global/ppce/visualizacion?EDUCARED_SHARED_CONTENT_ID=12547058)

Litwin, Edith (1997): Las configuraciones didácticas, una nueva agenda para la enseñanza superior. Buenos Aires, Paidós. Bs. As.

Mazzotti, W. (2009): *Prácticas de enseñanza mediadas por la tecnología*, en Cuadernos de Investigación Educativa, Vol. 2 Nº 16, Universidad ORT Uruguay.

Zabalza, M. A. (2004): Guía para la planificación didáctica de la docencia universitaria en el marco del Espacio Europeo de la Educación Superior (EEES), Santiago de Compostela, España.

# **CADENAS DE MARKOV: UN EJEMPLO PARA EL SECTOR GANADERO UTILIZANDO PLANILLA DE CÁLCULO<sup>1</sup>**

María Teresa Casparri Verónica García Fronti Simón Marcó del Pont

## **INTRODUCCIÓN**

Para un productor ganadero es importante conocer las características que tendrá su producción anticipadamente, ya que esto le va a permitir negociar mejor los contratos de venta. Una característica crucial del ganado es la distribución de su peso en el momento de la venta.

En este trabajo utilizaremos los llamados procesos de Markov para pronosticar la distribución de pesos de ganado bovino macho. En la primer parte explicaremos los principales conceptos matemáticos utilizados en las cadenas de Markov. En la segunda parte presentaremos un ejemplo en el cual utilizamos estos procesos para pronosticar la distribución de pesos del ganado en un momento futuro y por último lo resolvemos utilizando una planilla de cálculo en Microsoft Excel.

#### **1. PROCESOS DE MARKOV**

 $\overline{a}$ 

Un proceso estocástico es una sucesión de eventos en el cual el resultado de cualquier etapa involucra cierta aleatoriedad. El caso más simple de estos procesos son las llamadas cadenas de Markov en la cual el resultado de cada evento depende exclusivamente del evento anterior.

Las cadenas de Markov finitas satisfacen las siguientes propiedades:

- 1. Cada resultado pertenece a un conjunto finito de estados.
- 2. El resultado de una prueba depende exclusivamente del resultado de la prueba precedente.

Como el resultado de un evento depende solo del estado anterior se establecerán probabilidades de transición que se ordenan en la llamada *matriz de* transición (P), y cada elemento de la matriz de transición (p<sub>ii</sub>) representa la probabilidad de pasar del estado i al estado j en un solo paso.

Los posibles estados en que puede estar la población en estudio, como hemos mencionado antes son finitos, así tendremos por ejemplo el vector probabilidad inicial que indica la probabilidad de encontrarse en cada uno de los estados en el

<sup>1</sup> Este trabajo se realizó en el marco de los proyectos: PICT 2011-0919 "Gobernanza financiera: Las propuestas de regulación y sus impactos socioeconómicos. El caso de Argentina" UBACyT 2011-2014 "Aspectos financieros que impactan en dinámicas industriales innovadoras en Argentina: Agro, Medicamentos y Turismo" ambos dirigidos por la Dra. María Teresa Casparri.

momento inicial, o el vector probabilidad en el periodo 5 que nos indica la probabilidad de encontrarnos en cada uno de los estados en el periodo 5.

Mediante la cadena de Markov vamos a poder calcular la probabilidad de encontrarnos en un estado luego de n períodos.

Los estados pueden ser *absorbentes* y no absorbentes. Un estado es absorbente si una vez que se llega a él no se sale. Por lo tanto, al analizar una cadena de Markov debemos tener en cuenta si contamos o no con estados absorbentes ya que esto modifica el análisis que haremos.

Si una cadena de Markov no cuenta con estados absorbentes vamos a obtener un vector a largo plazo que nos indique la distribución de estados en el futuro. Si tenemos un estado absorbente a largo plazo toda la población estará en el estado absorbente y averiguar el vector a largo plazo no va a tener sentido. Si tenemos 2 o más estados absorbentes, nos va a interesar conocer en qué proporción se distribuirá la población entre esos estados absorbentes, en el ejemplo del ganado vamos a tener cuatro estados absorbentes y podremos obtener la probabilidad de que se encuentre en cada uno de los estados absorbentes.

Si trabajamos con estados absorbentes, es decir una vez que se llega a ese estado no es posible salir de él, a través de las cadenas de Markov vamos a determinar en el estado final la probabilidad de que habiendo empezado en un estado no absorbente termine en uno u otro estado absorbente, esta será la situación analizada en el caso del productor ganadero que analizaremos en el ejemplo.

A continuación presentaremos un ejemplo para pronosticar la distribución de peso del ganado.

#### **1.1 Ejemplo de Cadenas de Markov para un productor ganadero**

A continuación analizaremos la hacienda de un productor ganadero que posee ganado bovino macho y utilizaremos las cadenas de Markov para pronosticar la distribución de tamaños en un momento futuro. Explicaremos como se confecciona la matriz de transición y como a partir de la misma se puede establecer la proporción de individuos que van a estar en cada uno de los estados absorbentes al final.

La zona en estudio es un área de la provincia de Córdoba cercana a los tambos, en donde en general el ganado bovino macho no es muy valorado. Para mejorar la eficiencia (es decir obtener mayores ingresos por kilogramo de ganado vendido) se incorporó en el año 2010 una nueva categoría de ganado bovino macho, que es el MEJ (las siglas de Macho entero joven).

En este ejemplo presentamos una simulación del crecimiento del ganado bovino macho utilizando cadenas de Markov, de esta forma es posible predecir, conociendo la distribución actual de categorías de ganado, cuál será la distribución de pesos en un periodo futuro.

Suponemos que el conjunto de ganado que maneja la agropecuaria es grande, por lo tanto es razonable representar la población como una distribución de probabilidades que evolucionan con el tiempo. Como el peso del ganado es una variable continua, la discretizamos para modelar el problema con una cadena de Markov.

Así, cada categoría se asocia a una probabilidad, la probabilidad de que el ganado pertenezca a una clase determinada. Si analizamos la población en momentos diferentes, obviamente que la distribución de probabilidades será diferente. Las categorías de ganado bovino macho que utilizamos son:

Ternero: desde el nacimiento hasta el destete (se consideró 8 meses)

Novillito: macho castrado de más de un año de edad hasta 380 kg

Novillo (1): macho castrado de más de 380 kg

Novillo (2): para exportación

MEJ (1): macho entero joven sin castrar con 2 períodos de vida

MEJ (2): macho entero joven sin castrar con 3 períodos de vida

Frigorífico: los vendidos a frigorífico

Muerte: por algún tipo de enfermedad.

El objetivo del modelo es que midiendo experimentalmente la distribución de categorías de ganados en un tiempo dado, poder estimar la distribución de tamaño que se tendrá cuando quiera el productor vender la hacienda.

Los supuestos que hemos hecho para el modelo son:

- Los períodos en esta cadena de Markov representan el transcurso de 8 meses. Este supuesto sirve para poder establecer la diferencia entre terneros y novillitos o MEJ. La duración del período condiciona la segmentación de los estados novillos y MEJ.
- La alimentación supuesta es a base de pasturas con suplementación de granos y condiciona el tiempo en que aumentan de peso los animales. Es viable armar otras cadenas de Markov similares a esta con otro tipo de alimentación donde variarán los períodos.
- Los terneros no pueden ser vendidos al frigorífico, por no alcanzar los 300 kilos, que han sido adoptados como peso mínimo de faena.
- Los MEJ deben ser vendidos no después de tener más de 2 años (3 períodos), ya que a partir de los 2 años comienzan a tener la

fisionomía de los toros y como consecuencia de ello, el precio del kilo de carne pierde valor.

 Serán considerados estados absorbentes los siguientes estados: MEJ (2), novillos (2), frigorífico y muerte. El estado frigorífico y muerte por razones obvias, pero MEJ (2) y novillos (2) por no existir interés en mantener los vacunos un período más una vez que hayan alcanzado estos estados, pero teniendo interés para el cálculo de las matrices Q y R.

En base a estas consideraciones, mediante este modelo nos interesa conocer qué proporción de la hacienda va a estar al momento final en cada uno de los estados absorbentes: novillo 2, MEJ 2, frigorífico o muerte.

Lo primero que debe confeccionarse es la matriz de transición, se consideró varios parámetros que pueden ser considerados por el productor de acuerdo a la zona en donde cría al ganado, el tipo de alimentación y el tipo de comercialización que desee darle a su ganado. Los parámetros que utilizamos son:

> a: Proporción de terneros que se capan. Si a=0,93 todos los terneros se capan y por lo tanto pasan a ser novillitos.

> b: Proporción de novillitos que no se venden al frigorífico y que pasan a ser novillos 1. Si b=0,99 no se vendió nada al frigorífico y todos los novillitos, excepto los que murieron pasan a ser considerados novillos.

> c: Proporción de novillos 1 que pasan a ser novillos 2. Si c=0,98 no se vende nada al frigorífico y todos los novillos 1 pasan a ser novillos 2.

> d: Proporción de MEJ 1 que pasan a MEJ 2. Si d=0,99 no se vende nada al frigorífico y todos los MEJ 2 pasan a MEJ 1

De esta forma, confeccionamos la matriz de transición. Si bien excede este trabajo, para la explicación de este tema consideramos conveniente realizarlo en una planilla de cálculo de manera de poder en trabajos futuros comparar fácilmente diferentes escenarios:

|                  | .Ternero | Novillito | Novillo (1) | Novillo (2) | <b>MEJ</b> (1) | <b>MEJ</b> (2) | Frigorífico | <b>Muerte</b> |
|------------------|----------|-----------|-------------|-------------|----------------|----------------|-------------|---------------|
| <b>Ternero</b>   | 0.00     | a         | 0.00        | 0.00        | $0.93 - a$     | 0.00           | 0.00        | 0,07          |
| <b>Novillito</b> | 0.00     | 0.00      | h           | 0.00        | 0.00           | 0.00           | $0.99 - b$  | 0,01          |
| Novillo (1)      | 0.00     | 0.00      | 0,00        | c           | 0.00           | 0.00           | $0.98-c$    | 0,02          |
| Novillo (2)      | 0,00     | 0,00      | 0,00        | 1,00        | 0,00           | 0,00           | 0,00        | 0,00          |
| <b>MEJ</b> (1)   | 0.00     | 0.00      | 0.00        | 0.00        | 0.00           | d              | $0.99-d$    | 0,01          |
| <b>MEJ (2)</b>   | 0.00     | 0.00      | 0,00        | 0.00        | 0,00           | 1,00           | 0,00        | 0,00          |
| Frigorífico      | 0.00     | 0.00      | 0,00        | 0.00        | 0.00           | 0.00           | 1,00        | 0,00          |
| <b>Muerte</b>    | 0,00     | 0,00      | 0,00        | 0,00        | 0,00           | 0,00           | 0,00        | 1,00          |

**Tabla 1**

Luego, modificamos la matriz de transición para armar la *matriz canónica*: (los estados absorbentes en la parte inferior)

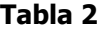

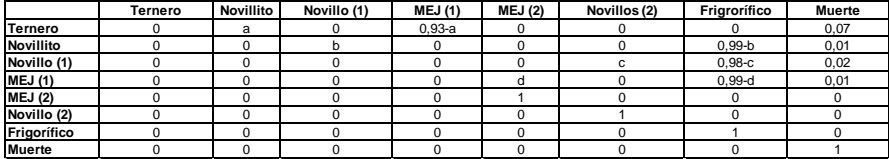

La matriz canónica la podemos dividir en cuatro submatrices: en la parte inferior izquierda la matriz nula, en la parte inferior derecha la matriz identidad. En la parte superior izquierda la matriz denominada H y en la parte superior derecha la matriz fundamental G.

Estas matrices, H y G nos permiten calcular la llamada matriz fundamental Q:

$$
Q = (I - H)^{-1}
$$

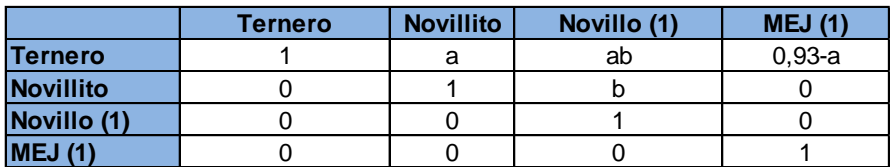

#### **Tabla 3**

Esta matriz fundamental Q nos indica el número promedio de períodos que el sistema estará en cada uno de los estados no absorbentes Asimismo, esta matriz nos permite calcular la matriz R:

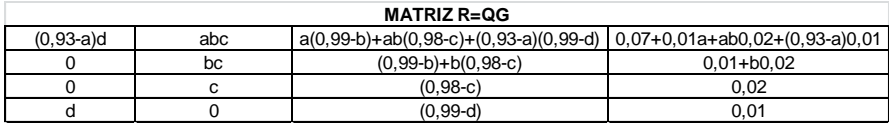

Cada elemento de la matriz R (rij) nos indica la proporción de ganado que estando en un estado inicial i en algún momento va a pasar al estado absorbente j. Por ejemplo:

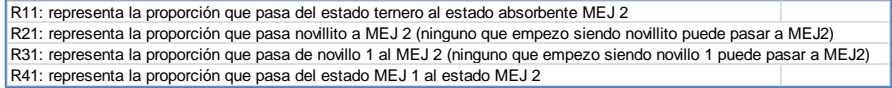

En esta matriz R podemos ver que la proporción de ganado que el productor tenga en cada categoría va a depender del tipo de decisiones que tome, así en la matriz R aparecen involucrados con distintos pesos los parámetros a, b, c y d.

# **1.2 Ejemplo utilizando planilla de cálculo**

Una forma de simplificar las operaciones que se deben realizar para calcular la matriz R y poder evaluar varias alternativas que se le presenten al productor ganadero es utilizando planillas de cálculo (en este caso utilizaremos Microsoft Excel).

Por ejemplo si nos planteamos dos posibles alternativas. La primera alternativa (caso 1) es que el productor ganadero decide capar todos los terneros y la segunda alternativa (caso 2) es la opción de no capar ningún ternero. En ambos casos los parámetros toman los valores:

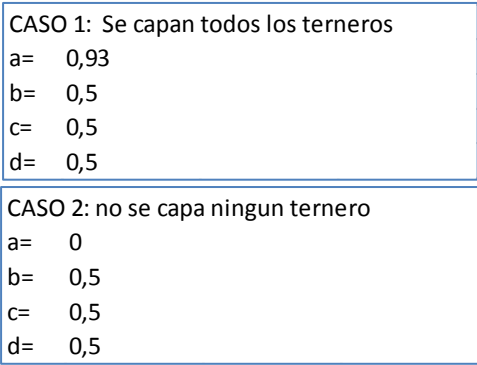

Podríamos analizar muchas alternativas, ya que según la información con que cuente el productor podrá ir tomando diferentes decisiones y por lo tanto los parámetros a, b, c y d variarían. Planteamos sólo dos casos porque estos se extienden fácilmente a cualquier otra alternativa.

Para ordenar la información hemos desarrollado varias hojas en la planilla de cálculo que describiremos a continuación.

## **1.3 Hoja de parámetros**

Aquí hemos incorporado información sobre los parámetros que incluimos en el modelo:

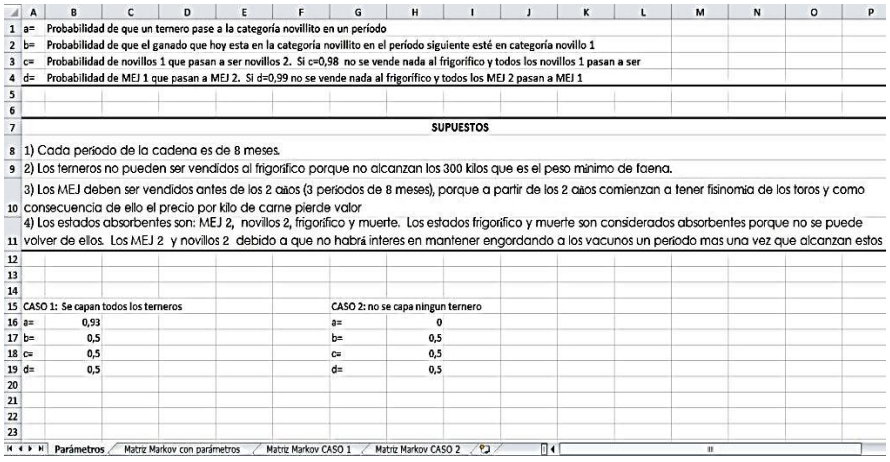

Asimismo, en esta página incorporamos los datos de los dos casos que vamos a analizar, lo ideal sería que esta página nos permita entender el problema que vamos a desarrollar después mediante matrices de Markov.

#### **1.4 Hoja matriz de Markov con parámetros**

En esta hoja confeccionamos cada una de las matrices descriptas anteriormente, es principalmente conceptual, nos va a permitir visualizar como cada uno de los parámetros aparecen en las matrices.

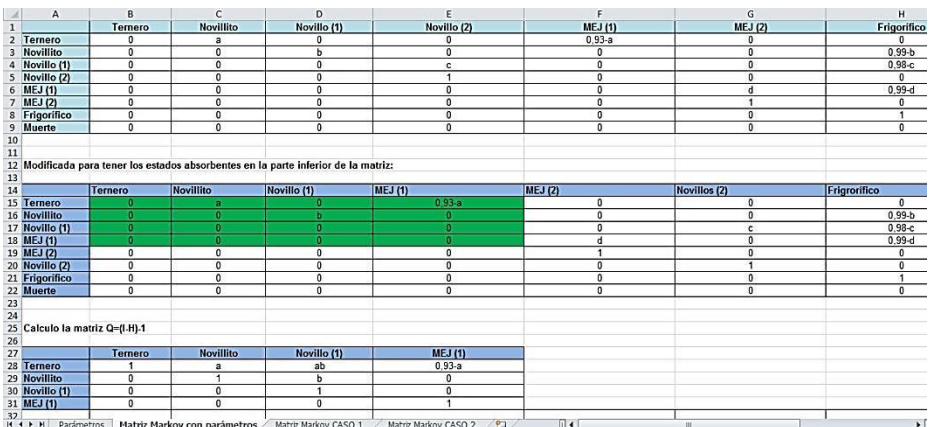

#### **1.5 Hoja matriz de Markov CASO 1**

En esta hoja las matrices en vez de tener los parámetros en forma general tienen el valor numérico que se le haya asignado. Una forma fácil de hacer esto, es copiar la matriz de la hoja anterior y solo remplazar el valor del parámetro referenciándolo a la hoja de parámetros. Esto nos permite que si por algún motivo se cambia el valor del parámetro solo será necesario cambiar el valor en la primera hoja y se visualizarán rápidamente las matrices con los valores que adquieren.

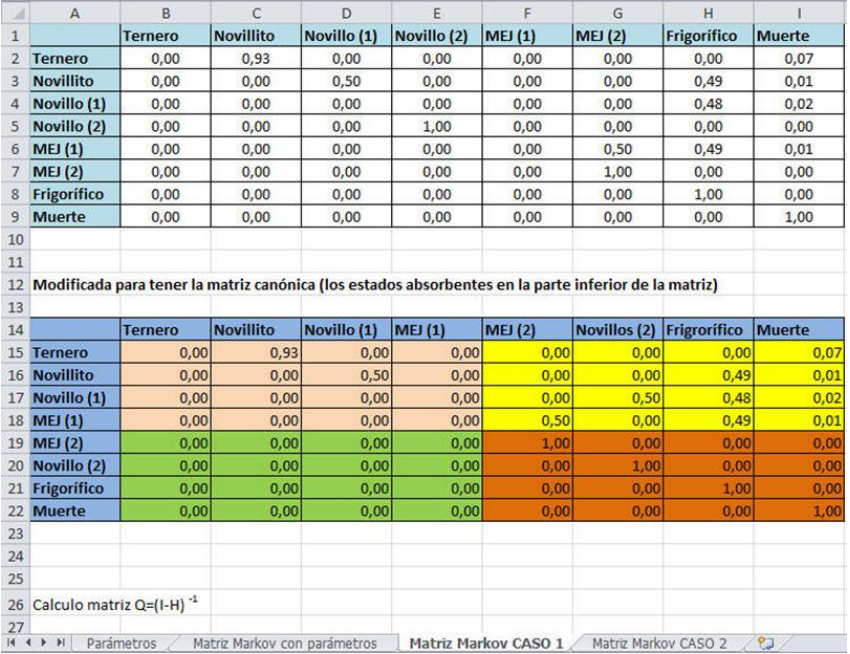

#### **Tabla 4 y 5**

La matriz R que obtenemos en el caso 1 es:

# MEJ 2 | Novillo 2 | Frigorífico | Muerte Ternero | 0 | 0,2325 | 0,6789 | 0,0886 Novillito | 0 0,25 | 0,73 | 0,02 Novillo (1) 0 0 0,5 0,48 0,02  $MEJ (1)$  0,5 0 0,49 0,01

# **Tabla 6**

Es decir, si leemos la primer fila de la matriz, vemos que en el caso 1, de los terneros que teníamos en el momento inicial, ninguno pasa a MEJ 2, el 23,25% pasa a novillo 2, el 67,89 va al frigorífico y el 8,86 muere.

#### **1.6 Hoja matriz de Markov CASO 2**

Al igual que en el caso anterior, aquí la matriz tiene incorporados los valores numéricos que el productor asignó a cada uno de los parámetros. La diferencia con el caso 1 es que acá el productor decidió no capar terneros.

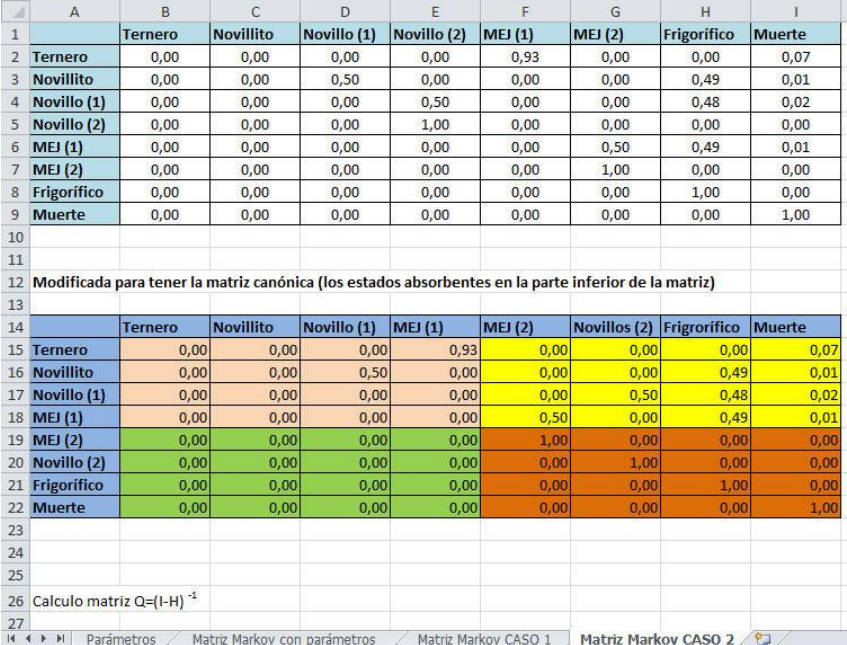

#### **Tabla 7 y 8**

#### La matriz R que obtenemos en el caso 2 es:

#### **Tabla 9**

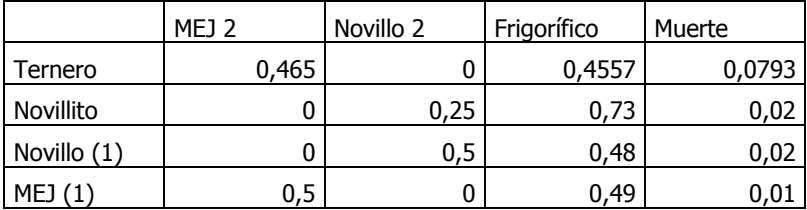

Nuevamente, si analizamos la fila 1 de la matriz R, vemos que en el caso 2 de los terneros que teníamos inicialmente en el tiempo final vamos a tener 46,50% en MEJ 2, y ningún novillo 2. Estos números son obvios, ya que elegimos a propósito la alternativa en que el productor no capa a ningún ternero, por lo tanto ninguno va a pasar a ser novillo.

Obviamente, ambas alternativas son muy simplificadas y las elegimos a propósito para ver como la matriz R cambia según la decisión del productor ganadero.

#### **2. CONCLUSIONES**

Hemos desarrollado un modelo simplificado de pronóstico de categorías bovinas en la hacienda utilizando Cadenas de Markov, el principal objetivo del desarrollo del modelo es presentar al estudiante de Matemática para Economistas un caso simple y concreto de utilización de las cadenas de Markov.

Si bien se han realizado muchas simplificaciones, este ejemplo nos permite enseñar un caso concreto en donde adaptamos un problema de la realidad a un modelo matemático y podemos ver sus limitaciones y alcances.

Asimismo aprovechamos la planilla de cálculo como una herramienta para reducir el tiempo en el cálculo de las matrices y por lo tanto nos permite comparar alternativas con rapidez y eficiencia.

#### **REFERENCIA BIBLIOGRAFÍCAS**

Bernardello, A.; Bianco, M. J.; Casparri, M. T.; García Fronti, J., Olivera De Marzana, S. (2010) Matemática para Economistas utilizando Microsoft Excel y MATLAB. 2º edición. Buenos Aires. Omicron System.

Barrio García, J.; Gonzalez Concepción, C.; Moreno Piquero, J.C. (2006) Algebra Matricial para Economia y Empresa. Madrid, Delta publicaciones universitarias.

Mayorano, F.; Rubiales, A.J.; Herrero, V.; Clausse, A. (2006) *Modelo computacional* para el pronóstico del tamaño de frutas. RIA, 35(2): 143-162. Argentina, INTA.

## **AJUSTE DE LA ESTRUCTURA TEMPORAL DE LAS TASAS DE INTERÉS Y SU ESTIMACIÓN**

María Teresa Casparri Diego Cosentino Gonzalo Garcia

### **INTRODUCCIÓN**

El objetivo del presente trabajo es mostrar la utilización de la herramienta Solver del programa Microsoft ® Excel ® para hacer estimaciones de las tasas de interés de distintos plazos mediante el uso del modelo de Nelson y Siegel [1]. Esto es debido a que los plazos de la estructura temporal de tasas de interés no son homogéneos, y si se quiere buscar algún plazo en particular, difícilmente se pueda observar directamente del mercado, por ende se debe inferir interpolando si es que el plazo está entre medio de los observados o extrapolando en caso contrario. Para ejemplificar se van a estimar las tasas a: 30, 90, 180, 365 y 545 días.

El modelo plantea hacer un ajustamiento de las tasas spot a una función analítica. Las tasas se obtendrán de las letras del BCRA para ejemplificar la metodología de estudio. El Solver se utiliza para hacer el ajustamiento a la función analítica mediante la minimización de los residuos al cuadrado.

El principal problema de los modelos de ajuste de la ETTI (Estructura Temporal de Tasas de Interés) surge cuando se aplican a mercados poco desarrollados, ya que no se encuentran muchos puntos para ajustar, igualmente, el modelo de Nelson y Siegel suele ajustar muy bien y se obtiene, por lo general, un  $R<sup>2</sup>$  de como mínimo 90%. En particular, para la fecha elegida 9/12/2010 del mercado de LEBAC, el  $R^2$  es igual a 0,990312144.

Cabe aclarar que los modelos más utilizados para interpolar tasas de interés son el de Nelson-Siegel, su posterior modificación hecha por Svensson [2] y el método de Splines cúbicos.

El modelo Nelson-Siegel-Svensson es un modelo que ajusta mejor a la estructura cuando existen varios puntos y la estructura en el mediano plazo presenta irregularidades. El de Splines cúbicos es una forma de interpolación que supone que los datos pueden explicarse por un polinomio de grado tres entre los puntos observados. Es un método de interpolación que entre punto y punto plantea un polinomio distinto (el que mejor se ajuste, de tercer grado).

## **1. ESTRUCTURA TEMPORAL DE LAS TASAS DE INTERÉS (ETTI)**

Las tasas de interés pueden variar diariamente, y de hecho los modelos estocásticos suponen que varían de forma continua, lo que conlleva a varios problemas. El principal problema es que la ETTI no tiene una forma definida, por lo que puede tomar infinitas trayectorias. Las principales son:

- **Curva creciente**, normal o positiva: Es la forma más común que se ve en los mercados. Las tasas nominales aumentan a medida que el plazo lo hace. Al principio crece de una manera muy rápida y luego va disminuyendo el crecimiento cuando los plazos son más largos.

**Gráfico 1**

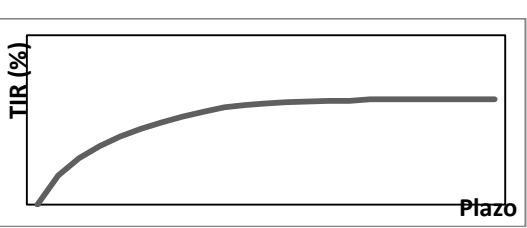

- **Curva invertida**, decreciente o negativa: Esta forma se observa mayormente en los mercados que están sufriendo altos niveles de stress. Se suele dar por una combinación de factores, como el hecho de la baja en la cantidad de depósitos a corto plazo, la necesidad de liquidez de las instituciones financieras, la incertidumbre con respecto al mediano y largo plazo, etc.

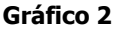

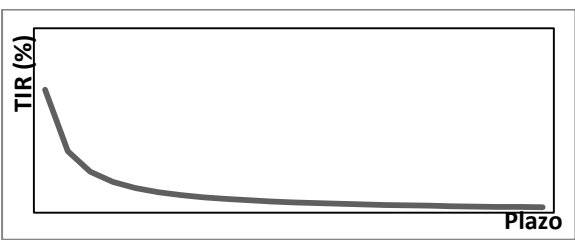

- **Curva "mixta"**: se da por una mezcla entre la curva normal y la curva invertida, al principio la tasa crece a medida que lo hace el plazo, hasta un punto en el cual comienza a decrecer manteniéndose así.

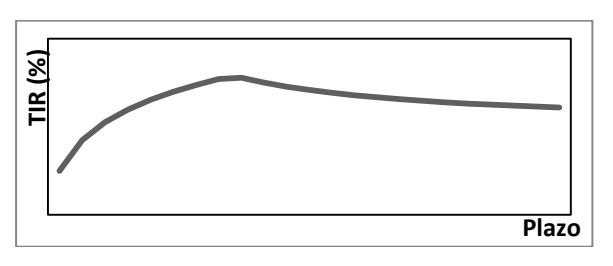

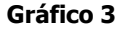

**Estructura "flat"**, o plana: Es una recta, lo que supone una tasa de interés constante para todos los plazos.

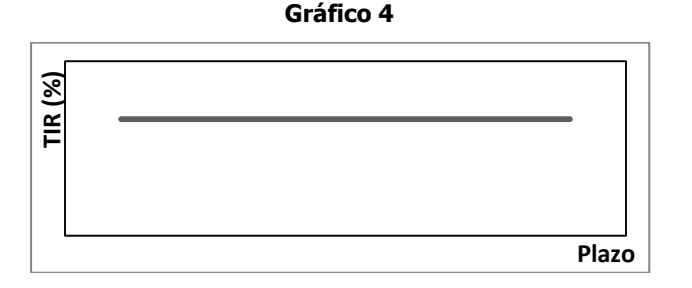

Hay varias teorías que intentan explicar por qué se dan las distintas formas de las curvas y qué variables las explican.

 La primera es la teoría **de las expectativas del mercado**, inicialmente planteada por Lutz [4] y luego trabajada por varios economistas de gran renombre como Fisher, Keynes, etc.

Ésta plantea que la ETTI es determinada únicamente por las expectativas que el mercado tiene sobre la evolución de las tasas de interés en el futuro, o sea, los rendimientos que el mercado espera tener en un futuro sobre los bonos. La teoría se basa en que todos los participantes del mercado tienen expectativas homogéneas y que la tasa que esperan es la que realmente va a ser. Los supuestos de esta teoría son:

- Los inversores maximizan su utilidad esperada sin tener en cuenta su horizonte de inversión
- Mercado sin fricciones: No hay costos de transacción, todos los participantes son tomadores de precios, no hay barreras a la entrada o salida del mercado, hay movilidad perfecta de bienes, etc.
- Mercado eficiente: toda la información está disponible simultáneamente para todos y es reflejada instantáneamente en los precios.
- Los flujos de fondos son conocidos: Se tiene certeza en cuanto al valor a cobrar por los cupones (ya sean de interés, de amortizaciones o una combinación de ambas)

Luego está la teoría de la **preferencia por la liquidez**, la cual plantea que los inversores prefieren la liquidez, es por eso que la compensación para desprenderse del dinero por más tiempo es mayor, lo que explica perfectamente a la curva positiva.

Contrarrestando al supuesto de mercado sin fricciones que hace la teoría de las expectativas aparece John M. Culbertson [5] proponiendo la teoría **de la segmentación del mercado**. Él dice que en la práctica hay varios mercados en los cuales se negocian distintos tipos de instrumentos o derivados financieros, a los cuales sólo algunos inversores tienen acceso. Todos los participantes de cada segmento del mercado buscan cobertura (en particular las empresas) y tienen como objetivo la supervivencia. El principal supuesto de esta teoría es que todos son fuertemente aversos al riesgo, lo cual no es del todo cierto, porque por más que algunas empresas utilicen los mercados de capitales para cubrirse frente a distintos tipos de riesgo, hay muchas que están dispuestas a tomar riesgos. Y también deja afuera a los inversores especuladores.

Por ello Franco Modigliani y Richard Sutch [6] propusieron la **teoría del hábitat preferido**, que sugiere que los que buscan inmunizar sus portafolios buscando cobertura en los mercados son los que soportan menor incertidumbre ya que eliminan el riesgo sistemático, pero que todos los participantes del mercado lo soportan, y que no son necesariamente aversos. Esta teoría engloba a las teorías de las expectativas, de preferencia por la liquidez y de la segmentación de los mercados.

#### **2. MODELO DE NELSON Y SIEGEL**

El modelo plantea una solución parsimoniosa a la estructura temporal de tasas de interés. Plantean que la tasa continua futura instantánea sigue la estructura de una solución diferencial de segundo orden. Primero lo hicieron para raíces reales y distintas:

$$
r(m) = \beta_0 + \beta_1 \cdot e^{-\frac{m}{\tau_1}} + \beta_2 \cdot e^{-\frac{m}{\tau_2}}
$$

Siendo:

 $m$ : el momento de vencimiento expresado en forma de fracción anual.

 $r(m) = r(0, m)$ : la tasa continua futura instantánea. Es una tasa continua observada hoy que comienza en el momento  $m$  y vence un instante después.

 $\beta_0$ ,  $\beta_1$  y  $\beta_2$ : constantes de la solución de la ecuación diferencial.

- $\frac{-1}{\tau_1} y - \frac{1}{\tau_2}$  $\frac{-1}{\tau_2}$ : las dos soluciones reales de la ecuación característica.

Pero testeando empíricamente el modelo llegaron a la conclusión de que estaba sobreparametrizado, por lo que modificaron la solución a dos raíces reales iguales llegando a:

$$
r(m) = \beta_0 + \beta_1 \cdot e^{-\frac{m}{\tau}} + \beta_2 \cdot \frac{m}{\tau} \cdot e^{-\frac{m}{\tau}}
$$

Luego para expresar todo en términos de tasas continuas al contado se debe hacer lo siguiente:

$$
R(m) = \frac{1}{m} \int_{0}^{m} r(x) dx
$$

Resolviendo la integral se llega a la forma analítica del modelo de Nelson y Siegel:

$$
R(m) = \beta_0 + (\beta_1 + \beta_2) \cdot \frac{1 - e^{-\frac{m}{\tau}}}{\frac{m}{\tau}} - \beta_2 \cdot e^{-\frac{m}{\tau}}
$$

Dándole sentido financiero a esta ecuación se tiene que:

 $m$ : es el momento de vencimiento expresado en forma de fracción anual.

 $R(m) = R(0, m)$ : tasa al contado de capitalización continua con vencimiento en m.

 $\beta_0$ : es la ponderación que se le va a dar a la ecuación en el largo plazo, ya que es una constante y cuando  $m \to \infty$  el resto de los términos tienden a cero.

 $\beta_1$ : es la ponderación al corto plazo, ya que es tiene la forma de una función exponencial negativa.

 $\beta_2$ : es la ponderación de la función al mediano plazo ya que está multiplicando a dos funciones exponenciales, en una aparece con signo positivo y en otra con signo negativo.

 $\tau$ : determina la velocidad de convergencia de los términos en los que aparece. A valores grandes de τ el ajuste es mejor en el largo plazo, en cambio a pequeños valores el ajuste al corto plazo se dará mejor.

## **3. CALIBRACIÓN DEL MODELO UTILIZANDO MICROSOFT® EXCEL®**

Para calibrar el modelo vamos a utilizar la herramienta SOLVER del Excel®. Más precisamente lo que se va a realizar es minimizar la suma de los residuos al cuadrado.

 Primero se ordenan los datos de las tasas obtenidas en el mercado, luego se le dan variables iniciales al modelo y se estiman con esas variables iniciales todas las tasas al mismo plazo de vencimiento que las obtenidas en los datos, obviamente las tasas estimadas van a ser totalmente inconsistentes. Una aclaración, no menor, es que las tasas de interés con las que trabaja el modelo son continuas al contado. Después se hace una tercera columna calculando los residuos al cuadrado de la siguiente manera:

 $[R(m) - \hat{R}(m)]^{2}$ 

Y generamos una última celda que es la suma de todos los residuos al cuadrado.

Por último se pasa a la parte de la calibración del modelo utilizando el complemento SOLVER. Se selecciona, para minimizar, como celda objetivo la suma de todos los residuos al cuadrado cambiando las celdas los valores iniciales.

Para ejemplificar vamos a utilizar las tasas de las LEBAC del día 09/12/2010. Como valores iniciales tomamos todos iguales a uno.

Datos:

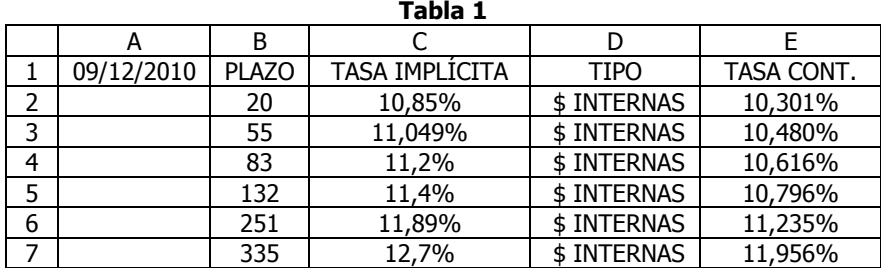

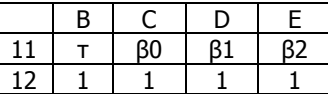

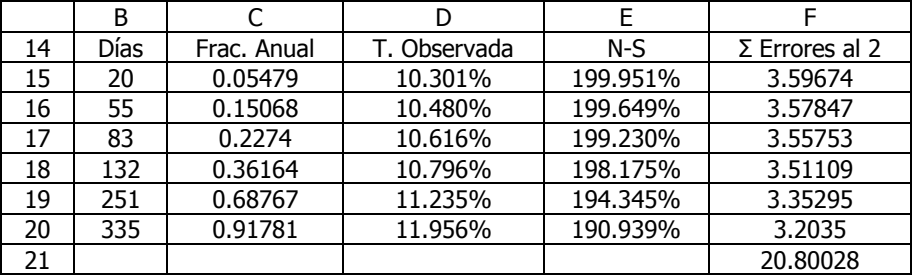

La primera columna del cuadro son los días al vencimiento de los datos obtenidos. Esto quiere decir que un bono LEBAC iba a vencer 20 días después del 09/12/2010, o sea el día 29/12/2010, y así sucesivamente.

La segunda columna es la fracción anual de los días, esta se arma simplemente haciendo la columna 1 dividido 365.

La tercera columna es la tasa obtenida como dato, expresada en forma continua. Para transformar la tasa efectiva anual en continua anual se la transforma de la siguiente manera: ln(1+X), siendo X la tasa efectiva anual con vencimiento en x días (en este caso son 20, 55, etc.).

La cuarta columna es la estimación de la tasa al plazo observado mediante el modelo de Nelson y Siegel. Esta columna se construye aplicando la fórmula a cada casillero.

La quinta columna son los residuos al cuadrado, se realiza con la resta del valor de la tercera columna y el valor de la cuarta columna y luego elevándola al cuadrado. Esta columna luego tiene una celda más que es la suma de toda la columna, ya que se va a utilizar como celda objetivo para minimizar.

Para terminar de verlo más claro esta es la tabla con las fórmulas:

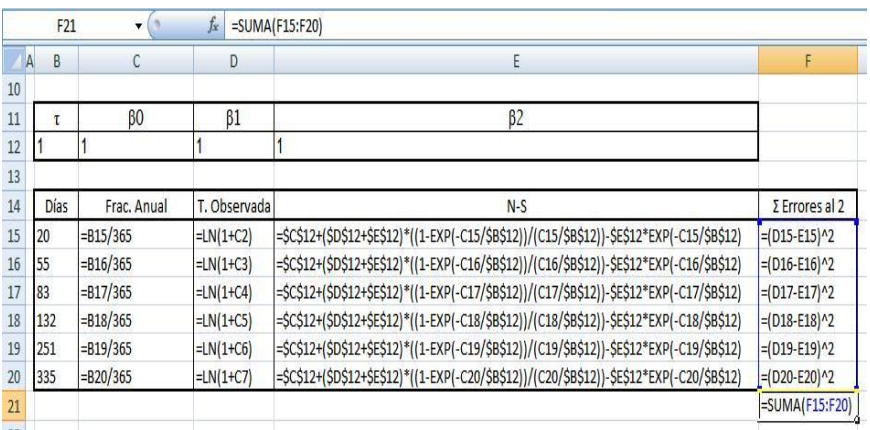

**Tabla 2**

Aclaración: La columna de C que va desde 2 hasta 7 incluye las tasas efectivas anuales.

Luego de que tenemos la tabla armada pasamos a minimizar la suma de los residuos al cuadrado, vamos a utilizar el SOLVER de la siguiente manera:

Celda objetivo: \$F\$21 (la suma de los residuos al cuadrado)

Valor de la celda objetivo: Mínimo

Cambiando las celdas: \$B\$12:\$E\$12 (τ, β $_0$ , β $_1$ , β $_2$ )

Por último clickear en Resolver.

## **4. RESULTADOS FINALES**

Para finalizar se presentarán los resultados obtenidos por el ajuste realizado a la estructura temporal de tasas de interés mediante la función planteada por Nelson y Siegel en su modelo.

**Tabla 3**

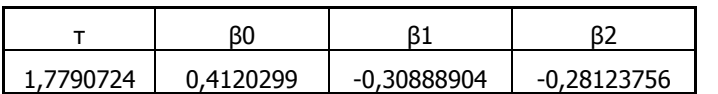

| Días | Frac. Anual | T. Observada | N-S     | $\Sigma$ Errores al 2 |
|------|-------------|--------------|---------|-----------------------|
| 20   | 0,054794521 | 10,301%      | 10,361% | 3,5916E-07            |
| 55   | 0,150684932 | 10,480%      | 10,460% | 4,08703E-08           |
| 83   | 0,22739726  | 10,616%      | 10,555% | 3,63401E-07           |
| 132  | 0,361643836 | 10,796%      | 10,752% | 1,89639E-07           |
| 251  | 0,687671233 | 11,235%      | 11,365% | 1,706E-06             |
| 335  | 0,917808219 | 11,956%      | 11,889% | 4,42719E-07           |
|      |             |              |         | 3,10179E-06           |

**Gráfico 5**

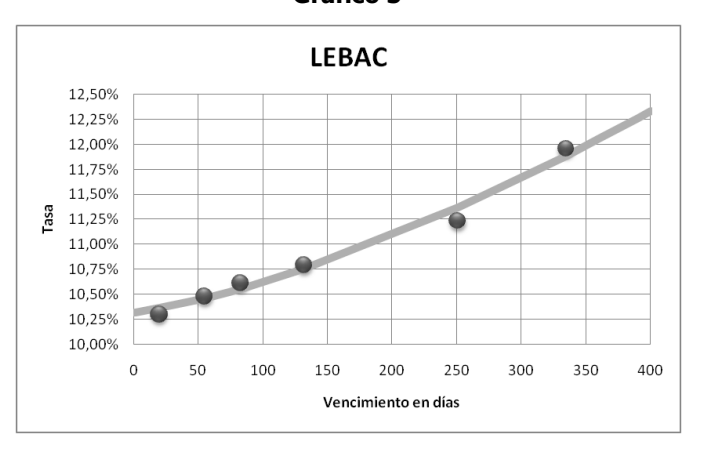

Se puede observar claramente que la ETTI tiene forma de una curva creciente (o normal). Esto era predecible ya que el mercado en diciembre de 2010 no se encontraba con altos niveles de stress, que es lo que ocasiona que la curva tome una distinta forma.

Luego pasamos a la estimación de las tasas de interés a distintos plazos que habíamos planteado inicialmente. Para realizarla reemplazamos en la función de Nelson y Siegel con los parámetros (τ, β $_{\rm o}$ , β $_{\rm 1}$ , β $_{\rm 2}$ ) ya ajustados y sustituimos a  $m$ por la fracción anual que se requiera, en este caso van a ser 30/365, 90/365, 180/365, 365/365 y 545/365.

Ejemplo de la tasa a 30 días:

$$
R\left(\frac{30}{365}\right) = 0,4120 + (-0,3089 + -0,2812).\frac{1 - e^{-\frac{30}{365}}}{1,7791} - 0,2812.e^{-\frac{30}{1,7791}}}{\frac{30}{1,7791}}
$$

 $\sim$ 

$$
R\left(\frac{30}{365}\right) = 10,387\%
$$

Y así con el resto de los plazos.

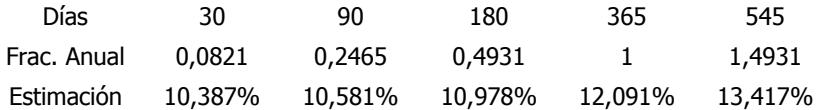

## **REFERENCIAS BIBLIOGRÁFICAS**

Charles R. Nelson y Andrew F. Siegel (1987): Parsimonious Modeling of Yield Curves. The Journal of Business, Volume 60, Issue 4.

Casparri M. T. Cosentino D. A. García G. (2012): "Calibración y simulación de modelos de estructura de tasas de interés", mimeo.

Lutz F. A. (1940): *The Structure of Interest Rates*. Quarterly Journal of Economics.

Franco Modigliani y Richard Sutch (1966): "Innovations in Interest Rate Policy". American Economic Review.

Culbertson John M. (1957): The Term Structure of Interest Rates. The Quaterly Journal of Economics.

Largs E. O. Svensson: "Estimating and interpreting forward interest rates: Sweden 1992-1994". Working paper No. 4871.

#### **ANEXO**

Derivación de la función del modelo de Nelson y Siegel.

Si la tasa futura instantánea es la tasa observada hoy que comienza a capitalizar intereses en un momento  $m$  y termina de hacerlo un instante posterior, entonces la tasa continua al contado es el promedio de todas las tasas futuras instantáneas.

$$
R(m) = \frac{1}{m} \cdot \int_{0}^{m} r(x) dx
$$

 Se utilizan tasas continuas al contado ya que las tasas futuras instantáneas no son directamente observables del mercado.

La función planteada es la solución de una ecuación diferencial de segundo orden con raíces reales y distintas:

$$
r(m) = \beta_0 + \beta_1 \cdot e^{-\frac{m}{\tau}} + \beta_2 \cdot \frac{m}{\tau} \cdot e^{-\frac{m}{\tau}}
$$

$$
R(m) = \frac{1}{m} \cdot \int_{0}^{m} (\beta_0 + \beta_1 \cdot e^{-\frac{x}{\tau}} + \beta_2 \cdot \frac{x}{\tau} \cdot e^{-\frac{x}{\tau}}) dx
$$

$$
R(m) = \frac{1}{m} \cdot \left[ \int_{0}^{m} \beta_0 dx + \int_{0}^{m} \beta_1 \cdot e^{-\frac{x}{\tau}} dx + \int_{0}^{m} \beta_2 \cdot \frac{x}{\tau} \cdot e^{-\frac{x}{\tau}} dx \right]
$$

Aplicando el método de integración por partes, llamamos:

$$
u(x) = x \rightarrow du(x) = 1
$$
  
\n
$$
dv(x) = e^{-\frac{x}{\tau}} \rightarrow v(x) = -\tau. e^{-\frac{x}{\tau}}
$$
  
\n
$$
R(m) = \frac{1}{m} \left[ \beta_0. m + \beta_1. \tau. \left( 1 - e^{-\frac{m}{\tau}} \right) + \frac{\beta_2}{\tau} \left( -m. \tau. e^{-\frac{m}{\tau}} + \tau. \int_0^m e^{-\frac{x}{\tau}} dx \right) \right]
$$
  
\n
$$
R(m) = \frac{1}{m} \left[ \beta_0. m + \beta_1. \tau. \left( 1 - e^{-\frac{m}{\tau}} \right) + \beta_2. \tau \left( 1 - e^{-\frac{m}{\tau}} - \frac{m}{\tau}. e^{-\frac{m}{\tau}} \right) \right]
$$
  
\n
$$
R(m) = \beta_0 + \beta_1. \frac{\tau}{m} \cdot \left( 1 - e^{-\frac{m}{\tau}} \right) + \beta_2. \frac{\tau}{m} \left( 1 - e^{-\frac{m}{\tau}} - \frac{m}{\tau}. e^{-\frac{m}{\tau}} \right)
$$
  
\n
$$
R(m) = \beta_0 + \beta_1. \frac{\left( 1 - e^{-\frac{m}{\tau}} \right)}{\frac{m}{\tau}} + \beta_2. \frac{\left( 1 - e^{-\frac{m}{\tau}} \right)}{\frac{m}{\tau}} - \beta_2. e^{-\frac{m}{\tau}}
$$
  
\n
$$
R(m) = \beta_0 + (\beta_1 + \beta_2). \frac{1 - e^{-\frac{m}{\tau}}}{\frac{m}{\tau}} - \beta_2. e^{-\frac{m}{\tau}}
$$

# **VENTAJAS Y DESVENTAJAS DE LA APLICACIÓN DE HERRAMIENTAS INFORMÁTICAS PARA LA RESOLUCIÓN DE EJERCICIOS DE OPTIMIZACIÓN**

Martín Masci Agostina Santurio Ana Silvia Vilker

# **INTRODUCCIÓN**

La toma de decisiones tanto en la vida diaria como ante un problema económico implica elegir entre opciones que optimicen las necesidades o deseos del agente. Esto implica encontrar aquella combinación de factores que brinden el mejor resultado posible, ya sea un máximo o un mínimo, en general sujeto a restricciones sobre los factores disponibles.

En los problemas económicos las restricciones encontradas en pocas circunstancias son de igualdad, por ejemplo ante una restricción presupuestaria para maximizar la utilidad de una empresa, esta no implica el agotamiento del presupuesto en su totalidad. Es a este tipo de optimización a la que interesa apuntar no solo por su aplicabilidad en la vida real sino por los problemas que causa su resolución mediante los métodos enseñados en el área de matemática de la Facultad de Ciencias Económicas.

Teniendo al alcance herramientas informáticas que permiten simplificar los cálculos y resoluciones de problemas matemáticos, es relevante la presentación de una de estas y la discusión acerca de su aplicabilidad en este tipo de ejercicios. En este caso se analizará una aplicación del programa Microsoft® Excel llamada Solver, que permite la resolución de optimizaciones lineales y no lineales de funciones con o sin restricciones.

# **1. EL CONCEPTO DE OPTIMIZACIÓN**

En lo que respecta a una optimización matemática, el objetivo a lograr será representado por una función, dependiente de variables aleatorias a las que debemos darles valores que nos permitan encontrar el resultado óptimo de la misma.

Dada una función  $F(x_1, x_2, ..., x_n)$  el objetivo será encontrar los valores de x1, x2,…, xn que maximicen o minimicen dicha función. Para ello se procederá a hallar los candidatos a óptimos que surgen de igualar las derivadas primeras respecto de cada una de las variables a 0, condición necesaria para optimizar. La condición de suficiencia del punto hallado será analizada mediante la matriz Hessiana (formada por las derivadas segundas de la función objetivo), desprendida del concepto del diferencial total segundo de la función. Si el diferencial segundo, en el punto donde se anula la primera derivada, es menor que cero la función tendrá un máximo y si el mismo es mayor a cero la función tendrá un mínimo.

# **2. OPTIMIZACIÓN CON RESTRICCIONES**

Al concepto antes mencionado, se le puede sumar la presencia de funciones de las variables que condicionen los valores que estas pueden tomar para optimizar la función. Estas podrán presentarse en forma de igualdades, o desigualdades.

# **2.1 Optimización con restricciones de igualdad**

La formulación del problema será de la siguiente manera:

Maximizar / Minimizar 
$$
F(x_1, x_2, ..., x_n)
$$
  
Sujeta a:
$$
\begin{cases} g^1(x_1, x_2, ..., x_n) = c_1 \\ \dots \\ g^m(x_1, x_2, ..., x_n) = c_m \end{cases}
$$

Para su resolución se utiliza la ecuación de Lagrange, compuesta por la función objetivo más la sumatoria de parámetros lambda multiplicados por cada una de las restricciones.

$$
L = F(x_1, x_2, ..., x_n) + \sum_{i=1}^{m} \lambda_i [c_i - g^i(x_1, x_2, ..., x_n)]
$$

No se profundizará sobre su resolución ya que sólo interesa en este trabajo el análisis de los casos con restricciones de desigualdad.

# **2.2 Optimización con restricciones de desigualdad**

El problema quedará definido de la siguiente manera:

Maximizar 
$$
F(x_1, x_2, ..., x_n)
$$
  
\nSujeta a:  
\n
$$
\begin{cases}\ng^1(x_1, x_2, ..., x_n) \le c_1 \\
\vdots \\
\ng^m(x_1, x_2, ..., x_n) \le c_m\n\end{cases}
$$
\nMinimizar  $F(x_1, x_2, ..., x_n)$   
\nSujeta a:  
\n
$$
\begin{cases}\ng^1(x_1, x_2, ..., x_n) \ge c_1 \\
\vdots \\
\ng^m(x_1, x_2, ..., x_n) \ge c_m\n\end{cases}
$$

En un marco económico, los problemas de esta índole agregan la condición de no negatividad de las variables es decir:

$$
x_1,x_2,\ldots,x_n\geq 0
$$

# **3. RESOLUCIÓN POR EL METODO DE KUHN-TUCKER**

Para resolver los problemas de optimización con restricciones de desigualdad, como los presentados en el apartado anterior se utiliza el método de Kuhn-Tucker La aplicación de este método requiere cumplimentar una serie de condiciones.

En primer lugar se deben cumplir la cualificación de las restricciones, estas son una serie de características a cumplir por las funciones que forman parte de las restricciones para asegurar la aplicabilidad del método sin la obtención de inconsistencias en los resultados.

Si estas cualificaciones se cumplen se procederá a analizar las condiciones necesarias, provenientes de derivar respecto de cada una de las variables la siguiente función de Lagrange.

$$
L = F(x_1, x_2, ..., x_n) + \sum_{i=1}^{m} \lambda_i [c_i - g^i(x_1, x_2, ..., x_n)]
$$

Condiciones necesarias para candidato a óptimo en la maximización:

$$
\frac{dL}{dx_i} \le 0 \qquad x_i \ge 0 \qquad x_i * \frac{dL}{dx_i} = 0 \qquad 1 \le i \le n
$$
  

$$
\frac{dL}{d\lambda_j} \ge 0 \qquad \lambda_j \ge 0 \qquad \lambda_j * \frac{dL}{d\lambda_j} = 0 \qquad 1 \le j \le m
$$

Condiciones necesarias para candidato a óptimo en la minimización:

$$
\frac{dL}{dx_i} \ge 0 \qquad x_i \ge 0 \qquad x_i * \frac{dL}{dx_i} = 0 \qquad 1 \le i \le n
$$
  

$$
\frac{dL}{d\lambda_i} \le 0 \qquad \lambda_j \ge 0 \qquad \lambda_j * \frac{dL}{d\lambda_i} = 0 \qquad 1 \le j \le m
$$

Cuanto mayor sea la cantidad de variables y restricciones, mayor será la cantidad de ecuaciones a ser analizadas para encontrar los candidatos a óptimos del problema, provocando un incremento en la extensión del tiempo que se requerirá para su resolución.

Una vez hallados los candidatos a óptimos, se debe analizar la condición de suficiencia de los mismos. Esta será por las condiciones topológicas del problema o mediante distintos teoremas entre los cuales se presenta el de Arrow-Enthoven.

Se puede apreciar que la resolución de estos ejercicios puede resultar engorroso si se cuenta con un elevado número de variables o restricciones, también pueden presentarse casos en que por las características del problema no se pueda utilizar el método, dado que no cumple con las cualificaciones de las restricciones y sin embargo el problema posee un resultado óptimo.

# **4. LA HERRAMIENTA SOLVER**

El uso de la planilla de cálculo se ha incrementado en los últimos años; en la actualidad todo estudiante universitario posee las nociones básicas necesarias para su utilización. El problema radica en la desinformación en cuanto a los múltiples usos y aplicaciones asociadas a los contenidos de las materias que se cursan en la facultad. Una de dichas aplicaciones es el Solver, herramienta encontrada en el programa Excel de Microsoft®. Esta permite resolver optimizaciones mediante la maximización o minimización de una celda objetivo, que contiene una función.

Esta aplicación se basa en distintos métodos ya sea el simplex para la programación lineal y el código de optimización no lineal (GRG2) desarrollado por la universidad de Lasdon de Austin (Texas) y la universidad de Allan Waren (Cleveland).

El modo de operar con Solver, comienza con el ingreso de los datos en la planilla de Excel de manera ordenada, se debe dejar una casilla disponible para cada variable a definir, una para la función objetivo y una para cada restricción a realizar.

Los valores de las variables pueden ser fijados aleatoriamente tratando de presentar una aproximación a lo que se desea encontrar. Una vez hecho esto se procede a ejecutar el Solver(desde la sección de Datos del Excel 2007), donde se cargarán por un lado las celdas cuyos valores se quieren estimar (variables de decisión), la celda objetivo (representante de la función a optimizar) y una a una las restricciones. Por otro lado se seleccionarán las opciones deseadas: si se pretende maximizar o minimizar, si se presentarán características de no negatividad de las variables, si se está ante el caso de una programación lineal. Una vez cargados todos los datos necesarios, y seleccionada la cantidad de iteraciones y de segundos máximos a emplear se procederá a la resolución. Esta brindará valores de las variables de decisión que cumplan con las restricciones y que optimicen la función.

El problema se encuentra en que no siempre dará el mejor resultado posible. Esto dependerá de los valores originales que se hayan fijado a las variables, como también del tipo de problema que se está resolviendo, ya que las programaciones no lineales tienen en algunos casos el problema de presentar varios óptimos locales y uno solo global, mientras que el Solver solo proporcionará un resultado el cual puede o no ser el mejor.

# **4.1 Aplicación del Solver a ejercicios de optimización con restricciones**

La aplicación del Solver a la resolución de ejercicios de optimización con restricciones proporciona una vía rápida de fácil ejecución para llegar al resultado. Si se instruye al estudiante con los conocimientos básicos del armado de la planilla de cálculo y el modo de cargar los datos a la aplicación, este se encontraría rápidamente capacitado para su utilización si paralelamente se lo capacita en la resolución analítica del problema.

Para el armado de la hoja de cálculo el alumno tendrá que cargar la información de manera tal que queden las siguientes celdas:

- Una para cada variable a fijar, dándole un valor inicial a cada una.
- Una con la fórmula de cada una de las restricciones ( La fórmula deberá relacionar las celdas que representan las variables)
- Una con la función objetivo( También formada por una función que relacione las celdas de las variables)

Cuando la planilla está completa se procederá a la utilización de la aplicación Solver, que se encuentra en la sección de Datos, del Excel donde aparecerá el siguiente cuadro de dialogo:

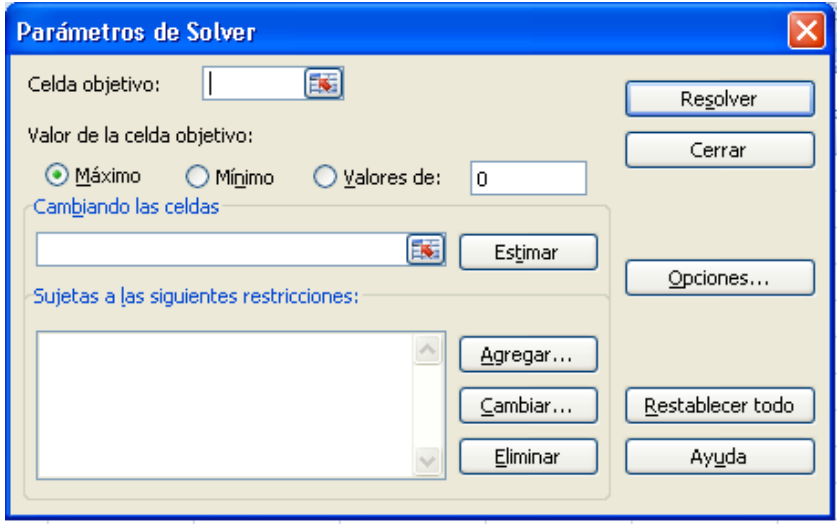

La complejidad del cargado de los datos no es más que la correcta selección de:

- La celda objetivo, contenedora de la función a optimizar.
- Qué se desea hallar máximo, mínimo o valor puntual.
- Celdas que cambian, aquellas que representen a las variables.
- Cada una de las restricciones, explicitando el valor que deben tomar (ya sea igual, mayor, menor, mayor igual, menor igual a determinada celda o valor que se fije).

- Opciones de Solver, donde se podrá aclarar la no negatividad de las variables, si se usa un modelo lineal, cantidad de iteraciones, tiempo máximo de resolución o tipo de estimación y de derivadas a utilizar, entre otras opciones.

Una vez cargados los datos en el Solver, se debe ejercer la opción Resolver, la que brinda también la posibilidad de obtener informes de las respuestas, tanto de sensibilidad como de límites, es decir, información detallada del resultado del problema resuelto.

Si bien el objeto del trabajo no es enseñar a usar Solver, la breve descripción realizada evidencia la facilidad en su uso, siendo de gran apoyo al estudiante que se encuentra resolviendo ejercicios de este tipo.

Una de las ventajas de la utilización del Solver se presenta en los casos en que la resolución por Kuhn-Tucker no puede ser aplicada dado que no se cumplen las cualificaciones de las restricciones del problema. Si bien cómo se desarrolla en las clases el problema no se puede resolver por dicho método, ya que las condiciones de Kuhn Tucker no son necesarias, con el Solver el alumno puede comprobar que la función tiene un óptimo que da solución al ejercicio.

A pesar de ello, uno de los mayores inconvenientes es que los algoritmos utilizados son locales y no globales como deberían ser. El problema se presentará en los casos donde se tiene más de un óptimo. El Solver al resolver el ejercicio mediante iteraciones hasta encontrar valores que cumplan con cada una de las condiciones, y al estar en un caso de varios óptimos, el resultado obtenido dependerá del valor inicial fijado a las variables, pudiendo ser este el óptimo global o alguno de los óptimos locales del ejercicio.

#### **4.2 Desarrollo analítico de un ejemplo**

$$
Max f(x, y) = x2 + y2
$$
  
**s.a.** 2x + y \le 2  

$$
x, y \ge 0
$$

Lagrangiano asociado

$$
L(x, y, \lambda) = x^2 + y^2 + \lambda (2 - 2x - y)
$$

Condiciones de Kuhn-Tucker:

$$
\frac{dL}{dx} = 2x - 2\lambda \le 0 \qquad x \ge 0 \qquad x * (2x - 2\lambda) = 0
$$
  

$$
\frac{dL}{dy} = 2y - \lambda \le 0 \qquad y \ge 0 \qquad y * (2y - \lambda) = 0
$$
  

$$
\frac{dL}{d\lambda} = 2 - 2x - y \ge 0 \qquad \lambda \ge 0 \qquad \lambda * (2 - 2x - y) = 0
$$

Se puede ensayar la forma analítica que se desarrolla en el libro de Sydsæter et al. (2008:133) Further Mathematics for Economic Analysis, en el que se estudia la descomposición del sistema que surge de las condiciones de primer orden en subsistemas. La lógica de descomposición se rige por la posibilidad de saturar o no las ecuaciones de restricción. Para el caso se analiza el subsistema correspondiente al caso clásico (restricción con igualdad) y el restante para la restricción relajada. Se tendrán en cuenta para la búsqueda de candidatos a óptimo las condiciones de no-negatividad.

TODAS LAS ECUACIONES SON ACTIVAS:

$$
2x - 2\lambda = 0
$$

$$
2y - \lambda = 0
$$

$$
2 - 2x - y = 0
$$

Al resolver el sistema surge como candidato a óptimo la terna ordenada  $(x, y, \lambda) = \left(\frac{4}{5}\right)$  $\frac{4}{5}$ ,  $\frac{2}{5}$  $\frac{2}{5}$ ,  $\frac{4}{5}$  $\frac{4}{5}$ ) que cumple las condiciones de Kuhn-Tucker.

RESTRICCIÓN RELAJADA:

$$
2x - 2\lambda = 0
$$

$$
2y - \lambda = 0
$$

$$
2x + y < 2
$$

Nótese que dada la condición de holgura complementaria el multiplicador cuando la restricción está relajada tiene que ser cero. Por lo tanto el subsistema se puede reescribir:

$$
2x = 0
$$

$$
2y = 0
$$

$$
2x + y < 2
$$

Por lo tanto, la terna ordenada para el caso es  $(x, y, \lambda) = (0, 0, 0)$ .

Si sometemos a análisis los candidatos obtenidos, reemplazándolos en la función objetivo, se obtienen los siguientes valores:

$$
f\left(\frac{4}{5}, \frac{2}{5}\right) = \left(\frac{4}{5}\right)^2 + \left(\frac{2}{5}\right)^2 = 0.8
$$
  

$$
f(0,0) = 0^2 + 0^2 = 0
$$

Como se puede apreciar el primer par ordenado devuelve el mayor valor de la función, por lo que analíticamente es el óptimo seleccionado.

Mediante el método utilizado hasta el momento se contemplaron las posibilidades de que todas las ecuaciones se encuentren activas y el caso en que la restricción se encuentre relajada, quedando las otras dos activas. Dejando por analizar las combinaciones resumidas en el siguiente cuadro, donde los 0 indican que las variables toman valor  $0 \vee e$ l signo + indican que toman valores mayores a cero, activando a su respectiva ecuación:

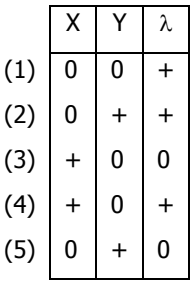

Por las condiciones del modelo, al momento en que  $\lambda$  toma valor 0, las derivadas respecto de las variables quedan definidas de la siguiente manera, haciendo posible una única solución (0,0,0).

$$
\frac{dL}{dx} = 2x \le 0
$$

$$
\frac{dL}{dy} = 2y \le 0
$$

Por lo que quedan sin efecto el análisis de las combinaciones (3) y (5). La combinación (1) (0,0,+) genera la siguiente inconsistencia en las condiciones por lo que también será descartada del análisis:

$$
\frac{dL}{dx} = -2\lambda \le 0
$$

$$
\frac{dL}{dy} = -\lambda \le 0
$$

$$
\lambda * (2) = 0
$$

El problema es causado porque  $\lambda$  toma valor positivo y no se cumple la siguiente condición:  $\lambda * (2 - 2x - y) = 0$ 

La segunda combinación, (o,+,+) fijará las siguientes condiciones:

$$
2y - \lambda = 0
$$

$$
2 - y = 0
$$

De ellas se desprende que existe un óptimo en el punto  $(0,2,4)$  cumpliendo con todas las condiciones.

$$
f(0,2) = (0)^2 + (2)^2 = 4
$$

Por último, la combinación (4), definida por (+,0,+) produce:

$$
\frac{dL}{dx} = 2x - 2\lambda = 0
$$

$$
\frac{dL}{dy} = -\lambda \le 0
$$

$$
\frac{dL}{d\lambda} = 2 - 2x = 0
$$

Surgiendo así el óptimo (1, 0, 1) que cumple con todas las condiciones.

$$
f(1,0) = (1)^2 + (0)^2 = 1
$$

Finalizado el análisis de todas las opciones tenemos como resultado los siguientes óptimos:

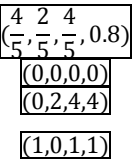

Dada la existencia de óptimos locales, se compara el valor que toma la función en cada uno de los puntos; mediante este criterio el punto (0,2,4) que toma valor 4, es el que maximiza la función.

La resolución del mismo ejercicio mediante la aplicación del Solver, permitirá detectar un problema del uso de la aplicación. Comenzando con el armado de la planilla siguiendo los pasos mencionados en el apartado 4.1, se deben fijar valores iniciales a las variables para ser utilizados como punto de partida de las iteraciones a realizar por el programa. Al contar con la presencia de más de un óptimo local, el problema radicará en los valores fijados a las variables, ya que dependiendo de los mismos será el resultado que se obtenga. Partiendo de valores cercanos a uno de los óptimos, será este el que resulte de la resolución, causando una falta de información para el usuario de la aplicación en cuanto a la existencia de más de un óptimo, generando resultados que pueden no ser los correctos.

# **5. CONCLUSIONES**

En función a lo desarrollado en el trabajo se puede apreciar que el Solver como herramienta complementaria a la resolución de ejercicios de optimización posee las siguientes ventajas:

- Reducción de tiempos de resolución.
- Fácil aplicación y comprensión.
- Informes sobre los resultados.
- $\triangleright$  Permite resolver ejercicios donde no se cumple la cualificación de las restricciones

Al mismo tiempo se detectan las siguientes desventajas:

- $\triangleright$  Produce resultados locales y no globales, causando confusiones en casos donde hay más de un óptimo posible.
- > Dado los algoritmos que utiliza el Solver, puede brindar resultados aproximados y no exactos.

Si bien el uso del Solver permite obtener resultados en poco tiempo, estos no deberían tomarse como válidos si no se realiza un análisis de las condiciones de Kuhn Tucker, ya que en algunos casos puede ser que el programa arroje uno de los tantos óptimos locales que presenta el problema y no el óptimo global. La enseñanza de aplicaciones informáticas como el Solver en la educación matemática podría enriquecer el conocimiento de los alumnos si se asegura que posean las bases teóricas para comprender la resolución y detectar los casos en los cuales se puedan encontrar las dificultades mencionadas.

# **REFERENCIAS BIBLIOGRÁFICAS**

Bernardello Alicia, Bianco María José, Casparri María Teresa, y otros (2004): Matemática para economistas con Excel y Matlab. 1ªedición, Buenos Aires, Omicron System.

Chiang Alpha C. y Wainwright Kevin (2006): Métodos fundamenteles de economía matemática. 4ª edición, México, McGraw Hill.

Sydsæter, K; Hammond, P.; Seierstad, A. y Strom, A. (2008): Further Mathematics for Economic Analysis. Reino Unido, Pearson Education.
## **APLICACIÓN DE LA TÉCNICA DE MICROSIMULACIONES PARA EL ANÁLISIS DEL IMPACTO DEL IMPUESTO DE LAS GANANCIAS EN LOS SALARIOS**

Facundo Lastra Alejandro Gómez Luciana Rolón

## **INTRODUCCIÓN**

El objetivo de este trabajo es mostrar didácticamente cómo utilizar la técnica de microsimulaciones, mediante el software estadístico STATA. Como se expone a lo largo del texto, este programa tiene un uso sencillo y podría ser provechoso incorporar el trabajo con esta herramienta en las currículas de los planes de estudios en Cs. Económicas. Así se lograría formar profesionales mejor preparados para elaborar autónomamente estadísticas con fuentes de información y hacer propuestas para la intervención social.

A través de la aplicación de la técnica de las microsimulaciones que nos proporciona el programa estadístico STATA, se pueden analizar los cambios generados en los más importantes indicadores de desigualdad, luego de la realización de una determinada política estatal. En este trabajo, se estima el efecto que podría tener un cambio en el mínimo no imponible del Impuesto a las Ganancias sobre las personas físicas, analizando los cambios en los ingresos de las personas sujetas a este tributo.

Para ello, se utiliza como fuente la base de microdatos de la Encuesta Permanente de Hogares (EPH) publicada por el INDEC, correspondiente al último trimestre del año 2011. A partir de dichos datos, se realiza una microsimulación de la medida propuesta. Las microsimulaciones consisten en simular una política determinada a través de una variación en los datos de la población inicial, creando una población contrafáctica. Con los nuevos datos obtenidos se procede, a continuación, al cálculo del coeficiente de Gini y de la media salarial. Así, a través de la comparación entre la población anterior a la introducción de la medida y la posterior a la misma, se logra llegar a conclusiones sobre la política en cuestión.

### **1. SOBRE EL COBRO DEL IMPUESTO**

En los últimos meses se ha puesto en debate la necesidad de una reforma al Impuesto a las Ganancias. Una de las causas de la apertura de esta discusión es que aumentó el pago del impuesto por parte de los contribuyentes de la "Cuarta categoría", clasificación que comprende a personas que perciben ingresos provenientes del trabajo personal, ya sea de forma dependiente o independiente, como, por ejemplo, los ocupados asalariados. La presión hacia los contribuyentes asalariados creció, porque el mínimo de ingreso por el cual un empleado comienza a pagar el impuesto no se actualizó acorde a los aumentos de salarios incentivados por la inflación.

El Impuesto a las Ganancias grava las rentas obtenidas durante un año, a partir del cálculo del ingreso anual de una persona. En el cálculo de este ingreso anual, se debe incluir el décimo tercer sueldo correspondiente al Sueldo Anual Complementario, es decir la suma de los dos aguinaldos que se cobran a mediados y fines de cada año. A este ingreso anual se le computan las deducciones, que se restan a dicho ingreso para llegar a la "ganancia sujeta a impuesto".

Para la aplicación de las microsimulaciones propuestas, este estudio se acota a las deducciones que se pueden realizar para la cuarta categoría. Entre estas deducciones, prestaremos vital importancia a las ganancias no imponibles, las cargas de familia y la deducción especial de dicha categoría, dejando fuera del análisis aquellas deducciones que no resultan significativas<sup>1</sup>. A su vez, dentro de las cargas de familia, nos detendremos en las deducciones por cónyuge y por hijos.

En la siguiente tabla se muestran en detalle el valor de las deducciones generales y específicas de la cuarta categoría. Las deducciones generales implican los gastos que ya se le han deducido a todos los trabajadores de su sueldo bruto, como lo son los aportes jubilatorios, obra social, el porcentaje vinculado a la ley 19032 y al sindicato si es que está afiliado a alguno. En segundo lugar, se calculan las deducciones personales, que corresponden a todas las personas que perciben ingresos provenientes del trabajo personal en relación de dependencia o independiente, es decir, la deducción por ser cuarta categoría. A demás, se deduce un monto de ganancia no imponible, que actualmente es de \$12.960. Por último, están las deducciones por hijo/s y cónyuge.

<sup>1</sup> Por ejemplo, deducciones tales como gastos funerarios o compra de medicamentos. Una deducción más significativa que no se tiene en cuenta es la que comprende a los gastos por pago de salario a empleadas domésticas registradas.

**Cuadro 1.** Deducciones para la Cuarta Categoría

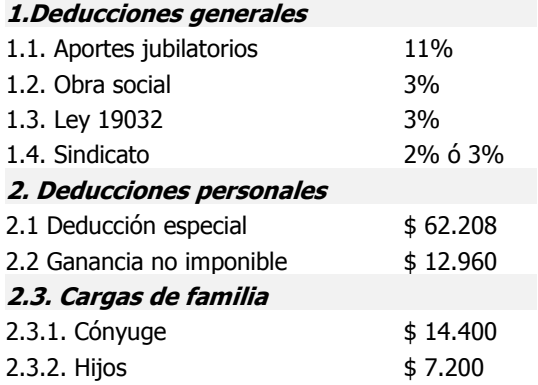

**Fuente:** Elaboración propia en base a Artículo 90 de la ley de Impuesto a las Ganancias (N° 20628).

En un segundo momento, una vez descontadas las deducciones, se aplica un sistema de alícuotas por tramo de ingreso sujeto a impuesto. Es decir, se toma el monto de la ganancia imponible y se la grava de acuerdo al lugar que ocupe en la siguiente tabla:

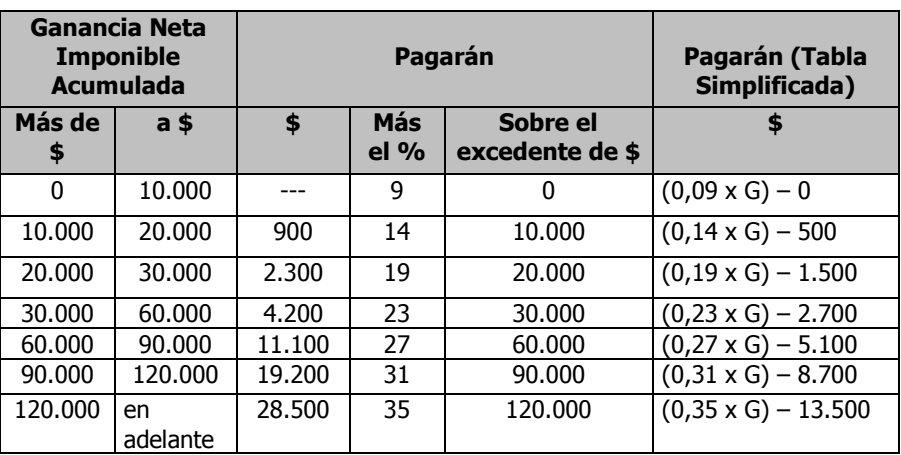

**Cuadro 2**. Escalas del Impuesto a las Ganancias sobre ganancia sujeta imponible (G)

**Fuente:** Elaboración propia en base al Artículo 90 de la Ley de Impuesto a las Ganancias (N° 20628).

Por último, cabe mencionar que aunque el cálculo de este impuesto se realiza de forma anual, los aportes se pagan todos los meses. En el caso de las personas físicas, analizado en el presente trabajo, el empleador actúa como agente de retención. Así, el impuesto se tributa a través de anticipos mensuales a cuenta, que forman una masa anual de impuesto pagado. Esta masa de ingresos destinados al pago del Impuesto a las Ganancias se contrasta con la masa imponible, correspondiente a los ingresos anuales que realmente se obtuvieron.

#### **2. EL DEBATE SOBRE LA PROGRESIVIDAD DEL IMPUESTO**

Tanto los montos de las deducciones, como los porcentajes y las amplitudes de las escalas son fijados por ley. Con el paso del tiempo, la estructura del pago del impuesto quedó desactualizada y su pago fue extendiéndose a sectores de la población asalariada. A partir de esta desactualización se suscitó un fuerte debate en la política local.

Como ejemplo de esta desactualización, el mínimo no imponible (una de las deducciones) fue actualizada en Abril del 2011, luego de varios años de desactualización. En esta misma línea, los porcentajes y amplitudes de las escalas de la tabla, no se modifican desde el 2000. A este proceso se lo denomina "rémora fiscal", provocado por las desactualizaciones de la estructura del impuesto a las ganancias, que implica un incremento de la presión tributaria en asalariados que no perciben grandes ingresos. Por ejemplo, el Impuesto para un trabajador soltero comienza a gravarse a partir de los \$5.782 mensuales y en un trabajador casado con dos hijos a partir de \$7.998 mensuales<sup>2</sup>.

El debate sobre el impuesto tiene como base la "inconsistencia teórica" de su fundamentación. Un tributo que, desde su nombre, indica que va a gravar las "ganancias", está siendo pagado cada vez más por trabajadores, que no poseen altos ingresos. A partir de esta situación, se torna interesante pensar sobre la progresividad-regresividad de este impuesto.

Se denominan "progresivos" aquellos impuestos que gravan más fuertemente a las personas con mayores ingresos, tal como sucede en el de las Ganancias a las personas físicas. Por definición, éste se presenta como un impuesto progresivo en dos sentidos: uno porque recae en las personas que perciben mayores ingresos y otro porque, dadas las escalas, a medida que aumenta el ingreso también aumenta la alícuota que se le aplica a la ganancia imponible. En contraposición a este tipo de impuesto, existen los "regresivos" que gravan en mayor medida a las personas de menores recursos, como por ejemplo el IVA.

Ante el proceso inflacionario que se abrió en el 2002, existieron aumentos nominales en los salarios. Pero estos aumentos, en algunos casos, no se reflejaron en una suba del poder de compra de los salarios, es decir, que no aumentó el

<sup>&</sup>lt;sup>2</sup> Todos los datos para la fecha de redacción de este artículo, en Junio de 2012.

salario real. La fijación por ley de un tipo impositivo como el actual generó que aumente la imposición sobre contribuyentes que no vieron crecer su poder adquisitivo. Así, los trabajadores formales deben pagar mayores impuestos aunque no haya aumentado el nivel de sus salarios reales, implicando una mayor presión tributaria a este sector. Además, la desactualización de los segmentos de las escalas genera que ante aumentos del salario nominal, que no se reflejan necesariamente en una mayor capacidad contributiva, se pase con facilidad de una escala a la otra.

Tras analizar la estructura del impuesto a las ganancias en Argentina García (2007) identifica tres formas de aumentar la progresividad del impuesto. Una de ellas es modificar los montos de las deducciones y el mínimo no imponible de ganancias. En segundo lugar, se puede modificar la amplitud de las escalas. O, por último, aumentar el valor de las alícuotas, incrementando el valor de las tasas a medida que aumenta la base imponible.

A su vez, este autor realiza una comparación internacional de la progresividad del impuesto argentino. A partir de su trabajo se concluye que el impuesto de este país es menos progresivo en términos relativos.

Por un lado la tasa máxima que se le aplica actualmente a la categoría más alta de la escala es del 35%, mientras que en la mayoría de los países suelen ubicarse en un 48%. De todas maneras, el autor aclara que, si bien el nivel de las tasas es importante para la progresividad, no es lo que la determina. Debe tenerse en cuenta la combinación con los tramos. "La progresividad puede ser mayor o menor, de acuerdo con la combinación entre los tramos y tasas del impuesto, ya que puede hacer recaer el mayor peso sobre los perceptores más ricos o alivianar la carga de los muy ricos para hacer recaer sobre los primeros tramos, es decir, sobre la clase media y media baja" (García, 2007:63).

En este sentido, allí se realiza una comparación con la estructura del impuesto en EEUU, quien tiene una tasa máxima igual a la de Argentina, del 35%. Como se observa en el siguiente gráfico, dada ambas estructuras del impuesto, el de argentina es menos progresivo.

**Gráfico 1**. Tasa de impuesto a las ganancias. Comparación entre Argentina y EEUU

Tasa del impuesto

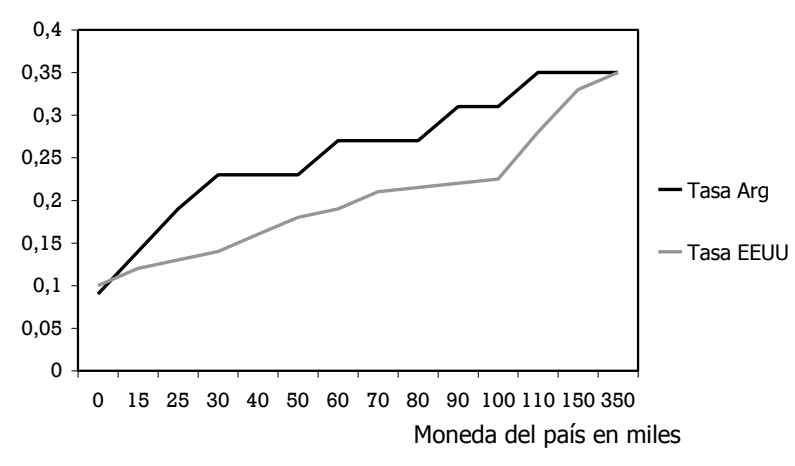

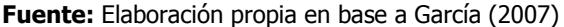

El Gráfico 1 muestra la evolución de las tasas del impuesto en ambos países, presentando en el eje de las abscisas los montos a partir de los cuales se aplica cada tasa, tomando como referencia a la moneda del país en miles; y en el eje de ordenadas, aparece el valor de dicha tasa. A primera vista, destacamos que en todos los puntos de gráfico, excepto en los extremos, la curva de la tasa del impuesto en Argentina es mayor a la de EEUU. Es decir en todos los tramos de ingresos, Argentina aplica una tasa mayor a los montos imponibles en términos relativos. Sobre todo, en los tramos de menores ingresos, es donde se imponen mayores tasas en relación a EEUU. Lo que se traduce en una mayor pendiente en los tramos de ganancias imponibles de 0 a 100.000 en moneda del país en miles.

### **3. REALIZACIÓN DE LA MICROSIMULACIÓN CON STATA**

En este apartado se realiza un estudio sobre el impuesto, a partir de la técnica de microsimulaciones. Esta técnica consiste en simular una política determinada a través de una variación en los datos de la población inicial, creando una población contrafáctica. Esto es posible a partir de los "microdatos" que ofrece la EPH relevada por el INDEC. Los resultados de esta encuesta están disponibles en formatos procesables mediante diferentes softwares estadísticos, siendo uno de ellos el STATA. Procesando esa información, es decir modificando los datos de la encuestas, se llega a una población ficticia, o contrafáctica, con la cual se pueden calcular distintos indicadores. Para nuestro estudio, sólo utilizaremos la media salarial de la ocupación principal y el índice de Gini<sup>3</sup> de dicho salario. Luego, comparando las diferencias entre los indicadores de la población nueva y la población original, se puede determinar cuál es el impacto estimado que tendría una modificación del impuesto.

El software estadístico STATA tiene la capacidad de procesar grandes bases de datos, de manera sencilla. Esto permitió el desarrollo y la difusión de diferentes técnicas de procesamiento de datos, como la microsimulación. En sus últimas versiones, el programa ha sido mejorado, sobre todo en su accesibilidad, mediante una interfaz muy amigable. Por ello, un/a estudiante con conocimientos básicos en manejo de PCs ya podría estar capacitado para aprender el manejo de este software en su carrera de grado. Si se observa su interfaz, ella es similar a la de la mayoría de los softwares que son cotidianamente utilizados:

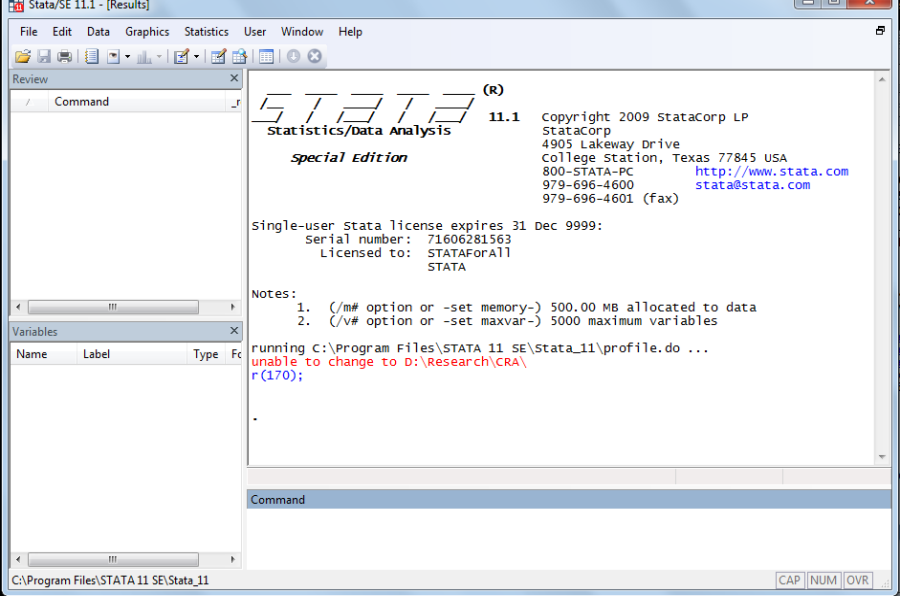

**Figura 1**

<sup>3</sup> Este índice se utiliza para estimar la desigualdad personal del ingreso. Cuanto más alto es el valor del índice, se considera que la población es más desigual. Estos valores oscilan entre 0 y 1.

La difusión del uso de STATA permitiría mejorar la posibilidad de intervención del profesional en la formulación de propuestas propias para la intervención política. A su vez, su enseñanza daría mayor autonomía al egresado para la elaboración de estadísticas propias.

La Encuesta Permanente de Hogares es una base de datos donde, en los registros (filas), se encuentran cada una de las personas encuestadas y, en las variables (columnas), las preguntas realizadas. Como se muestra en la siguiente figura, una base de datos en STATA se ve de manera similar a una planilla de cálculo de Excel:

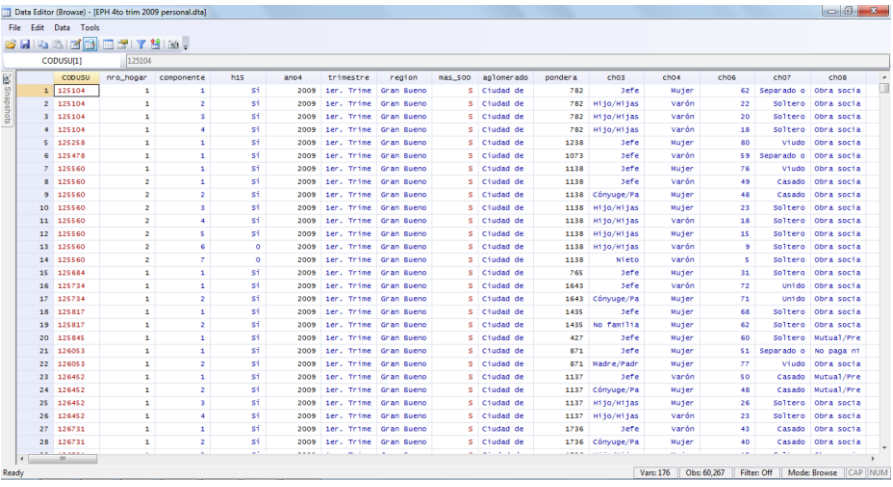

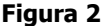

A partir de la introducción de líneas de comando, estas bases de datos pueden ser modificadas o pueden utilizarse como fuente para elaborar estadísticas. En este estudio, se utilizan distintas variables para identificar la población que es afectada por el Impuesto, calcular índices que den cuenta de su situación y, luego, modificar la base de datos, para calcular nuevos índices.

Para identificar los ingresos se utiliza el "ingreso por ocupación principal", la variable  $p21$ . A su vez, se identifica a los asalariados que podrían pagar el Impuesto a las Ganancias teniendo en cuenta que sean ocupados, empleados y que estén registrados, es decir "en blanco"<sup>4</sup>. Se eligen a los empleados registrados dado que son el sector de los asalariados que pagan impuestos a partir del salario.

<sup>4</sup> Todas estas distinciones se hacen a través de las siguientes variables de la base de datos: estado, cat\_ocup, pp07h y pp07i.

Esta población en estudio luego es ponderada, a partir de los valores que indica la encuesta.

Como se mencionaba, la variable de referencia para este estudio es el ingreso obtenido por la ocupación principal, de los empleados registrados. En el caso de este impuesto, el pago se realiza a partir de una retención que el empleador le realiza a su empleado en el momento del cobro, que deberá ser simulada para realizar el objetivo de este trabajo.

La variable que aparece en la base de datos, llamada  $p21$ , expresa la respuesta del encuestado a partir de la pregunta que se le realiza. Allí los encuestados responden haciendo alusión a su salario neto, es decir lo que recibe el empleado en "el bolsillo". Por ello, para analizar el efecto del impuesto a las ganancias en este sector, es necesario tener en cuenta que el dato que ofrece la encuesta ya posee el descuento por el impuesto.

Por este motivo, el primer paso consta en realizar una simulación que consiste en "devolver" al empleado el dinero que pagó. Para ello se debe hacer el cálculo inverso al pago del impuesto, tomando en cuenta las deducciones relevantes. El ingreso anual se obtiene multiplicando por 13 el valor que presenta  $p21$  y, luego, a este ingreso anual se le restan las deducciones relevantes y se obtiene a la Ganancia sujeta a impuesto. Con este último valor, se estima el monto que el empleado debió haber pagado y se le devuelve al contribuyente<sup>5</sup>. Todo este procesamiento de datos se lleva adelante mediante la redacción de las líneas de comando.

Así se llega a crear una nueva variable, que denominamos p21 simul y presenta diferencias con la variable original, dado que a los registros que pagaban el impuesto se les sumó algún monto de dinero. Por ejemplo, a continuación se muestran algunos datos de estas variables, tal como aparecen el programa STATA:

<sup>5</sup> Esta "devolución" simulada tiene un pequeño sesgo, dado que el cálculo del porcentaje que se le aplica a la ganancia sujeta a impuesto incluye, en parte, a las deducciones; cuando, en el cobro real del impuesto al contribuyente, primero se restan las deducciones y, luego, se aplica un porcentaje a la ganancia imponible que resulta de dicha operación. De todos modos, se estima que este sesgo no es significativo.

**Figura 3**

| Data Editor (Browse) - [Individual_t411.dta] |                |       |          |  |  |  |  |  |  |  |  |
|----------------------------------------------|----------------|-------|----------|--|--|--|--|--|--|--|--|
| Edit<br><b>Tools</b><br><b>File</b><br>Data  |                |       |          |  |  |  |  |  |  |  |  |
| <u>c Ha Berice Effect</u>                    |                |       |          |  |  |  |  |  |  |  |  |
| p21[1]                                       |                |       | 2500     |  |  |  |  |  |  |  |  |
| g                                            |                | p21   | p21simul |  |  |  |  |  |  |  |  |
| Stapshots                                    | $\mathbf{1}$   | 2,500 | 2500     |  |  |  |  |  |  |  |  |
|                                              | $\overline{2}$ | 2,400 | 2400     |  |  |  |  |  |  |  |  |
|                                              | 12             | 1,500 | 1500     |  |  |  |  |  |  |  |  |
|                                              | 16             | 9,000 | 9650.086 |  |  |  |  |  |  |  |  |
|                                              | 17             | 6,000 | 6021.545 |  |  |  |  |  |  |  |  |
|                                              | 26             | 2,500 | 2500     |  |  |  |  |  |  |  |  |
|                                              | 38             | 2,500 | 2500     |  |  |  |  |  |  |  |  |
|                                              | 43             | 6,000 | 6021.545 |  |  |  |  |  |  |  |  |
|                                              | 45             | 3,300 | 3300     |  |  |  |  |  |  |  |  |
|                                              | 46             | 7,000 | 7166.054 |  |  |  |  |  |  |  |  |
|                                              | 48             | 5,000 | 5000     |  |  |  |  |  |  |  |  |
|                                              | 53             | 9,000 | 9815.521 |  |  |  |  |  |  |  |  |

Como puede observarse, subieron los valores para varios de los registros (filas) de la base de datos y, más aún, en aquellos casos en que el encuestado tenía ingresos altos. Esto sucede por el carácter progresivo del impuesto que, dentro de los empleados en blanco, también grava con más peso a los que tienen salarios más altos. Por las características del impuesto, es esperable que, en el caso que dicho gravamen no afectara a los asalariados, la desigualdad personal entre los asalariados se acrecentaría. Pero también, es de esperarse que aumente la media salarial, al menos en términos nominales, ya que la "devolución" simulada se efectúa para muchos casos de la encuesta.

A continuación se exponen los datos obtenidos con la nueva población construida a partir de la primera simulación. En este caso, lo que se está estimando es el resultado que tendría dejar sin efecto el impuesto para los asalariados.

**Cuadro 3.** Media del ingreso por ocupación principal y Coeficiente de Gini. Para empleados en blanco

|                          | <b>Población</b><br>original | <b>Población</b><br>contrafáctica |  |  |
|--------------------------|------------------------------|-----------------------------------|--|--|
| <b>Media</b><br>salarial | \$3982                       | \$4117                            |  |  |
| 'तार्जी                  | 0,3149                       | 0,3361                            |  |  |

Elaboración propia en base a EPH 4to Trim. 2011

Como se observa, los valores de la población contrafáctica presentan las características esperadas. Por un lado, la media salarial aumenta y, por otro, la desigualdad personal tiene un aumento importante, que casi alcanza los 0,02 puntos, lo cual sería una variación muy significativa.

Ahora, con esta nueva población, es posible estimar el impacto de cualquier modificación en pago del impuesto. Para el presente trabajo, se toman como referencia los aportes antes mencionados de García, quien expone las tres maneras de aumentar la progresividad del impuesto.

Generalmente, la modificación que más se debate en el momento actual es el aumento del Mínimo no imponible, es decir la suba de una de las deducciones que se le realizan al ingreso anual, para llegar a la ganancia imponible. Para estimar el efecto de esta modificación, se simula un cobro del tributo modificado, a partir de la población simulada con la "devolución" del Impuesto. Para esta simulación se optó por aumentar dicho mínimo a \$25.920, creando una nueva variable en la base de datos, que se la denominó *p21 contrafáctico*. A continuación, se muestra una imagen de algunos de los registros que componen la base:

| File      | Edit         | Data<br>Tools | <del>j</del> Habe <mark>n Hef</mark> Täld. |              |
|-----------|--------------|---------------|--------------------------------------------|--------------|
|           |              | var204[80]    |                                            |              |
| g         |              | p21           | p21simul                                   | p21contraf~o |
|           | $\mathbf{1}$ | 2,500         | 2500                                       | 2500         |
| Stapshots | $\mathbf{z}$ | 2,400         | 2400                                       | 2400         |
|           | 12           | 1,500         | 1500                                       | 1500         |
|           | 16           | 9,000         | 9650.086                                   | 9324.83      |
|           | 17           | 6,000         | 6021.545                                   | 6021.545     |
|           | 26           | 2,500         | 2500                                       | 2500         |
|           | 38           | 2,500         | 2500                                       | 2500         |
|           | 43           | 6,000         | 6021.545                                   | 6021.545     |
|           | 45           | 3,300         | 3300                                       | 3300         |
|           | 46           | 7,000         | 7166.054                                   | 7131.226     |
|           | 48           | 5,000         | 5000                                       | 5000         |
|           | 53           | 9,000         | 9815.521                                   | 9324.83      |

**Figura 4**

Como puede observarse en la Figura 4, hay valores de los ingresos que se modifican en los tres casos para cada uno de los registros. Esto quiere decir que se le "devolvió" dinero en la primera simulación (de  $p21$  a  $p21$ simul), y que luego se le "cobró" un monto menor del impuesto (en *p21 contrafáctico*). También, hay casos donde el encuestado es afectado por el impuesto en el momento de la devolución, pero, con el aumento del mínimo imponible, queda desafectado del pago (son los casos en los que p21simul=p21contrafáctico).

Comparando los valores de la media salarial y el Gini con los de la población original, se llega a estimar cuál sería el impacto de un aumento en el mínimo no imponible, tal como aparece a continuación:

**Cuadro 4**. Media del ingreso por ocupación principal y Coeficiente de Gini. Para empleados en blanco

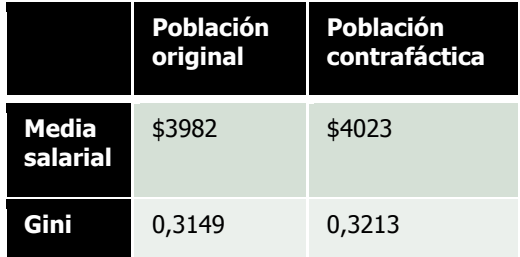

Elaboración propia en base a EPH 4to Trim. 2011

Así se llega estimar los efectos de esta política pública, llegando a que el salario medio aumentaría y la desigualdad personal del ingreso también. A su vez, puede observarse que estos aumentos son menores a los estimados para el caso en que lo asalariados dejaban de pagar el impuesto.

### **4. CONCLUSIONES**

Con la técnica presentada se estimó que el impacto del Impuesto a las Ganancias es significativo en los salarios y mediante este análisis se logró determinar el posible impacto de un cambio en el cobro del Impuesto. Como se observó a lo largo del texto, la técnica de simulaciones es una potente herramienta para la evaluación de políticas públicas, como lo sería una reforma tributaria.

El manejo de software estadístico STATA y la técnica de micro simulaciones no presentan un alto grado de complejidad para los estudiantes universitarios, que generalmente están familiarizados con el uso de herramientas informáticas. Por ello, sería conveniente evaluar la incorporación de esta temática a la currícula de los planes de estudios de las carreras de Cs. Económicas; actualmente se la estudia en algunas materias optativas.

La enseñanza de este software podría desarrollar la capacidad del graduado en confeccionar autónomamente sus estadísticas a partir de una fuente de datos dada. A su vez, también puede ser útil para mejorar la capacidad para la elaboración de propuestas de políticas para la intervención en la sociedad.

## **REFERENCIAS BIBLIOGRÁFICAS**

Amico F (2007): La restricción externa y la recuperación argentina después de la crisis y el default, Buenos Aires, Ed Mimeo.

Altimir O., Beccaria L. y González Rozada M. (2002): La distribución del ingreso en Argentina, 1974-2000, Santiago de Chile, en Revista de la CEPAL, núm. 78, CEPAL, diciembre, pp. 53-82.

Argañaraz N. y Mir A (2012): ¿*Por qué los trabajadores reclaman el aumento en los* mínimos del impuesto a las ganancias?, Córdoba, Informe económico N° 148, IARAF, Febrero.

Arceo n., Monsalvo A. P. y Wainer A. (2007) Patrón de crecimiento y mercado de trabajo: Argentina en la post-Convertibilidad, Buenos Aires, Realidad Económica Nº 226, IADE, febrero-marzo.

Arceo, N. y Gonzalez, M. (2011): El estancamiento en los niveles de empleo en Argentina y su relación con las modificaciones acontecidas en el patrón de crecimiento de los últimos años, Buenos Aires, III Congreso AEDA 2011.

Azpiazu D. y Schorr M. (2010): La industria Argentina en la postconvetibilidad: reactivación y legados del neoliberalismo, Buenos Aires, Revista latinoamericana de Economía, Problemas del Desarrollo, Vol 41, N°161.

Barros R. P., Jeronymo R. , MENDONÇA R., PERO V., SANTOS E., TRINDADE C. (1995): Técnicas empíricas de decomposição: uma abordagem baseada em simulações contrafactuais, San Pablo, Revista de econometría, vol. 15, Nº 1, abriloctubre.

Basualdo E. (2008): La distribución del ingreso en la argentina y sus condicionantes estructurales, Memoria Anual 2008, del Centro de Estudios Legales y Sociales (CELS), Buenos Aires.

Feldman G. (2008): Una decisión a medida: a quién beneficia la suba del mínimo no imponible de Ganancias, Políticas públicas/Análisis Nº54 CIPPEC, Buenos Aires.

Feldman G (2007): A no engañarse: la suba del mínimo no imponible de Ganancias es regresiva, Políticas públicas/Análisis Nº34 CIPPEC, Buenos Aires.

García A. (2007): Impuesto a las ganancias. Las vicisitudes de la cuarta categoría, Buenos Aires, Realidad Económica, Número 226.

Gasparini L., Marchionni M., Sosa Escudero W. (2000): Characterization of inequality changes through microeconometric decompositions. The case of Greater Buenos Aires, Universidad Nacional de La Plata, Documento de Trabajo Nº 25.

Gonzales M. (2010): El mercado de trabajo en la post-convertibilidad. Puntos de continuidad y ruptura con el patrón de crecimiento anterior en Desarrollo económico, clase trabajadora y luchas sociales en la Argentina contemporánea, IEC-CONADU, Buenos Aires, pp 188-213.

Graña J. y Kennedy D. (2009): 'Salarios eran los de antes...'. Salario, productividad y acumulación de capital en la Argentina en el último medio siglo, Revista Realidad Económica, N° 242, IADE, Buenos Aires, febrero-marzo.

## **EL USO DE EXCEL EN EL CÁLCULO DE COBERTURAS DE SEGUROS SOBRE DOS O MÁS VIDAS**

María Alejandra Metelli Paula Mutchinick

### **INTRODUCCIÓN**

El objetivo del presente trabajo es mostrar cómo a través de una planilla de Excel pueden desarrollarse las tablas de mortalidad necesarias para el cálculo de coberturas de seguros de vida y muerte sobre un grupo de personas.

En el campo de seguros personales pueden ofrecerse coberturas de vida o de muerte. Las coberturas de vida son aquellas en las cuales el asegurador se compromete al pago de un único capital asegurado – capital diferido de vida – o de una sucesión de capitales asegurados – seguros de vida de capitales múltiples – en caso de supervivencia.

Las coberturas de muerte son aquellas en las cuales el asegurador se compromete al pago del capital asegurado a los derechohabientes al producirse el fallecimiento del asegurado.

Generalmente, las coberturas ofrecidas por las compañías de seguros consideran los eventos sobre una sola persona, pero pueden presentarse situaciones en las cuales un grupo de personas desee una protección conjunta. Por ejemplo, un grupo familiar o un grupo de socios.

Se plantean dos tipos básicos de protección:

- $\checkmark$  Supervivencia conjunta: El grupo como tal subsiste en tanto sobrevivan todos sus integrantes; es decir que el grupo se extingue al producirse el primer fallecimiento.
- $\checkmark$  Ultimo sobreviviente: El grupo subsiste en tanto sobreviva alguno de sus integrantes; lo que implica que el grupo se extingue cuando se produce el fallecimiento del último integrante del mismo.

No obstante, el grupo puede desear una protección específica donde la extinción del mismo se produzca con el fallecimiento de cualquiera de los integrantes, por lo que es preciso establecer un caso general en el que se considere que el grupo subsiste en tanto sobreviva exactamente un determinado número de sus integrantes.

A tal fin, se ha desarrollado un método conocido con el nombre de Método Zeta que permite expresar cualquier probabilidad sobre un conjunto de personas en función de probabilidades de supervivencia conjunta.

Dado que las primas únicas correspondientes a las coberturas de seguros mencionadas se calculan utilizando las denominadas bases técnicas: tabla de

mortalidad y tasa de interés y, teniendo en cuenta que las probabilidades obtenidas individualmente a partir de una tabla de mortalidad se refieren a probabilidades sobre una sola persona, es necesario establecer las probabilidades de supervivencia conjunta para el cálculo de las coberturas presentadas.

Se presentarán a continuación en primer término las probabilidades necesarias en el cálculo y el desarrollo de las coberturas de seguros personales, para posteriormente, mostrar su aplicación en una planilla de cálculo.

## **1. PROBABILIDADES DE VIDA Y MUERTE SOBRE DOS O MÁS VIDAS<sup>1</sup>**

### **1.1 Dos vidas**

En primer lugar se considera el caso en que el grupo está formado por dos personas de edades (x) e (y).

La probabilidad de que ambas personas se encuentren con vida al cabo de  $n$ años, considerando que las probabilidades de supervivencia entre los individuos son independientes, resulta equivalente al producto de las probabilidades de supervivencia de cada individuo.

La supervivencia conjunta del grupo está dada por:

 $p(x:y;n) = p(x;n)*p(y;n)$ 

 $\overline{a}$ 

La probabilidad contraria, implica que "ambos no están con vida en forma  $\alpha$ conjunta"; es decir que al menos uno de los dos haya fallecido durante los n años<sup>2</sup>. Esto es:

 $q(x:y;0;n) = 1 - p(x;n)*p(y;n)$ 

 $\lambda$ Cuál será la probabilidad de que al cabo de esos  $n$  años, por lo menos uno de los integrantes del grupo inicial se encuentre con vida?

En este caso se deberá plantear la probabilidad contraria a que "todos fallezcan", la cual está dada por el producto de las probabilidades de fallecimiento de cada individuo:

 $1 - q(x;0;n)*q(y;0;n)=1-[1-p(x;n)]*[1-p(y;n)]^3$ 

Luego de efectuar los desarrollos correspondientes, surge que la probabilidad relativa al grupo de último sobreviviente está dada por la siguiente expresión:

 $p(x:y;n;1;2) = p(x;n) + p(y;n) - p(x;n)*p(y;n)$ 

<sup>&</sup>lt;sup>1</sup> El término vida se refiere a la persona integrante del grupo.

 $2$  A esta probabilidad se puede arribar aplicando la regla de la suma de probabilidades de sucesos mutuamente excluyentes.

<sup>&</sup>lt;sup>3</sup> Recordar que la probabilidad de fallecimiento es la contraria de la probabilidad de supervivencia.

Esta última fórmula representa entonces la probabilidad de que al menos uno de los dos integrantes del grupo inicial se encuentre con vida al cabo de  $n$  años. Se observa que la misma puede calcularse en función de probabilidades de supervivencia individual y conjunta.

El caso presentado para dos vidas, no genera inconveniente alguno para su cálculo numérico a partir de una tabla de mortalidad.

### **1.2 Más de dos vidas – Método Zeta**

Para el caso en que el grupo inicial esté compuesto por más de dos integrantes, el procedimiento de obtención de las probabilidades es idéntico al desarrollado en el caso de dos vidas. No obstante, a medida que aumenta la cantidad de integrantes del grupo, aumentan los sucesos a evaluar; más aún si no se especifica quién debe sobrevivir.

Para resolver este problema es que se ha desarrollado el método que se conoce como MÉTODO ZETA<sup>4</sup>.

Dado un grupo compuesto por  $m$  personas de edades distintas -  $x_i$  -, siendo i=1, 2, ….m; se definen las siguientes probabilidades:

### Exactamente r integrantes con vida

La probabilidad de que sobrevivan exactamente  $r$  integrantes del grupo inicial de  $m$  personas de distintas edades al cabo de  $n$  años, está dada por la siguiente expresión:

 $p(x_1:x_2:....:x_m;n;r) = \frac{1}{s-r} \sum^m (-1)^{s-r} {s-r \choose s-r} Z(s;m)$ 

donde:

 $\overline{a}$ 

 $Z(s;m)$  es la suma de todas las combinaciones posibles de s vidas que pueden realizarse sobre un conjunto inicial de  $m$  integrantes.

Debe tenerse en cuenta que para el cálculo de la mencionada probabilidad sin la aplicación de este método, cada uno de los sumandos de la fórmula expuesta está compuesto de r factores  $p(x_i; n)$  correspondientes a las personas que se desea sobrevivan y  $m-r$  factores  $q(x_i;0;n)$  correspondientes a las personas que se desea fallezcan.

## Al menos r integrantes con vida

La probabilidad de que sobrevivan al menos r integrantes del grupo de  $m$ personas de distintas edades al cabo de n años, como:

 $p(x_1:x_2:....:x_m;n;r;m) = \frac{1}{s-r} \sum_{n=1}^{m} (-1)^{s-r} \binom{s-1}{s-r} Z(s;m)$ 

<sup>4</sup> La demostración del método zeta puede consultarse en cualquiera de los libros expuestos en la bibliografía.

Esta expresión se puede obtener a partir de la suma de las probabilidades de que sobrevivan exactamente r, exactamente  $r+1$  y así hasta exactamente m personas.

En ambos casos, el grupo se extingue cuando se produce el  $(m-r+1)$ fallecimiento.

Esta situación contempla los casos presentados al inicio:

 $\checkmark$  Supervivencia conjunta:  $r = m$ 

El grupo subsiste como tal hasta que se produzca el primer fallecimiento  $(m-m+1)$ .

 $\checkmark$  (Iltimo sobreviviente:  $r = 1$ 

El grupo subsiste como tal en tanto se encuentre con vida al menos uno de los integrantes del mismo; es decir se extingue cuando fallecen todos sus componentes  $(m-1+1)$ .

## **2. MÉTODO ZETA**

 $\overline{a}$ 

El método presentado requiere efectuar el producto de probabilidades individuales, según las edades e integrantes del grupo, ponderados por coeficientes.

Así, se pueden obtener las diferentes alternativas para las probabilidades de exactamente  $r$  sobrevivientes de un grupo de  $m$  integrantes.

El cuadro a continuación expresa el cálculo de las probabilidades de exactamente r personas para un grupo integrado por seis personas expresado en términos del método aplicado.<sup>5</sup>

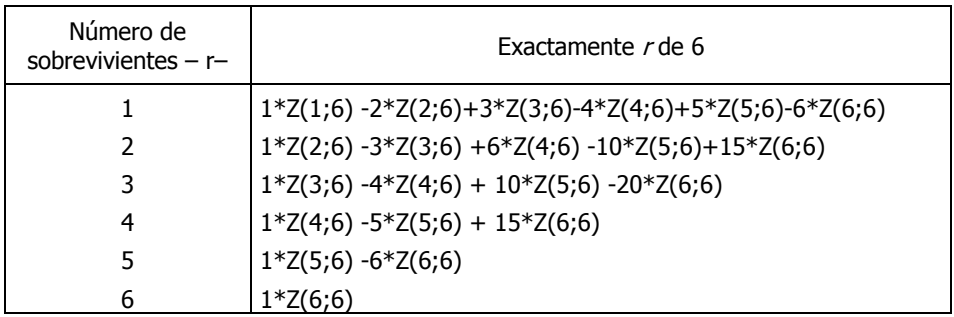

**Tabla 1**

<sup>5</sup> En el Anexo I se expresan las combinaciones para grupos de 1 a 5 personas.

La primera columna del cuadro indica el número de personas que se quiere exactamente sobrevivan. La segunda columna indica la fórmula de cálculo a partir de funciones individuales y de supervivencia conjunta.

La complejidad del cálculo numérico se encuentra en la obtención de los valores correspondientes a Z(s;6).

En cada una de las funciones  $Z(s;6)$ , s expresa en este caso, qué probabilidad<sup>6</sup> conjunta es necesario calcular. Deben sumarse las probabilidades conjuntas correspondientes a todas las combinaciones posibles de  $s$  individuos sobre un total de m.

Si todos los integrantes del grupo tienen la misma edad, el problema se resuelve en forma más sencilla, dado que la probabilidad de supervivencia conjunta resulta del producto de probabilidades individuales para individuos de idéntica edad. La fórmula se expresa entonces como:

$$
Z(s;m) = \binom{m}{s} * p(x;n)^s
$$
siendo x<sub>i</sub>=x , i=1,2,...,m

Si los integrantes del grupo tienen distintas edades, el número de combinaciones será el mismo, pero involucra la multiplicación de probabilidades individuales correspondientes a individuos de distintas edades.

Por ejemplo, para el cálculo de Z(2;6) se requieren realizar 15 combinaciones de dos integrantes.

$$
Z(2;6) = \sum_{i=1}^{5} \sum_{j=i+1}^{5} p(x_i; n) * p(x_j; n)
$$

Este cálculo puede resolverse con una tabla de doble entrada. En el caso de Z(3;6) se requieren 20 combinaciones de tres integrantes cada una, donde ya se deben plantear más de una tabla de doble entrada.

 $Z(3,6) = \sum_{i=1}^{4} \sum_{j=i+1}^{4} \sum_{k=j+1}^{5} \sum_{j=1}^{6} p(x_i;n)^* p(x_j;n)^* p(x_k;n)$ 

En el pasado, conociendo la ley por la cual podía ser ajustada una tabla de mortalidad, el cálculo se aproximaba a partir de las denominadas leyes de envejecimiento uniforme utilizadas para el caso de tablas que permitían un ajuste por Gompertz o Makeham.

Sin embargo, si la tabla de mortalidad utilizada no responde a alguna de las leyes mencionadas, se necesitan tantas tablas de valores de conmutación como distintas combinaciones de individuos existan en función de las distintas edades y distinto número de componentes. Es decir, si el número de individuos considerado es tres y se utiliza la tabla CSO 80 cuya edad terminal es de 100, se necesitarán 100^3 tablas.

<sup>6</sup> Puede aplicarse a cualquier tipo de función.

### **3. COBERTURAS DE VIDA Y MUERTE SOBRE DOS O MÁS VIDAS**

#### **3.1 Capital diferido de vida**

El seguro consiste en el pago de un capital dentro de  $n$  años bajo la condición de que el grupo subsista como tal.

El valor actual del pago diferido de un peso dentro de  $n$  años, si exactamente  $r$ personas del grupo inicial de  $m$  están con vida, es equivalente a multiplicar la probabilidad de la supervivencia del grupo por el factor de actualización financiero. Esto es:

 $E(x_1:x_2:....:x_m;n;r) = v^{n*}p(x_1:x_2:....:x_m;n;r)$  $= v^{n*}$  s=r $\sum^{m} (-1)^{s-r}$   $\binom{s}{s-r}$   $Z(s;m)$  $E(x_1:x_2:......:x_m;n;r) = \sum_{s=r}^m (-1)^{s-r} {s_{s-r}} Z(s;m)$ 

En esta última expresión, el método zeta se traslada directamente al capital diferido de vida. Es así que como fuera expuesta previamente Z(s;m) es la suma de las distintas combinaciones posibles de s sobre un total de  $m$  de la función que se analice –en este caso, capital diferido de vida -.

Para el cálculo numérico de cada uno de los capitales diferidos de vida en el caso de supervivencia conjunta utilizados en la expresión obtenida, se define el valor de conmutación para varias vidas en el caso de supervivencia conjunta.

Sea el valor actual de un peso pagadero al grupo dentro de  $n$  años si sobreviven las  $m$  cabezas que lo componen.

$$
E(x_1:x_2:......:x_m;n;m) = v^{n*}p(x_1:x_2:......:x_m;n;m)
$$

Reemplazando la probabilidad de supervivencia conjunta por el producto de las probabilidades individuales y a cada una de ellas por el cociente entre los grupos de sobrevivientes, se tiene que:

 $E(x_1:x_2:....:x_m;n;m)=v^{n*}l(x_1+n)/l(x_1)*l(x_2+n)/l(x_2)*...*l(x_m+n)/l(x_m)$ 

Se define como valor de conmutación para varias cabezas<sup>7</sup>:

 $D(x_1:x_2:....:x_m) = v^{[x_1+x_2+....+x_m]/m}*[x_1:x_2:...:x_m]$ 

 $\overline{a}$ 

Entonces el capital diferido de vida, en el caso de supervivencia conjunta, se puede calcular como:

 $E(x_1:x_2:....:x_m;n;m) = D(x_1+n:x_2+n:...:x_m+n)/D(x_1:x_2:....:x_m)$ 

 $^7$  Para obtener los valores de conmutación es costumbre introducir el factor  $v^x$  en numerador y denominador. En este caso x se reemplaza por el promedio de las edades del grupo.

### **3.2 Seguros de vida de capitales múltiples, inmediato y temporario**

Los seguros de vida de capitales múltiples son rentas pagaderas mientras subsista el grupo, por ello se plantean como la suma de los capitales diferidos de vida.

Se plantea el caso en que el seguro consiste en el pago periódico de un peso al grupo de m cabezas, por un lapso de n años; sólo si sobreviven exactamente r al momento de efectuarse cada uno de los pagos. Por lo tanto a cada integrante del grupo le corresponderá \$1/r. Al momento inicial, el seguro toma el valor 0 ya que no existe la probabilidad de que en un grupo inicial de  $m$  integrantes, sobrevivan en ese mismo momento solo r. La prima pura única resulta:

$$
a(x_1:x_2:......:x_m;0;n;r) = {}_{t=0}\sum^{n-1}E(x_1:x_2:......:x_m;t;r)
$$

$$
a(x_1:x_2:......:x_m;0;n;r) = {}_{s=r}\sum^{m}(-1)^{s-r} (s_{s-r}) Z(s;m)
$$

El método zeta se traslada directamente al seguro de vida de riesgo inmediato y temporario, considerando Z(s;m) al factor que resume todas las posibilidades, para distintas combinaciones de supervivencia conjunta, de seguros de vida de capitales múltiples constantes.

Si el seguro consiste en el pago de un peso periódicamente al grupo original de  $m$  personas, mientras sobrevivan al menos  $r$ ; por un plazo de  $n$  años, la prima pura única se plantea como:

$$
a(x_1:x_2:....:x_m;0;n;r;m) = {}_{t=0}\sum^{n-1}E(x_1:x_2:....:x_m;t;r;m)
$$

a(x $_1$ :x $_2$ :.....:x $_m$ ;0;n;r;m) = $_{\mathsf{s=r}}$   $\Sigma^{\mathsf{m}}$ (-1) $^{\mathsf{s-r}}$  ( $^{\mathsf{s-1}}$ <sub>s-r</sub>) Z(s;m)

El cálculo de los valores de conmutación se extiende definiendo el valor N(x) para varias cabezas como la suma de los D(x) hasta el final de la tabla. Así, el valor actual para el caso de supervivencia conjunta se calcula:

$$
a(x_1:x_2...x_m;0;n;m) = \frac{N(x_1:x_2...x_m) - N(x_1+n:x_2+n...x_m+n)}{n}
$$

$$
D(x_1:x_2\ldots x_m)
$$

#### **3.3 Seguros de muerte, inmediato y temporario**

El seguro consiste en el pago de un peso al grupo de  $m$  personas, al momento en que se produzca el  $(m-r+1)$ -ésimo fallecimiento y la cobertura es por un plazo de *n* años.

Se puede definir, a partir de la cantidad de sobrevivientes necesarios para que el grupo no se extinga, en lugar del número de fallecimiento al cual se debe hacer frente al pago del capital asegurado. Ello implica en este caso que el grupo subsistirá mientras sobrevivan al menos r integrantes del grupo inicial de  $m$ individuos.

Para el cálculo de las coberturas de muerte, se definen los siguientes valores de conmutación:

$$
d(x_1:x_2...x_m) = I(x_1:x_2...x_m) - I(x_1+1:x_2+1...x_m+1)
$$

$$
C(x_1:x_2:......:x_m) = v^{[x1+x2+......+xm+m]} / m * d(x_1:x_2:...:x_m)
$$

 $M(x_1:x_2:....:x_m) =_{t=0} \sum_{\infty}^{\infty} C(x_1+t:x_2+t:...:x_m+t)$ 

Así para el pago del capital de un peso al fin del año del primer fallecimiento de las  $m$  personas, la prima pura única para el seguro planteado es equivalente a:

$$
A(x_1:x_2:...:x_m;0;n;m) = \frac{M(x_1:x_2:...:x_m) - M(x_1+n:x_2+n:...:x_m+n)^8}{D(x_1:x_2:...:x_m)}
$$

Otra forma de calcular estos seguros es a partir de la relación vida – muerte<sup>9</sup> de forma tal que su expresión resulta en función de probabilidades de vida del tipo al menos r.

```
A(x_1:x_2::x_m;0;n;r,m)=1-E(x_1:x_2::x_m;n;r;m)-d*a(x_1:x_2::x_m;0;n;r,m)
```
Esta expresión es la correspondiente al seguro de muerte que se paga al producirse el  $(m-r+1)$  ésimo fallecimiento – el grupo subsiste mientras sobreviven r componentes del grupo inicial-.

Todas las relaciones presentadas pueden extenderse para todos los tipos de cobertura en relación al riesgo y plazo: inmediato sin límite, diferido temporario y diferido sin límite y situaciones: supervivencia conjunta, último sobreviviente, al menos ro exactamente r.

## **4. APLICACIÓN EN EXCEL DEL CÁLCULO DE SEGUROS SOBRE VARIAS VIDAS**

De lo expuesto se concluye que para el cálculo de las coberturas presentadas es preciso:

- 1) Conocer las fórmulas derivadas del desarrollo del método zeta para sólo calcular coberturas de supervivencia conjunta.
- 2) La construcción de una tabla de mortalidad conjunta con valores de conmutación sobre varias vidas.

El primer punto ya fue presentado en el cálculo de las probabilidades. Ahora los valores de Z(s;m) serán aplicables a las coberturas de seguros.

<sup>8</sup> La nomenclatura sigue la suerte de la supervivencia.

<sup>9</sup> La relación vida-muerte se demuestra a partir de expresar la probabilidad de fallecimiento involucrada como la diferencia de probabilidades de vida.

En relación a la construcción de las tablas de mortalidad, deberán elaborarse tablas de supervivencia conjunta teniendo en cuenta las distintas combinaciones que surjan en función del evento a cubrir y del número de componentes iniciales del grupo.

Así, para calcular coberturas de grupo de último sobreviviente sobre 3 vidas se requieren 4 tablas; sobre 5 vidas 26 y sobre 6 vidas 57!.

Una herramienta de la planilla de Excel que permite simplificar estas construcciones se llama "tabla" que se encuentra en el menú "Datos".

Esta función tabla replica un cálculo efectuado en una celda, a todos los valores que se deseen especificados en otra celda.

Se ejemplificará con el cálculo de dos cabezas sobre un grupo de 6 personas.

Sean las edades del grupo (35:37:39:41:43:45), todas de sexo masculino, se quiere calcular Z(2;6). Para ello se requieren 15 combinaciones, lo que implicaría para este grupo de edades, construir 15 tablas de dos cabezas.

En su lugar, se construye sólo una tabla de dos cabezas, dejando variable la celda que indica la diferencia entre las edades. Con esta tabla se calculan los valores de conmutación para dos cabezas.

Luego, en otra celda se calcula la cobertura deseada sobre una edad variable. Se supone un seguro de vida de capitales múltiples de riesgo inmediato y plazo 20 años.

A continuación se muestra el cuadro obtenido:

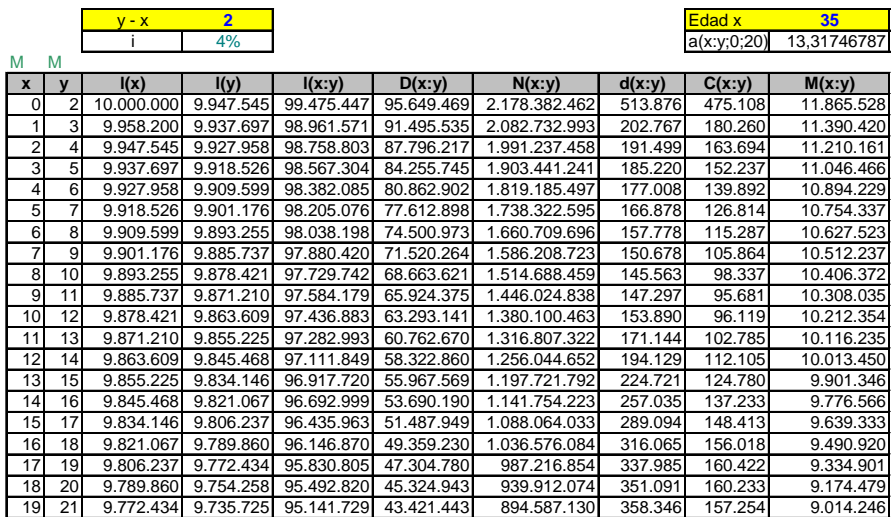

**Cuadro 1**

En la construcción de estas tablas conjuntas, es conveniente multiplicar el producto de los sobrevivientes por un factor de reducción de 10<sup>-t</sup>, a fin de visualizar los valores obtenidos.

La aplicación de la función tabla requiere ubicar en una celda el valor que se desea calcular, en este caso la celda donde se ha calculado a(x:y;0;20). A partir de dicha celda, se ubica como una tabla de doble entrada en las columnas las diferentes edades del grupo y en las filas valores enteros consecutivos. Seleccionando toda esta tabla e ingresando al menú Datos – Tabla, la función solicitará:

Celda de entrada (fila):

Celda de entrada (columna):

En la fila se debe ingresar la celda donde está la edad y en la columna la celda donde figura la diferencia de edad (son las celdas sombreadas de la imagen anterior). La tabla quedará de esta forma:

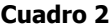

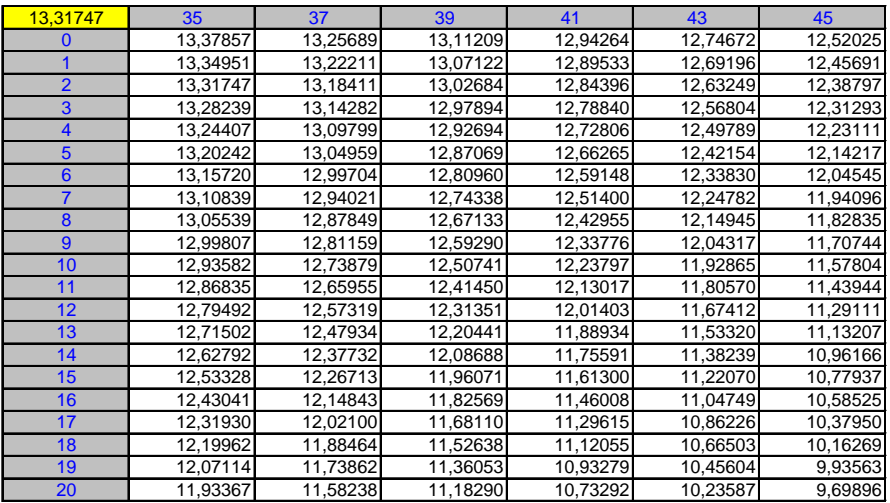

Esta tabla refleja todas las a(x:y;0;20) calculadas para la edad x de la columna; con la edad  $y = x +$ diferencia indicada en la fila.

Así, el valor original calculado se encuentra en la columna de la edad 35, y en la fila donde figura 2. Esto es la renta conjunta de (35:37).

A partir de esta tabla, solo resta encontrar las diferencias de edad necesarias. Se presenta una alternativa:

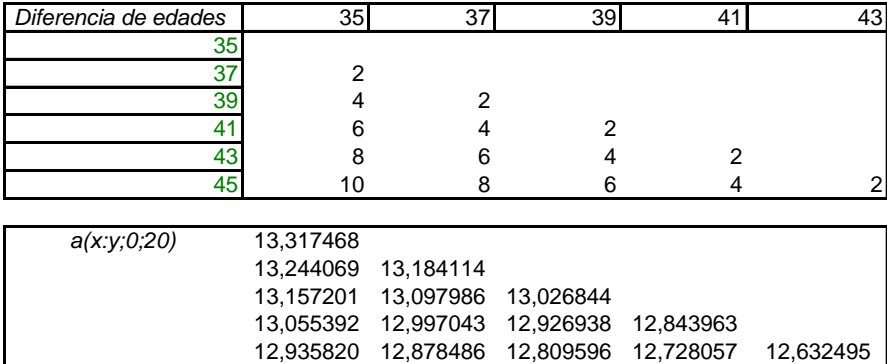

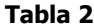

Con este mecanismo, es posible establecer todos los valores correspondientes a las distintas combinaciones de Z(s;6).

**Z(2;6) 194,835473**

En este caso, si la cobertura planteada es un seguro de vida de capitales múltiples pagadero si al menos 1 de 6 componentes del grupo inicial se encuentra con vida, resulta:

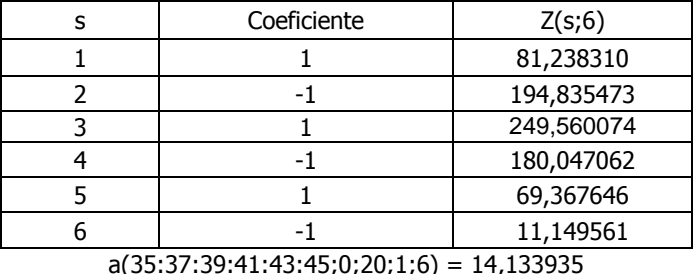

**Tabla 3**

A continuación se presentan los cálculos para este grupo con las diferentes coberturas presentadas.

#### Capital diferido de vida por 20 años

Para un capital asegurado de \$1.000 los valores correspondientes se resumen en la siguiente tabla:

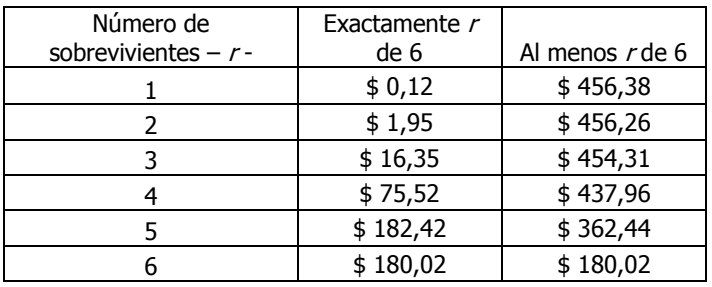

#### **Tabla 4**

La diferencia en los valores de primas permite visualizar que el alcance de las coberturas es claramente disímil en los casos evaluados. Mientras que la prima mínima de \$0,12 se corresponde con el pago de \$1.000 si y solo si al cabo de los 20 años un solo componente del grupo inicial sobreviva; la prima máxima de \$456,38 cubre el pago de \$1.000 siempre que al cabo de los 20 años exista algún integrante del grupo inicial que haya sobrevivido.

 Puede observarse que en el caso de las primas únicas del capital diferido de vida, los valores correspondientes a la subsistencia de al menos  $r$  integrantes resulta de la suma de las correspondientes a exactamente <sup>r</sup> integrantes.

#### Seguros de vida de capitales múltiples

Las primas puras únicas de una cobertura de vida de capitales múltiples constantes de \$1.000 anuales, de riesgo inmediato, por 20 años, resultará:

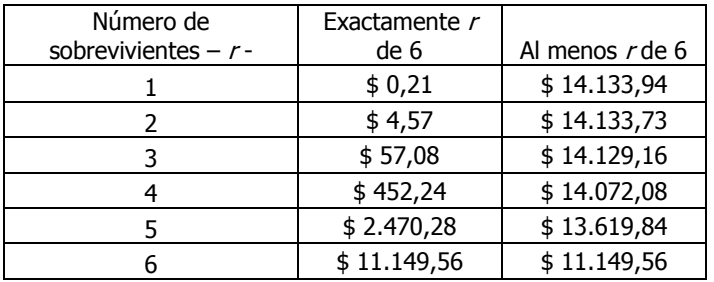

**Tabla 5**

Por ejemplo, se debe pagar una prima de \$57,08 para que el grupo perciba durante 20 años una renta de \$1.000 mientras vivan exactamente 3 de los 6 integrantes. En el instante de contratación claramente no se percibe la renta, dado que todos están con vida. A partir de que se perciba la renta, cada integrante en el caso especificado, cobrará \$1.000/3.

 Por otra parte, se debe abonar una prima única de \$14.129,16 para que el grupo perciba durante 20 años una renta de \$1.000 mientras vivan al menos 3 de los 6 integrantes. Ahora, los \$1.000 se perciben desde el momento de contratación y cada uno recibe \$1.000/6 en dicho momento. A medida que el grupo se va reduciendo, cada integrante percibe individualmente una renta mayor dado que el capital se reparte entre un menor número de sobrevivientes. Esta renta se percibirá hasta tanto se produzca el cuarto fallecimiento, el cual produce la caída de la cobertura.

#### Seguros de muerte

Para el cálculo numérico de las primas correspondientes a coberturas de seguros de muerte, debe llevarse el grupo a términos de supervivencia y se aplicarán en consecuencia, las funciones relativas a la supervivencia de al menos  $r$ integrantes del grupo inicial. Resulta entonces más práctico calcularlas a partir de las relaciones vida-muerte.

 Las primas puras únicas para un seguro de muerte de riesgo inmediato y por un plazo de 20 años, de \$10.000 de capital asegurado, resultan:

| Número de              | Número de<br>fallecimiento - |                 |
|------------------------|------------------------------|-----------------|
| sobrevivientes $- r -$ | (6—r+1) -                    | Al menos r de 6 |
|                        |                              |                 |
|                        |                              | 0,03            |
|                        |                              | 1,33            |
|                        |                              | 22,61           |
|                        |                              | 208,06          |
|                        |                              | 1.137,22        |
|                        |                              | 3.911,55        |

**Tabla 6**

Como puede apreciarse, contratar un seguro que paga al sexto fallecimiento es poco práctico por tratarse de un evento poco probable.

 En la práctica, lo que se puede ofrecer son combinaciones frente a estas posibilidades, como por ejemplo el pago de un capital variable según el orden de fallecimiento. Si al 3er fallecimiento se ofrece \$20.000 y al 4to fallecimiento \$10,000, entonces la prima se formará como:  $2*208.06+22.61 = 438.74$ 

Es interesante notar que si se ofrece el pago de un capital a cada fallecimiento, esto es sumar todas las primas del cuadro anterior; lo que arroja un total de \$5.280,81, dicho valor coincide con la suma de los seguros de muerte individual para cada persona.

### **REFERENCIAS BIBLIOGRÁFICAS**

Bowers, Gerber, Hickman, Jones, Nesbitt. (1997). Actuarial Mathematics. The Society of Actuaries.

Dickson, Hardy & Waters. (2009). Actuarial Mathematics for Life Contingent Risks. Cambridge University Press.

Gonzalez Galé, J. (1968). *Elementos de Cálculo Actuarial*. Buenos Aires, Argentina: Ediciones Macchi.

Jordan, C. W. (1975). Life Contingencies. The Society of Actuaries.

Levi, E. (1964). Curso de Matemática Financiera y Actuarial – Volumen I y II –. Barcelona, España: Bosch Casa Editorial.

Nieto De Alba, U. – Asensio, J. V. (1993). Matemática Actuarial. Fundación Mapfre Estudios.

# **ANEXO 1**

# Probabilidades de exactamente  $r$  integrantes de  $m$  por Método Zeta

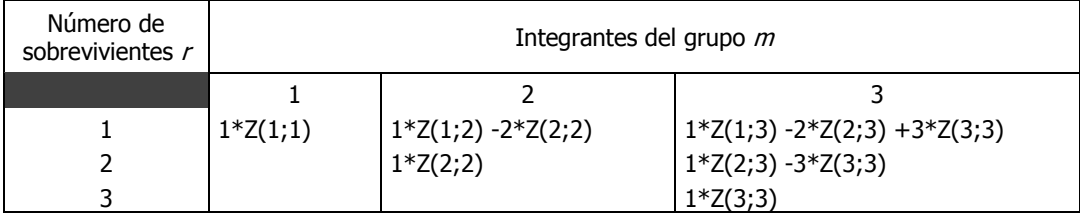

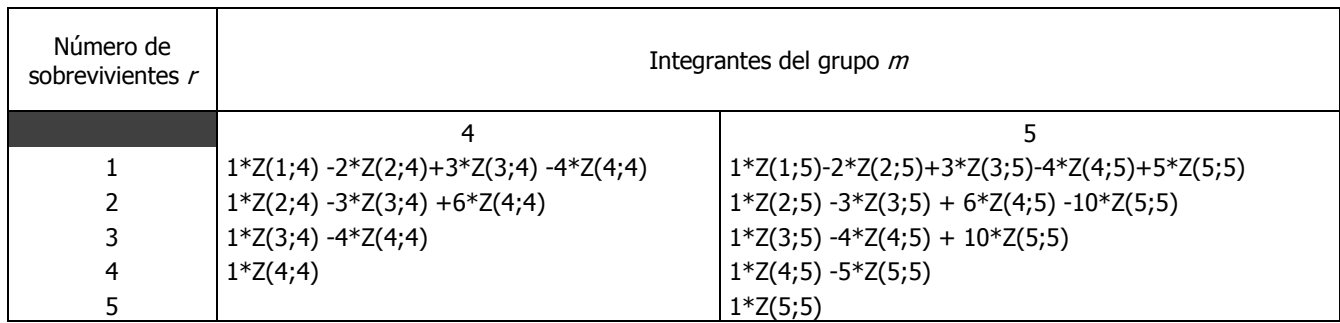